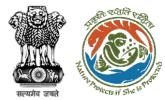

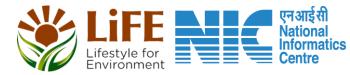

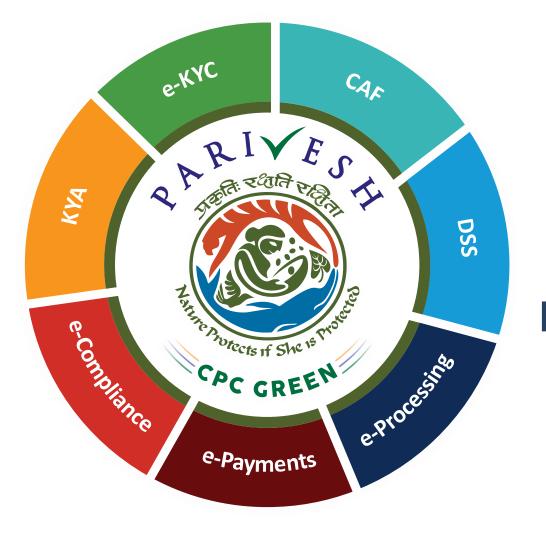

# User Manual for Environment Clearance Role Name – Member Secretary

Updated on April 10, 2023

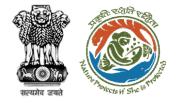

### **Roles in Environment Clearance**

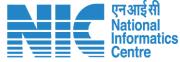

|               | 1. | Section Officer                            |
|---------------|----|--------------------------------------------|
|               | 2. | Deputy Director (DD)                       |
|               | 3. | Member Secretary Role for This User Manual |
| Controlloval  | 4. | Chairman EAC                               |
| Central Level | 5. | Joint Secretary                            |
|               | 6. | Additional Secretary                       |
|               | 7. | Secretary                                  |
|               | 8. | Hon'ble Minister of State: MoS             |
|               | 9. | Hon'ble Minister, MoEFCC:                  |
|               | 1. | Member Secretary, SEAC                     |
| Ctata Laval   | 2. | Chairman, SEAC                             |
| State Level   | 3. | Member Secretary, SEIAA                    |
|               | 4. | Chairman SEIAA                             |
|               | 1. | User Agency/Project Proponent              |
| External User | 2. | Accredited Consultant organisation (ACO)   |
|               | 3. | EIA Coordinator                            |
|               |    |                                            |

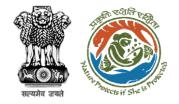

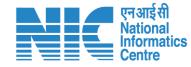

### Purpose of the manual

This manual aims at providing step-by-step instructions that would aid in navigating through the Member Secretary (MS) dashboard. It also covers detailed information about operations, standards & guidelines, and functionalities of the envisaged PARIVESH portal, as presented to the MS, MoEFCC

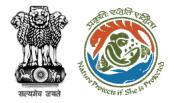

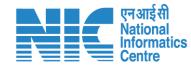

# Authority (MS EAC) Journey

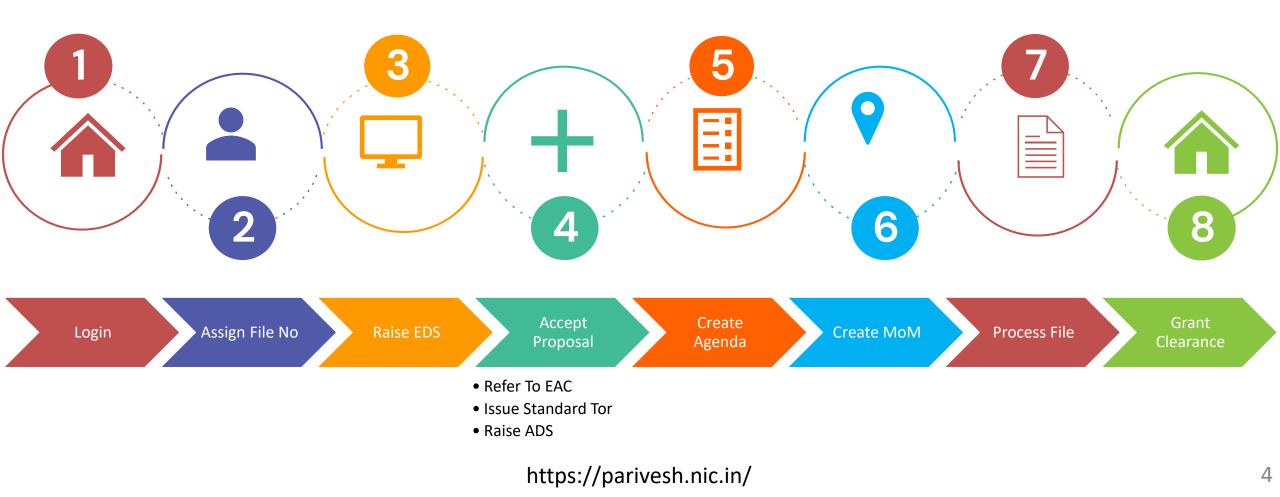

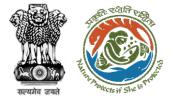

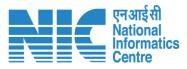

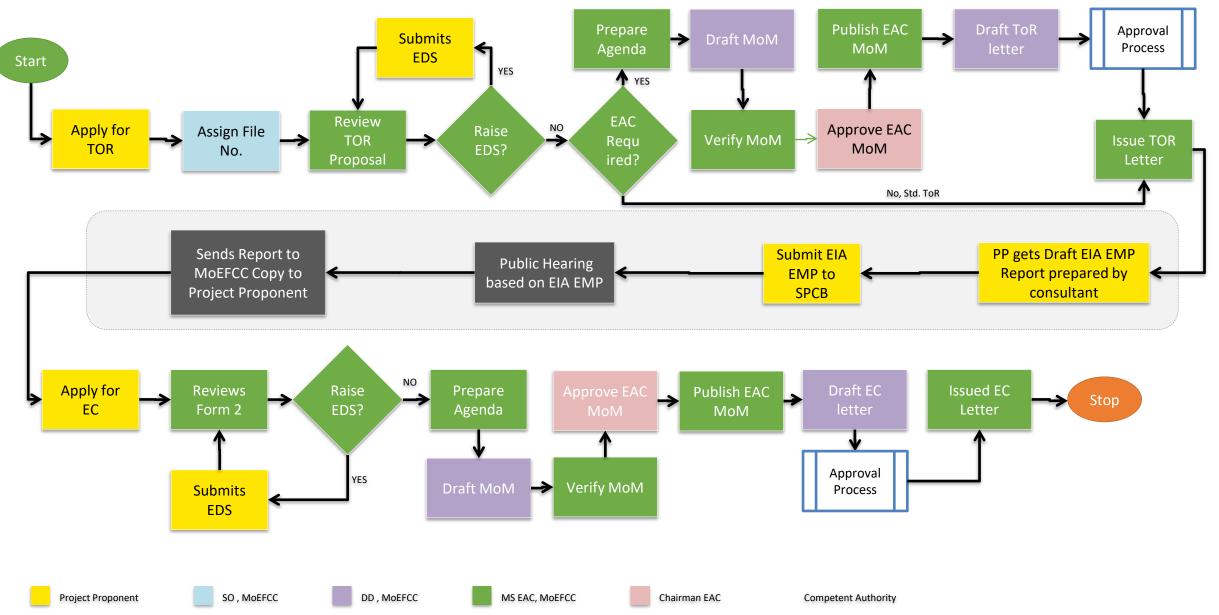

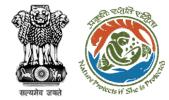

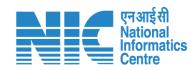

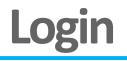

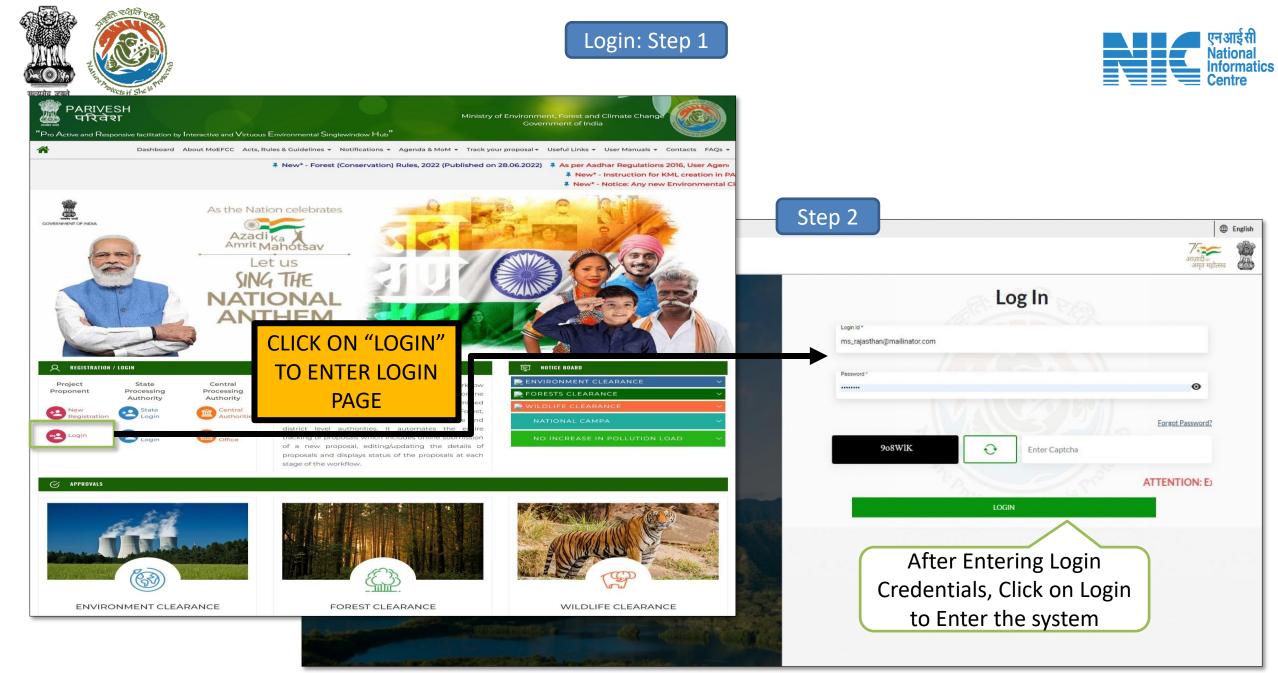

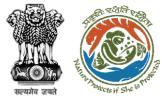

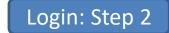

#### After successful logging, user will land on the "My Task"

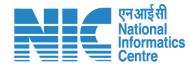

|       | "Side Menu" to<br>Access<br>Navigation Menu |                        | st and Climate Chapse<br>Recei<br>User I | ved Proposals are div<br>may access each tab t<br>osal related to EC, Tof | to access the                                                          | Welcome,<br>९ Welcome Shri Ashish Kumar, Scie | ( Scientist D , Member S               |             |
|-------|---------------------------------------------|------------------------|------------------------------------------|---------------------------------------------------------------------------|------------------------------------------------------------------------|-----------------------------------------------|----------------------------------------|-------------|
|       | true<br>No.                                 | 107<br>of EC Proposals | <b>334</b><br>No. of ToR Proposals       | <b>8</b><br>No. of EDS Propos                                             | <b>3</b><br>sals No. of ADS Proposals                                  | <b>167</b><br>No. of Other Proposals          | 61<br>No. of All F                     |             |
|       | Filters:                                    | All Sectors            | ✓ All Statuses                           |                                                                           | ilters to Further Filter Proposal<br>Sector wise" and "Status Wise"    |                                               | Search the Pro                         | oposal<br>Q |
| of    | S.<br>No                                    | Proposal Name          | Proponent Name                           | Location                                                                  | Proposal Details                                                       | File Submission<br>Date                       | Status                                 | Action      |
| osals |                                             | Form-D                 | SUNIL YADAV                              | <b>State:</b> Andaman And<br>Nicobar Islands<br><b>District:</b> Nicobars | <b>Proposal No.:</b> IA/AN/INFRA 2/403648/2022<br><b>File No.:</b> N/A | 25/11/2022                                    | Under<br>Examinitaion<br>150 Day(s)    | View        |
| -     | 2                                           | EC Form 1 - 23 Nov     | MANOJ SAINI                              | <b>State:</b> Odisha<br><b>District:</b> Kendujhar                        | Proposal No.: SIA/OR/INFRA 2/403737/2022<br>File No.: N/A              | 26/11/2022                                    | Under Ms<br>Verification<br>149 Day(s) | View        |

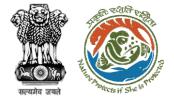

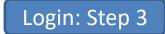

#### After Clicking on Side menu, user will be able to Access Menu options

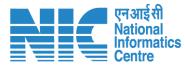

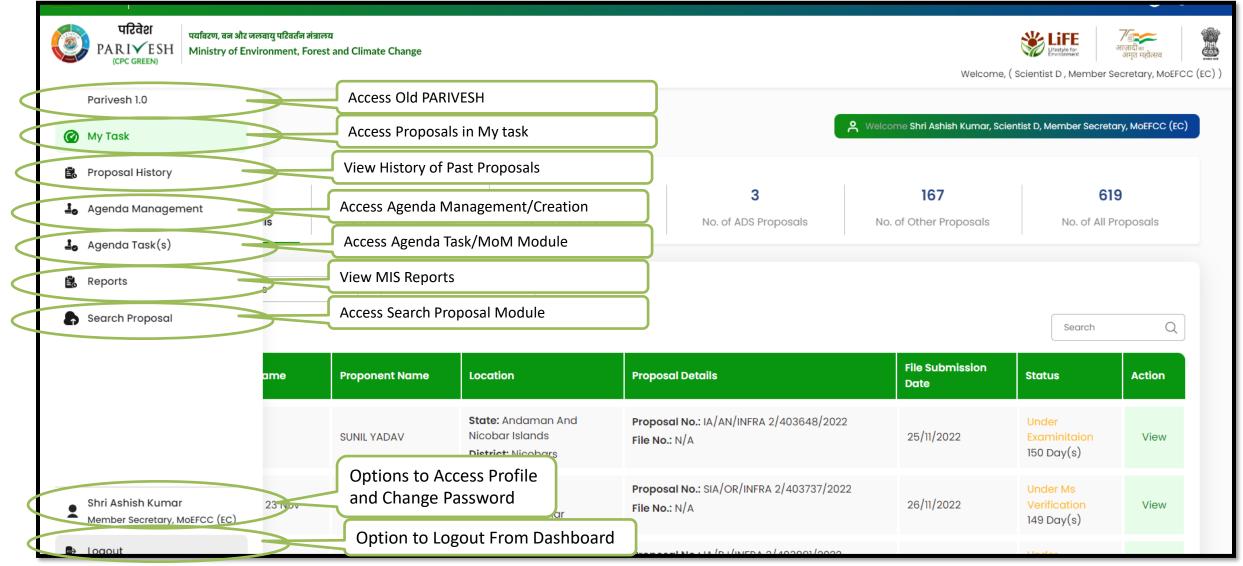

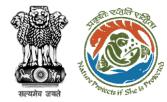

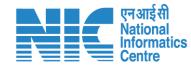

# **View Proposal**

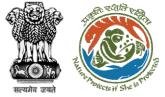

#### View Proposal: Step 1

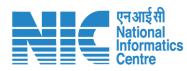

| o tnemnrevoo | of India                                                              |                      |                                                             |                                                           |                                  | ⊕ Eng                                                                                |
|--------------|-----------------------------------------------------------------------|----------------------|-------------------------------------------------------------|-----------------------------------------------------------|----------------------------------|--------------------------------------------------------------------------------------|
|              | पर्यावरण, वन और जलवायु परिवर्तन मंत्र<br>Ministry of Environment, For |                      |                                                             |                                                           | Welcome, (                       | र्े प्रिस्टर्ग्स<br>अजिति क<br>अमृत महोत्सव<br>Scientist D , Member Secretary, MoEFC |
| My Task      |                                                                       |                      |                                                             | ج<br>م                                                    | Welcome Shri Ashish Kumar, Scier | ntist D, Member Secretary, MoEFCC (EC)                                               |
| true         | 107                                                                   | 334                  | 8                                                           | 3                                                         | 167                              | 619                                                                                  |
| NO.          | o. of EC Proposals                                                    | No. of ToR Proposals | No. of EDS Proposal                                         | s No. of ADS Proposals                                    | No. of Other Proposals           | No. of All Proposals                                                                 |
| Filters:     | All Sectors                                                           | ✓ All Statuses       | ~                                                           |                                                           |                                  | "View" to                                                                            |
| 25 ~         | ~                                                                     |                      |                                                             |                                                           | Access<br>Details                | Proposal                                                                             |
| S.<br>No     | Proposal Name                                                         | Proponent Name       | Location                                                    | Proposal Details                                          | File Suomission<br>Date          | Status Action                                                                        |
| 1            | Form-D                                                                | SUNIL YADAV          | State: Andaman And<br>Nicobar Islands<br>District: Nicobars | Proposal No.: IA/AN/INFRA 2/403648/2022<br>File No.: N/A  | 25/11/2022                       | Under<br>Examinitaion<br>150 Day(s)                                                  |
| 2            | EC Form 1 - 23 Nov                                                    | MANOJ SAINI          | State: Odisha<br>District: Kendujhar                        | Proposal No.: SIA/OR/INFRA 2/403737/2022<br>File No.: N/A | 26/11/2022                       | Under Ms<br>Verification<br>149 Day(s)                                               |

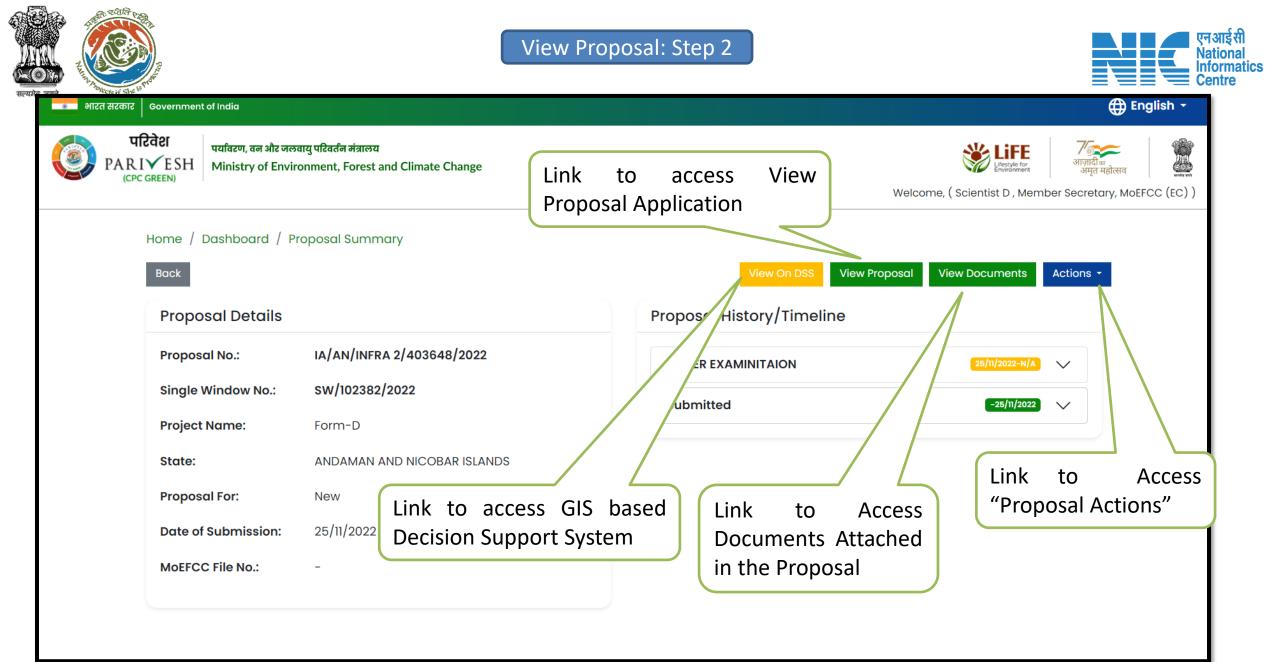

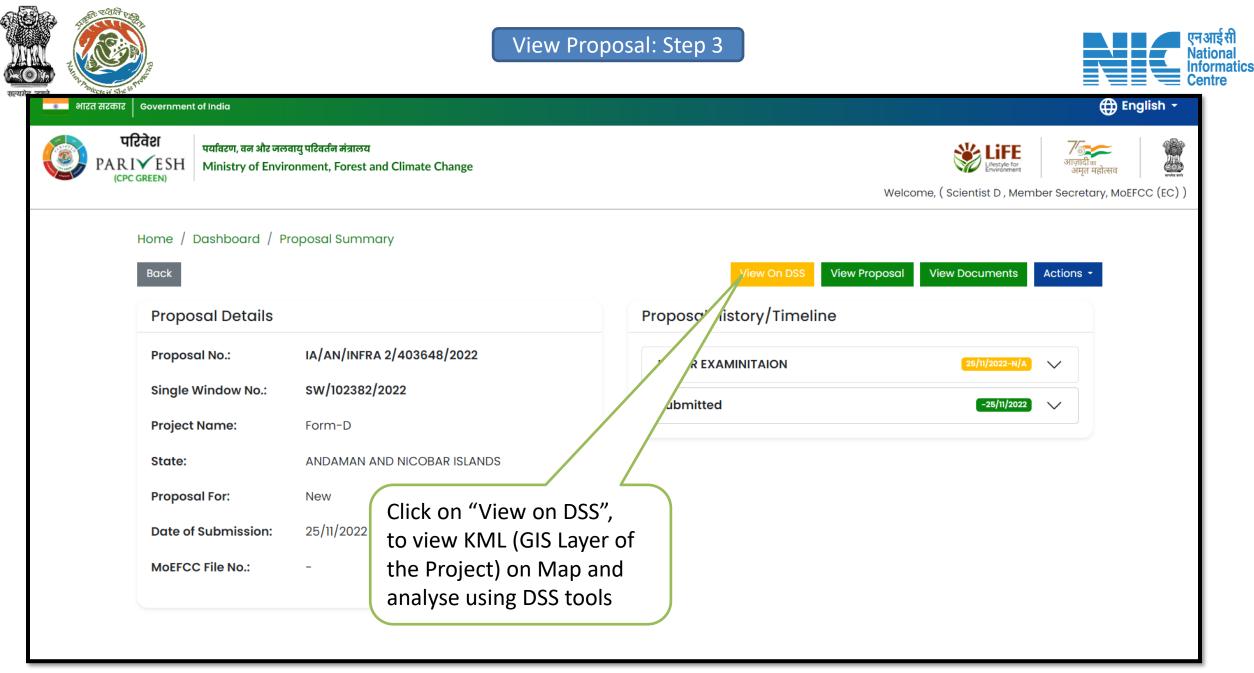

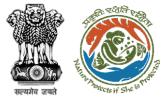

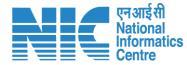

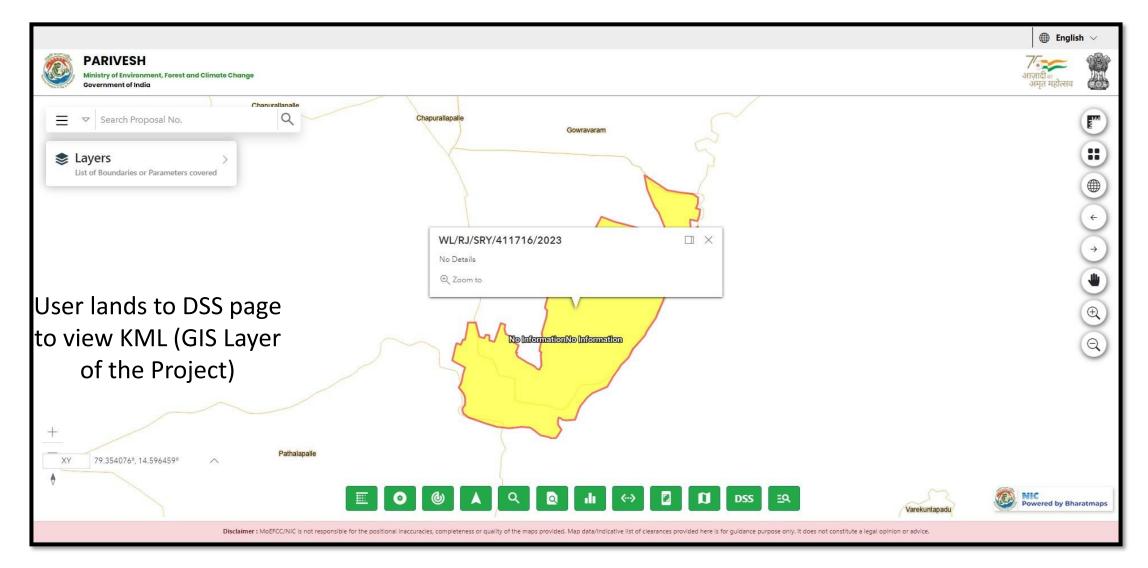

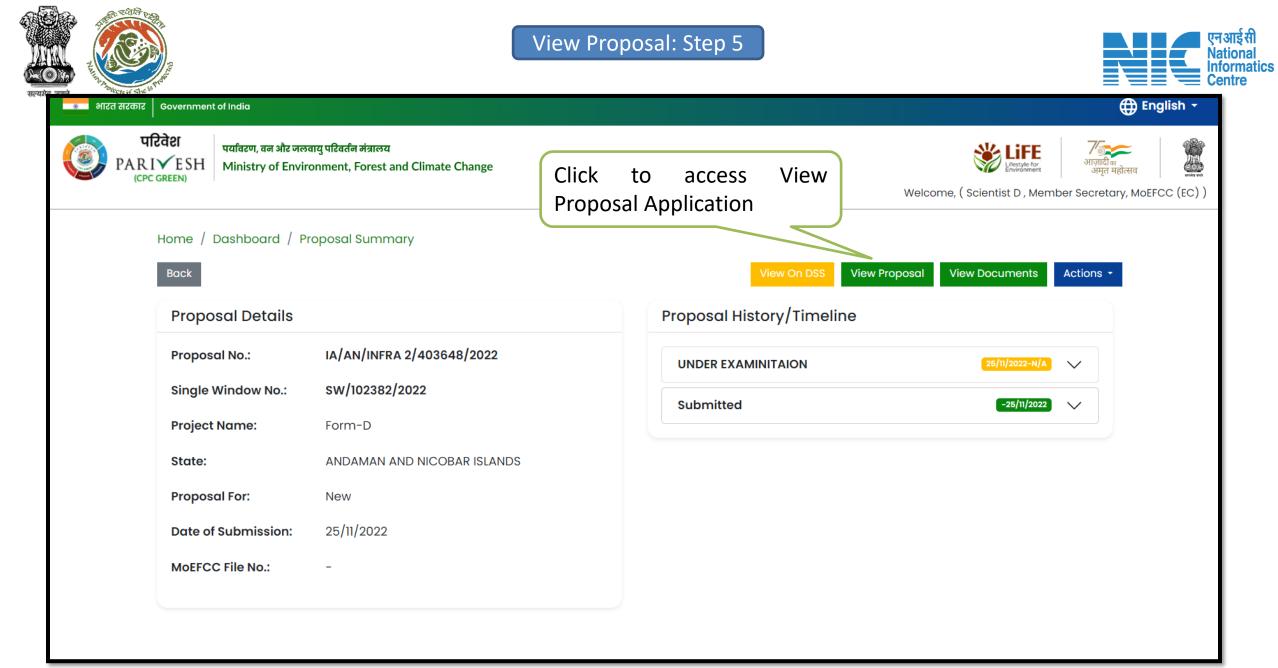

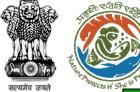

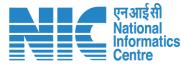

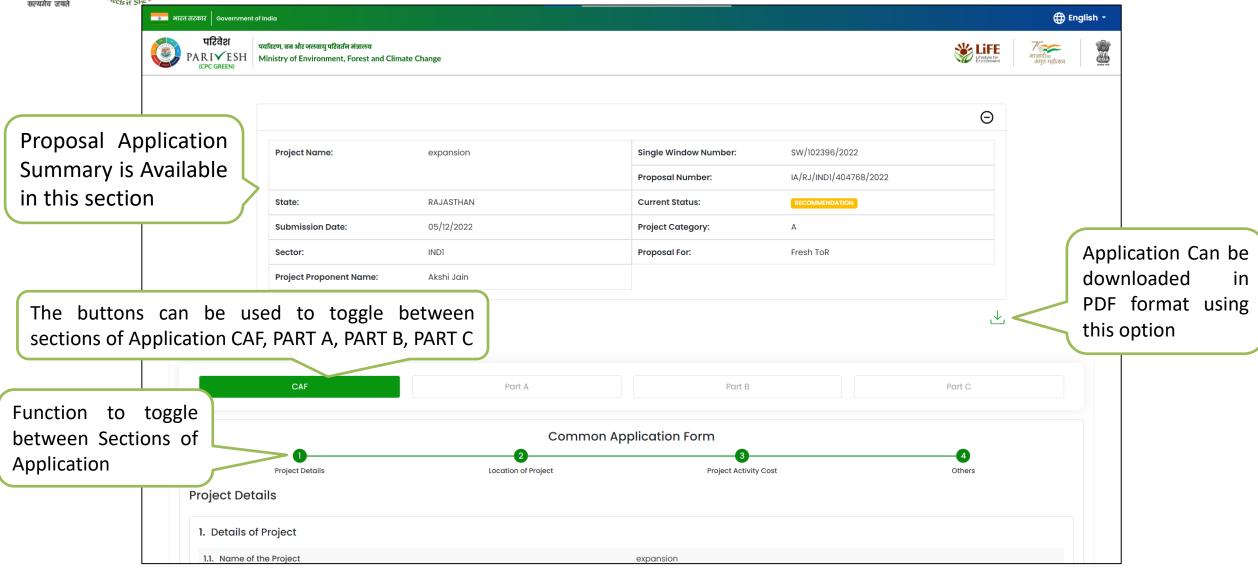

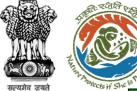

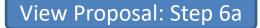

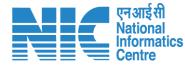

🌐 English 🝷 🔹 भारत सरकार 🛛 Government of India परिवेश पर्यावरण, वन और जलवायु परिवर्तन मंत्रालय Life 7 आज़ादीक अमृत महोत्सव 1 PARIVESH Ministry of Environment, Forest and Climate Change (CPC GREEN) Θ sw/102396/2022 Project Name: expansion Single Window Number: IA/RJ/IND1/404768/2022 Proposal Number: RAJASTHAN RECOMMENDATION State: Current Status: 05/12/2022 Α Submission Date: Project Category: Sector: IND1 Proposal For: Fresh ToR Project Proponent Name: Akshi Jain ৶ CAF Part A Part B Part C Function to toggle 1 4 between Sections of **Basic Information** Project Details Product Details **Consultant Details** Application **Basic Information** 1. Category of the Project/Activity

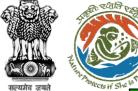

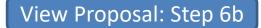

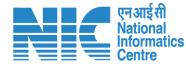

🌐 English 🝷 🔹 भारत सरकार 🛛 Government of India परिवेश पर्यावरण, वन और जलवायु परिवर्तन मंत्रालय Lifetyle for 7 आज़ादीक अमृत महोत्सव 1 PARIVESH Ministry of Environment, Forest and Climate Change (CPC GREEN) Θ sw/102396/2022 Project Name: expansion Single Window Number: IA/RJ/IND1/404768/2022 Proposal Number: RAJASTHAN RECOMMENDATION State: Current Status: 05/12/2022 Submission Date: Project Category: Α Sector: IND1 Proposal For: Fresh ToR Project Proponent Name: Akshi Jain ৶ CAF Part A Part B Part C Function to toggle between Sections of Construction Details Physical Changes Pollution Details Water Requirements Green Belt Risk Assessment Sector Specific Enclosures Additional Undertaking Waste Generation Application Information **Project Details** 

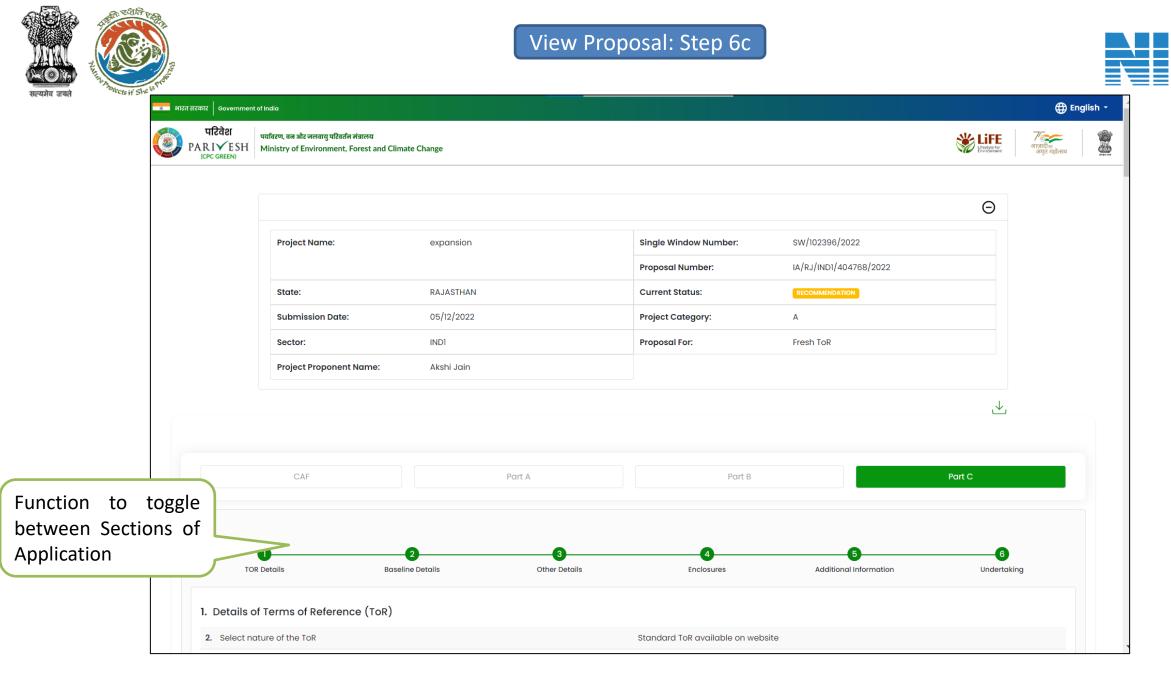

#### https://parivesh.nic.in/

एन आई सी

National Informatics Centre

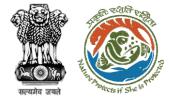

View Proposal: Step 7

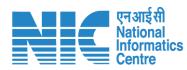

| e report from integrated regional office on existing EC is obtained? | ? Not applicable as proposal is new proje                                                                           | ect                                                                                                    |
|----------------------------------------------------------------------|----------------------------------------------------------------------------------------------------|----------------------------------------------------------------------------------------------------|
|                                                                      |                                                                                                    |                                                                                                    |
| ıttached                                                             |                                                                                                    | Click to Preview                                                                                                    |
| I EIA/EMP Report                                                     | sample20mb.pdf <b>Preview</b>                                                                                       | PDF document                                                                                                    |
| of feasibility report/project report                                 | sample5mb.pdf <b>Preview</b>                                                                                        |                                                                                                    |
| al Layout Plan (Upload pdf only)                                     | sample6.pdf <b>Preview</b>                                                                                          |                                                                                                    |
| mation                                                               |                                                                                                    |                                                                                                    |
| Document Name                                                        | Document                                                                                                    | Remark                                                                                                    |
|                                                                      |                                                                                                    |                                                                                                    |
|                                                                      | attached<br>II EIA/EMP Report<br>of feasibility report/project report<br>al Layout Plan (Upload pdf only)<br>mation | attached<br>II EIA/EMP Report sample20mb.pdf Preview<br>of feasibility report/project report sample5mb.pdf Preview<br>al Layout Plan (Upload pdf only) sample6.pdf Preview<br>mation |

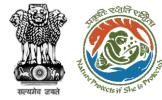

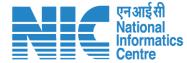

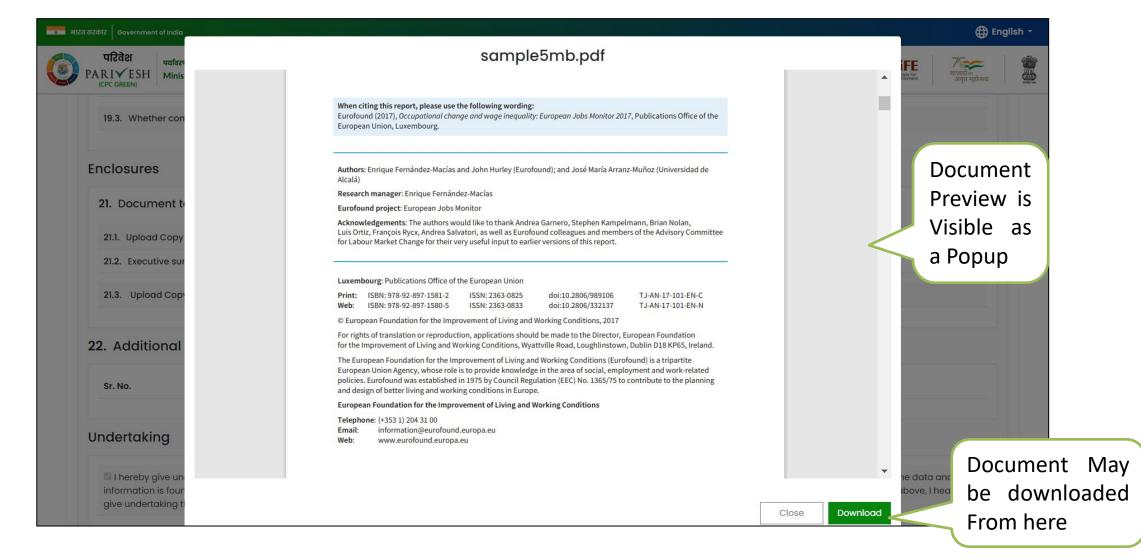

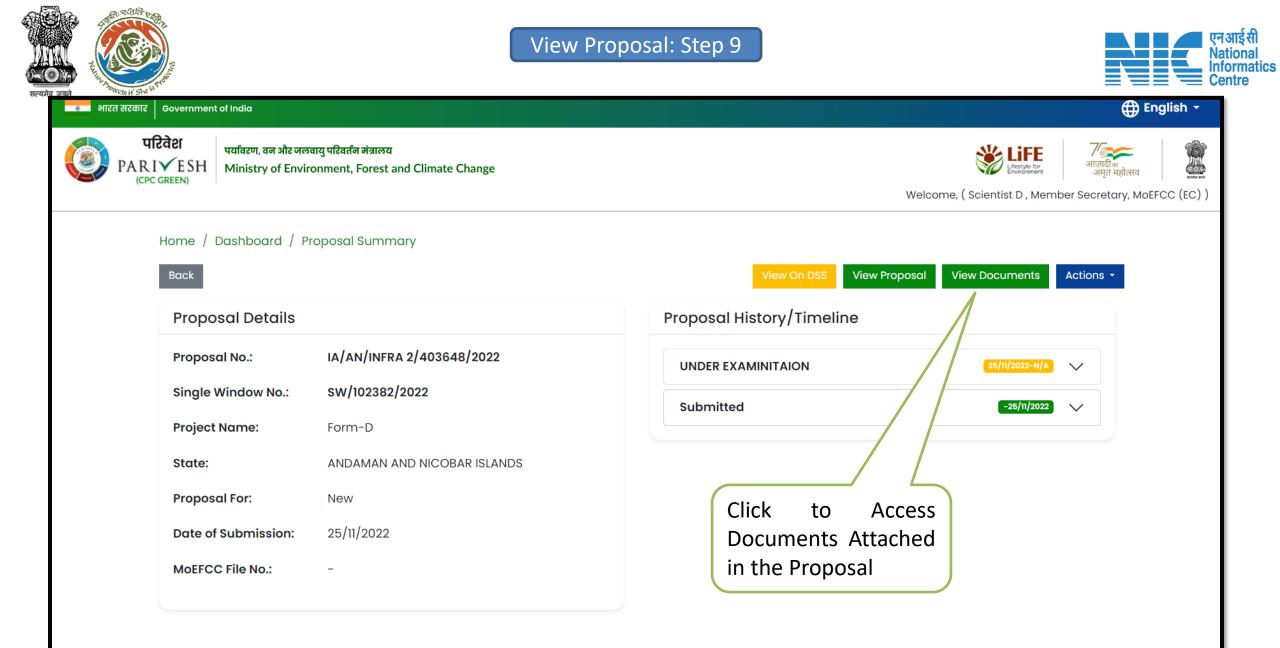

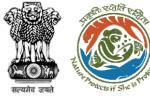

View Proposal: Step 10

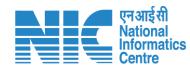

| भारत सरकार   Governmen            | nt of India                         |                                                                   |             |         |                         | 🌐 English 🝷                                                                                                    |      |
|-----------------------------------|-------------------------------------|-------------------------------------------------------------------|-------------|---------|-------------------------|----------------------------------------------------------------------------------------------------|------|
| परिवेश<br>PARI✓ESH<br>(CPC GREEN) | पर्यावरण, वन और र<br>Ministry of En | जलवायु परिवर्तन मंत्रालय<br>ivironment, Forest and Climate Change |             |         | estyle for<br>virdnment | <b>७</b> ज्ज्ञ् जिल्ला के जिल्ला के जिल्ला क<br>जिल्ला के जिल्ला के जिल्ला के जिल्ला के जिल्ला के जिल्ला के जिल्ला के जिल्ला के जिल्ला के जिल्ला के जिल्ला के ज |      |
| Pro                               | posal Docu                          | Iment                                                             |             |         | Back                    | l                                                                                                    |      |
|                                   | 10 ~                                |                                                                   |             | Search  | Q                       |                                                                                                    |      |
|                                   | S. No                               | Document                                                          | Uploaded On | Action  |                         |                                                                                                    |      |
|                                   | 1                                   | sample pdf 1.pdf                                                  | 24/11/2022  | Preview |                         |                                                                                                    |      |
|                                   | 2                                   | sample pdf 1.pdf                                                  | 24/11/2022  | Preview |                         |                                                                                                    |      |
|                                   | 3                                   | sample pdf 1.pdf                                                  | 24/11/2022  | Preview |                         | After Clicking<br>Documents", Use                                                                                                    |      |
|                                   | 4                                   | sample4.pdf                                                       | 05/12/2022  | Preview |                         | Proposal Docum                                                                                                    | nent |
|                                   | 5                                   | sample4.pdf                                                       | 05/12/2022  | Preview |                         | to view all the or attached in the p                                                                                                    |      |
|                                   | 6                                   | sample20mb.pdf                                                    | 05/12/2022  | Preview |                         |                                                                                                    |      |
|                                   | 7                                   | sample5mb.pdf                                                     | 05/12/2022  | Preview |                         |                                                                                                    |      |
|                                   | 8                                   | sample6.pdf                                                       | 05/12/2022  | Preview |                         |                                                                                                    |      |
|                                   | 9                                   | 6sample - Copy.pdf                                                | 27/11/2022  | Preview |                         |                                                                                                    |      |
|                                   | 10                                  | 856223_FC_KML_1669560529423_demo.kml                              | 27/11/2022  | Preview |                         |                                                                                                    |      |
| S                                 | Showing 1 to 10                     | of 19 entries                                                     |             | « < 1 2 | >                       |                                                                                                    |      |

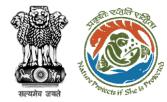

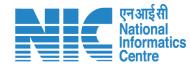

## **Raise EDS**

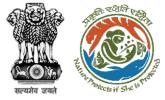

Raise EDS: Step 1

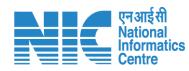

| पारवरा पर्यावरण, वन और जला<br>RIVESH Ministry of Envir<br>(CPC GREEN) | onment, Forest and Climate Change | र्छे मिंहरप्रेर्e for<br>Environment<br>Welcome, ( Scientist D , Member Secretary, M |
|-----------------------------------------------------------------------|-----------------------------------|--------------------------------------------------------------------------------------|
| Home / Dashboard / Pr                                                 | roposal Summary                   |                                                                                      |
| Back                                                                  |                                   | View On DSS View Proposal View Documents Actions -                                   |
| Proposal Details                                                      |                                   | Proposal History/Timeline Raise EDS                                                  |
| Proposal No.:                                                         | IA/AN/INFRA 2/403648/2022         | UNDER EXAMINITAION                                                                   |
| Single Window No.:                                                    | sw/102382/2022                    | Submitted -25/11/2022                                                                |
| Project Name:                                                         | Form-D                            | Click to Access Raise                                                                |
| State:                                                                | ANDAMAN AND NICOBAR ISLANDS       | EDS                                                                                  |
| Proposal For:                                                         | New                               |                                                                                      |
| Date of Submission:                                                   | 25/11/2022                        |                                                                                      |
| MOEFCC File No.:                                                      | -                                 |                                                                                      |
|                                                                       |                                   |                                                                                      |

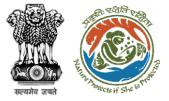

Raise EDS: Step 2

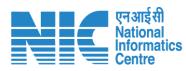

|                                                                                   |             | EDS Form Enter the       | EDS Heading    |
|-----------------------------------------------------------------------------------|-------------|--------------------------|----------------|
|                                                                                   |             | $\sim$                   |                |
| Query *                                                                           |             | Query                    |                |
| Description *                                                                     |             | Description              |                |
|                                                                                   |             |                          | Confirm 🛨      |
| Sr. No.                                                                           | Query       | Description              | Action         |
| 1                                                                                 | EDS Heading | EDS Description          | Û              |
|                                                                                   |             |                          |                |
|                                                                                   |             |                          |                |
| Back                                                                              |             |                          | Save & Proceed |
| <ul> <li>After Clicking of<br/>EDS" in "Action"<br/>land on raise "ED"</li> </ul> | , user will | https://parivesh.nic.in/ | 26             |

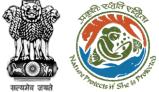

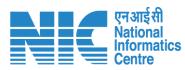

|               |                  | EDS Form        |           |
|---------------|------------------|-----------------|-----------|
| Query *       |                  | Query           |           |
| Description * |                  | Description     |           |
|               | Enter the EDS De | scription       | Confirm 🛨 |
| Sr. No.       | Query            | Description     | Action    |
| 1             | EDS Heading      | EDS Description | Û         |

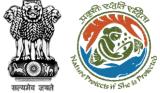

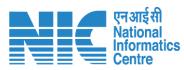

|               |             | EDS Form                              |                                         |
|---------------|-------------|---------------------------------------|-----------------------------------------|
|               |             |                                       |                                         |
| Query *       |             | Query                                 |                                         |
| Description * |             | Description                           |                                         |
|               |             | After Entering th<br>"Confirm" to Add | e Details Click on<br>d EDS in the List |
| Sr. No.       | Query       | Description                           | Action                                  |
| 1             | EDS Heading | EDS Description                       | Û                                       |
|               |             |                                       |                                         |
|               |             |                                       |                                         |
| Back          |             |                                       | Save & Proceed                          |
|               |             |                                       | /                                       |

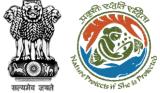

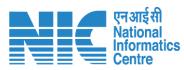

|               |                             | EDS Form                 |                |
|---------------|-----------------------------|--------------------------|----------------|
|               |                             |                          |                |
| Query *       |                             | Query                    |                |
| Description * |                             | Description              |                |
|               |                             |                          | Confirm 🕂      |
| Sr. No.       | Query                       | Description              | Action         |
| 1             | <b>Query</b><br>EDS Heading | EDS Description          | Û              |
|               |                             |                          |                |
|               |                             | List of EDS to be raised |                |
| Back          |                             |                          | Save & Proceed |

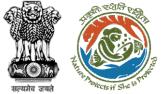

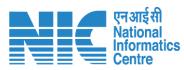

|               |             | EDS Form                       |                |
|---------------|-------------|--------------------------------|----------------|
|               |             |                                |                |
| Query *       |             | Query                          |                |
| Description * |             | Description                    |                |
|               |             |                                | Confirm 🔶      |
| Sr. No.       | Query       | Description                    | Action         |
| 1             | EDS Heading | EDS Description                | Û              |
|               |             |                                |                |
|               | 7           | Click on "Sav<br>Proceed" to r | aise           |
| Back          |             | the EDS to PP                  | Save & Proceed |

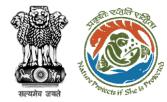

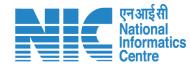

## **Add Remarks**

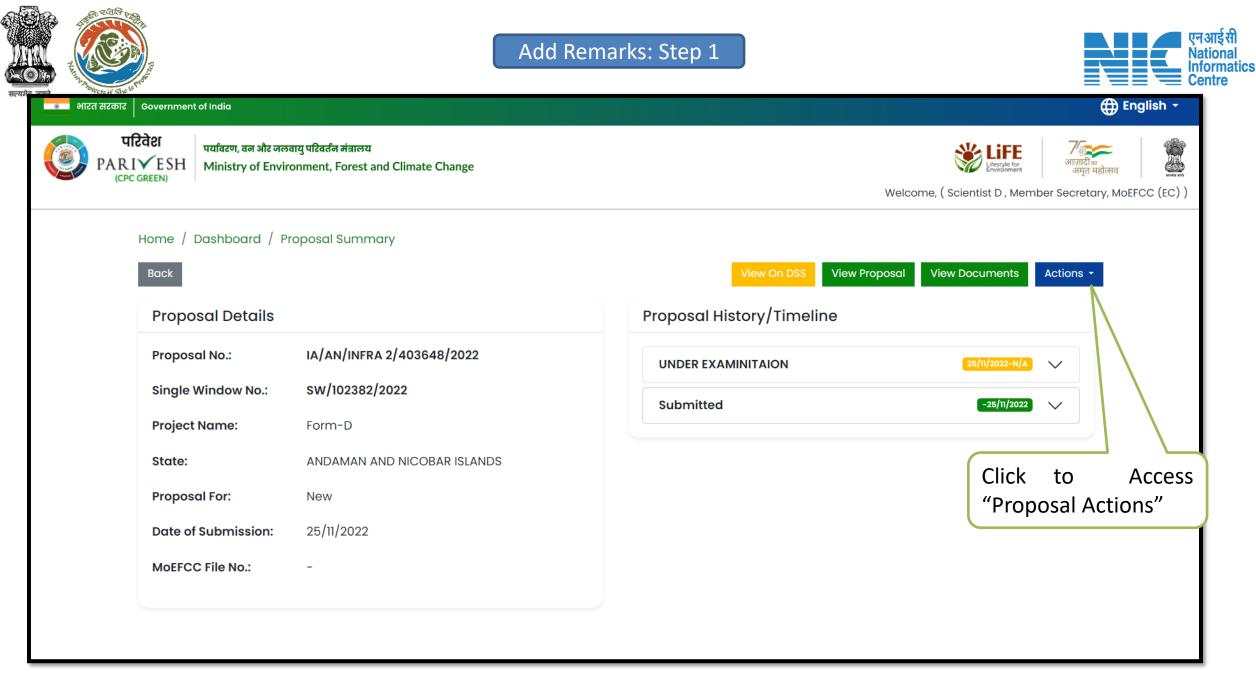

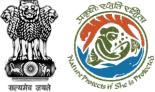

Add Remarks: Step 2

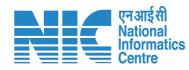

| 🧾 PARI    | रिवेश पर्यावरण, वन और जल<br>IVESH Ministry of Envir   | वायु परिवर्तन मंत्रालय<br>onment, Forest and Climate Change |                                                     | सिंह स्टे कि अजित्ति अप्रति से अप्रति से | English -             |
|-----------|-------------------------------------------------------|-------------------------------------------------------------|-----------------------------------------------------|------------------------------------------|-----------------------|
|           |                                                       | roposal Summary                                             | Welcom                                              | e, ( Scientist D , Member Secreto        | Iry, MOEFCC (EC) )    |
|           | Back<br>Proposal Details                              |                                                             | View On DSS View Proposal Proposal History/Timeline | View Documents Actions -<br>Raise E      | -                     |
| roposal f | Proposal No.:<br>For:<br>Vindow No.:<br>Project Name: | IA/AN/INFRA 2/403648/2022<br>sw/102382/2022<br>Form-D       | UNDER EXAMINITAION<br>Submitted                     | 25/11/2022-N/A                           | ks                    |
|           | State:<br>Proposal For:<br>Date of Submission:        | ANDAMAN AND NICOBAR ISLANDS<br>New<br>25/11/2022            |                                                     | click on "R<br>enter E<br>Remarks        | emarks"<br>Examinatio |
|           | MoEFCC File No.:                                      | -                                                           |                                                     |                                          |                       |

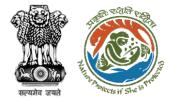

| Nat<br>Info | आई सी<br>tional<br>ormatics<br>ntre |
|-------------|-------------------------------------|
|-------------|-------------------------------------|

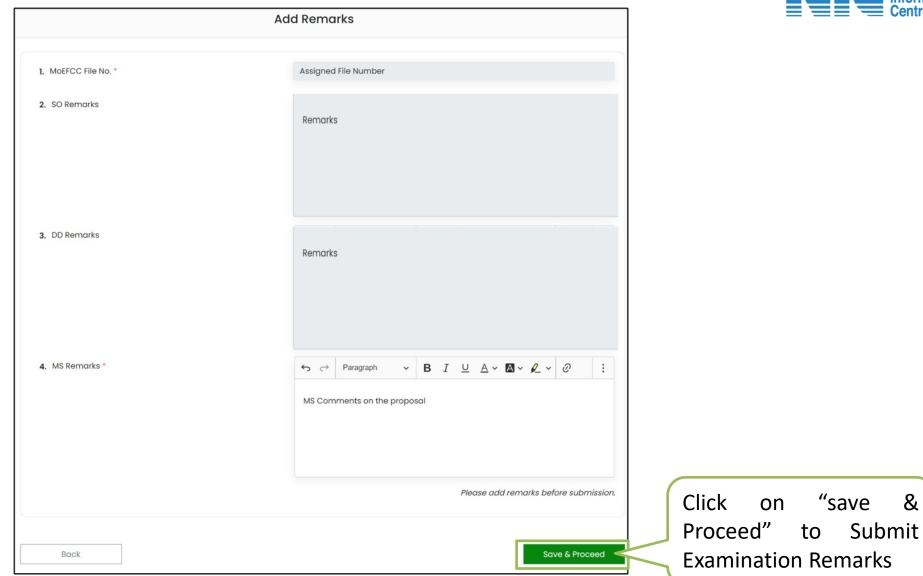

#### https://parivesh.nic.in/

&

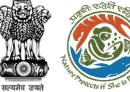

Add Remarks: Step 4

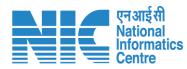

| 💿 भारत सरकार   Government of India                                                                                               | ⊕ English →                                                                                                    |
|----------------------------------------------------------------------------------------------------|----------------------------------------------------------------------------------------------------|
| परिवेश<br>PARIVESH<br>(CPC GREEN) पर्यावरण, वन और जलवायु परिवर्तन मंत्रालय<br>Ministry of Environment, Forest and Climate Change | <u>کی البتار البتار البتتار البتتار البتار البتار البتار البتار البتار البتار البتار </u> |
| Home / Dashboard / Proposal Summary<br>Back                                                                                      | View On DSS View Proposal View Documents Actions -                                                                                                    |
| Proposal Details                                                                                                    | Proposal History/Timeline                                                                                                    |
| Proposal No.:IA/DL/INFRA2/411661/2023Single Window No.:SW/103343/2023Project Name:Test Project Meenu_31032023                    | Under Verification 31/03/2023-N/A V<br>Examination Completed 31/03/2023-31/03/2023 V                                                                                                    |
| State:     DELHI       Proposal For:     Fresh ToR                                                                               | Submitted 31/03/2023-31/03/2023                                                                                                    |
| Date of Submission: 31/03/2023                                                                                                   | After Submission of Examinationn                                                                                                    |
| MOEFCC File No.: 1423132s                                                                                                    | Remarks Proposal Reaches Stage of<br>"Under Verification"                                                                                                    |
|                                                                                                    |                                                                                                    |

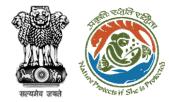

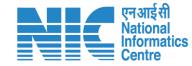

# Accept and Issue Standard ToR

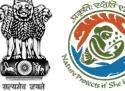

Proposal and Raise EDS

### Accept and Issue Standard ToR : Step 1

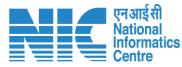

| परिवेश<br>PARIVESH<br>(CPC GREEN)<br>पर्यावरण, वन और जलवायु परिवर्तन मंत्रालय<br>Ministry of Environment, Forest a  | nd Climate Change                   | स्टिंग् सिंग्सर्थ कि अमृत महोत्सव<br>Welcome, ( Scientist D , Member Secretary, MoEFCC |
|----------------------------------------------------------------------------------------------------|-------------------------------------|----------------------------------------------------------------------------------------|
| Home / Dashboard / Proposal Summ<br>Back<br>Proposal Details                                                        | ary<br>View O<br>Proposal History/1 |                                                                                        |
| Proposal No.:IA/DL/INFR/Single Window No.:SW/103343Project Name:Test ProjectState:DELHI                             | 2/411661/2023 Under Verification    | Raise EDS                                                                              |
| Proposal For: Fresh ToR<br>Date of Submission: 31/03/2023<br>MoEFCC File No.: 1423132s<br>Verification stage, under |                                     | Click to access<br>page for "Accept<br>Proposal"                                       |

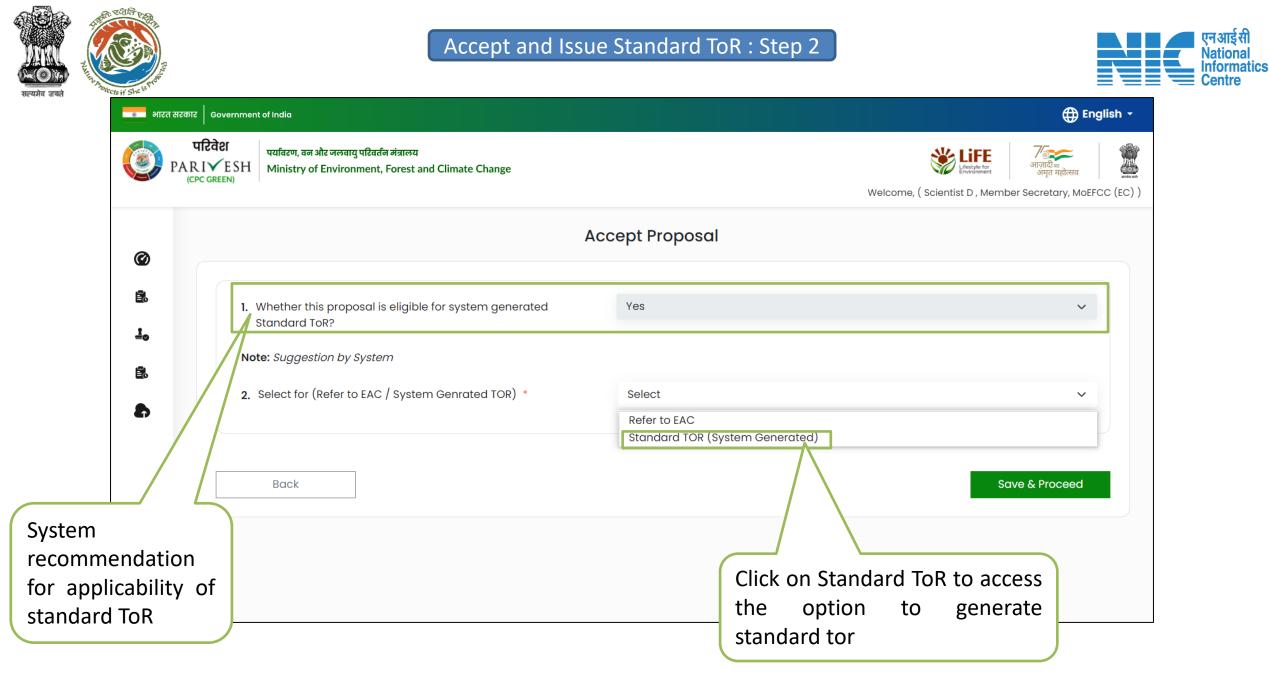

एन आई सी

National

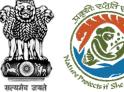

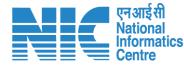

#### 💼 भारत सरकार 🛛 Government of India 🕀 English 👻 परिवेश पर्यावरण, वन और जलवायु परिवर्तन मंत्रालय AR IVESH Ministry of Environment, Forest and Climate Change CPC GREEN Welcome, (Scientist D, Member Secretary, MoEFCC (EC)) Accept Proposal Ø Ë. 1. Whether this proposal is eligible for system generated Yes $\sim$ Standard ToR? 10 Note: Suggestion by System Ĕ. Standard TOR (System Generated) 2. Select for (Refer to EAC / System Genrated TOR) \* $\sim$ Generate ToR Back . Click on "Generate ToR" to ₽ Note: After selecting standard tor system shall generate system generated show an option to generate standard tor standard tor to be issued to PP

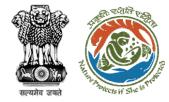

#### Accept and Issue Standard ToR : Step 4

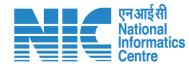

Annexure 1

Remarks (eg. CAS

e-Signature

Designation

Name of Authorized Signatory

#### Note: System shall open standard tor template to edit and generate standard ToR

| terefet und                                                                                                    | Government of India<br>inistry of Environment, Forest and Climate Change<br>Centralized Processing Centre - Green                                |                                | <ol> <li>The MOEPCC has<br/>thereto and after<br/>provisions of EIA.</li> <li>The brief about co<br/>submitted by the</li> </ol> | examined the proposal ir<br>letailed examination here<br>lotification, 2006 and as<br>nfiguration of plant/equi | n accordance with th<br>by decided to grant<br>amended thereof.<br>pment, products and<br>n-1 (Part A, B) and S | Standard Terms of Reference<br>d byproducts and salient fea-<br>tandard Terms of Reference | E                                   | akshi jain under the<br>environment settings, a |
|----------------------------------------------------------------------------------------------------|----------------------------------------------------------------------------------------------------|--------------------------------|----------------------------------------------------------------------------------------------------|----------------------------------------------------------------------------------------------------|----------------------------------------------------------------------------------------------------|--------------------------------------------------------------------------------------------|-------------------------------------|-------------------------------------------------|
| Date 06-01-2023                                                                                                    | 6                                                                                                    | BARCODE                        | 4. The Terms of Refe<br>Plant/equipment cor                                                                                      |                                                                                                    |                                                                                                    | nder provisions of EIA Notif<br>Payments                                                   | ication, 2006. It does not tant     | amount to<br>Ann                                |
|                                                                                                    |                                                                                                    |                                | Plant / Equipment                                                                                                    | / Facility                                                                                                    |                                                                                                    | Configuration                                                                              | Rema                                | rks if any                                      |
| °o,                                                                                                    |                                                                                                    |                                | NA                                                                                                    | 8                                                                                                    |                                                                                                    | NA                                                                                         | NA                                  |                                                 |
| ukshi jain<br>Department of Irrigation<br>new office,Unakoti,ARUNA                                                         | CHAL PRADESH,342423                                                                                                    |                                | Details of Products 8                                                                                                    | By-products                                                                                                    |                                                                                                    |                                                                                            |                                     |                                                 |
| pawan.kalia@gov.in<br>Sub:                                                                                                 |                                                                                                    |                                | Name of the product                                                                                                    | t Product / By-<br>product                                                                                      | Quantity /<br>Capacity                                                                                          | Unit                                                                                       | Mode of Transport /<br>Transmission | Remarks (eg<br>number)                          |
|                                                                                                    | of Reference (ToR) to the proposed Project under the EIA Notification 200                                                                        | 6-and as amended thereof - 🏾 🖉 | ABC                                                                                                    | Product                                                                                                    | 1                                                                                                    | Tons Crushed<br>per Day (TCD)                                                              | Combination of two<br>three modes   | or ABC                                          |
|                                                                                                    | application submitted to Ministry vide proposal number IA/AR/INFRA2<br>erms of Reference (ToR) to the project under the provision of the EIA Not |                                | Details of Terms of R                                                                                                    |                                                                                                    |                                                                                                    | 0 =- := := =                                                                               | ≝ <b>≣</b> × <b>"</b> Ω×            |                                                 |
| <ul> <li>(i) ToR Identification No.</li> <li>(ii) File No.</li> <li>(iii) Clearance Type</li> <li>(iv) Category</li> </ul> | EC010INFRA2023407753<br>Assigned File Number<br>Fresh TOR<br>A                                                                                   |                                | Add your remarks I                                                                                                    | ere                                                                                                    |                                                                                                    |                                                                                            |                                     |                                                 |
|                                                                                                    | ed Schedule No.null/Common hazardous waste treatment, storage and<br>EC TOR<br>rganization<br>District, State<br>MOEFCC<br>01/06/2023            | disposal facilities (TSDFs)    | Back Preview                                                                                                    | & Download                                                                                                    |                                                                                                    |                                                                                            | N                                   | e-Sig<br>une of Authorized Sig<br>Desig         |

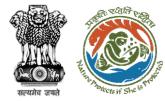

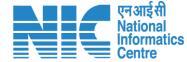

**Government of India** Ministry of Environment, Forest and Climate Change **Centralized Processing Centre - Green** Date 2023-01-06 To, akshi jain Department of Irrigation new office, Unakoti, ARUNACHAL PRADESH, 342423 pawan.kalia@gov.in Sub: Grant of Standard Terms of Reference (ToR) to the proposed Project under the EIA Notification 2006-and as amended thereof -regarding. Sir, This is in reference to your application submitted to Ministry vide proposal number IA/AR/INFRA2/407753/2023 dated 01/06/2023 for grant of Terms of Reference (ToR) to the project under the provision of the EIA Notification 2006-and as amended thereof. The particulars of the proposal are as below : (i) ToR Identification No. EC010INFRA2023407753 Assigned File Number (ii) File No. (iii) Clearance Type Fresh TOR

Pdf can be downloaded to view the preview on standard ToR

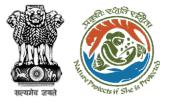

### Accept and Issue Standard ToR : Step 6

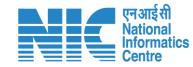

| Partnets if Shue to The      | स्वेश उसे<br>स्वेश उसे<br>Ministy of Electronics and<br>Information Technology<br>Government of India | Digital India<br>Power To Empower                                                                                                    |                                                                              |
|------------------------------|----------------------------------------------------------------------------------------------------|----------------------------------------------------------------------------------------------------|------------------------------------------------------------------------------|
|                              |                                                                                                    | You are currently using C-DAC eSign Service and have been                                                                                                    | redirected from                                                              |
|                              |                                                                                                    | C-DAC's esign Service                                                                                                    |                                                                              |
|                              |                                                                                                    | CDAC's e-Sign Service                                                                                                    |                                                                              |
|                              |                                                                                                    | View Document Information                                                                                                    |                                                                              |
|                              |                                                                                                    | Aadhaar Number O Virtual ID O UID Token                                                                                                    | Get Virtual ID                                                               |
|                              |                                                                                                    | Enter Your Aadhaar Number                                                                                                    | (P)                                                                          |
|                              |                                                                                                    | Aadhaar TOTP     Aadhaar OTP                                                                                                    | How to generate TOTP?                                                        |
|                              |                                                                                                    | A         Enter Your Aadhaar TOTP                                                                                                    |                                                                              |
|                              |                                                                                                    | I hereby state that I have no objection in authenticating myself with Aadhaar based authenti<br>providing my Aadhaar number/VID/UID Token and One Time Pin (OTP)/Time-based One Time<br>based authentication. I understand that the OTP/TOTP I provide for authentication shall be use<br>through the Aadhaar Authentication system and for obtaining my e-KYC through Aadhaar e-KY<br>esigning.                                                                                                    | e Password (TOTP) data for Aadhaar<br>ed only for authenticating my identity |
| Note: Redire<br>e-Hastakshar |                                                                                                    |                                                                                                    | ► Listen to Consent English ➤                                                |
| after Clicking               |                                                                                                    | Submit Cancel                                                                                                    |                                                                              |
|                              |                                                                                                    |                                                                                                    |                                                                              |
|                              |                                                                                                    |                                                                                                    |                                                                              |
|                              | ©                                                                                                    | 2022 C-DAC. All rights reserved   Website owned and maintained by: Centre for Develo                                                                                                    | opment of Advanced Computing                                                 |
|                              |                                                                                                    | The second of the second of th | opinioni or riaranova o omputing                                             |

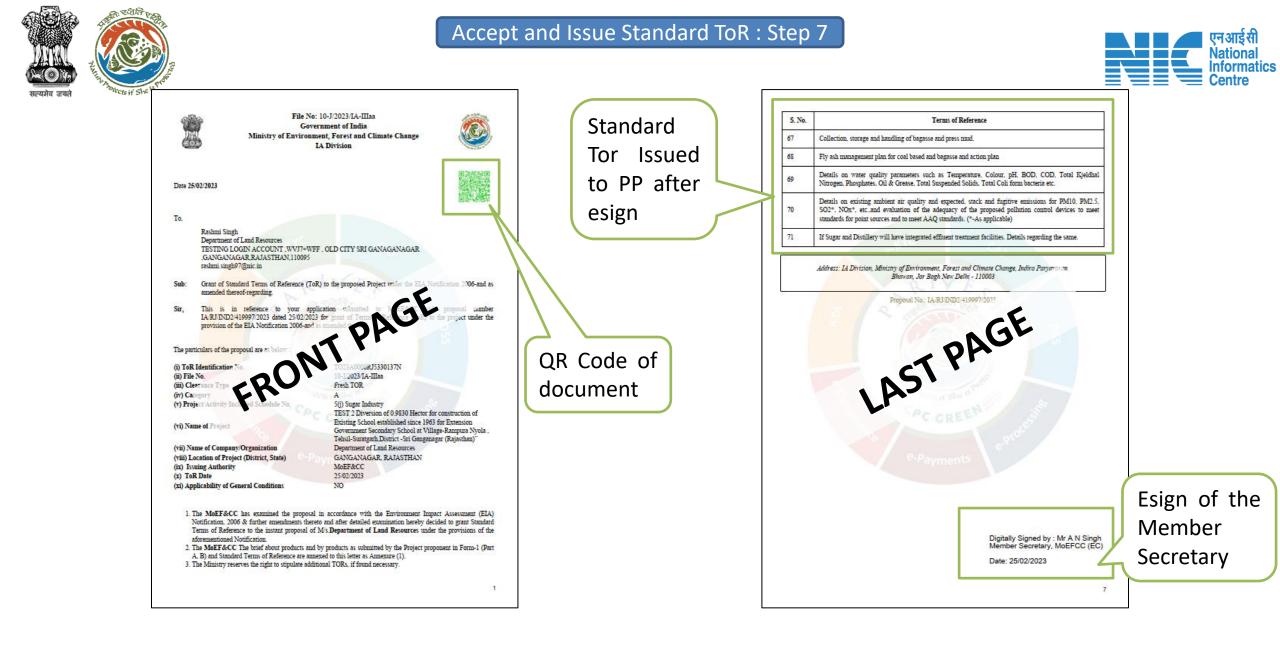

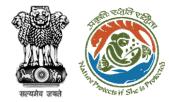

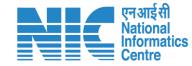

## Accept and Add To Agenda Queue

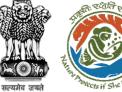

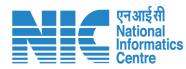

| परिवेश<br>PARIVESH<br>(CPC GREEN)<br>पर्यावरण, वन और जलवायु परिवर्तन मंत्रालय<br>Ministry of Environment, Forest and Clir                                           | wate Change Welcome, ( Scientist D , Member Secretary, MoEFCC )                                                              |
|----------------------------------------------------------------------------------------------------|----------------------------------------------------------------------------------------------------|
| Home / Dashboard / Proposal Summary<br>Back<br>Proposal Details                                                                                                    | View On DSS       View Proposal       View Documents       Actions •         Proposal History/Timeline       Accept Proposal |
| Proposal No.:IA/DL/INFRA2/411Single Window No.:SW/103343/2023Project Name:Test Project MeenState:DELHI                                                              | Examination Completed 31/03/2023-31/03/2023 V                                                                                |
| Proposal For:       Fresh ToR         Date of Submission:       31/03/2023         MoEFCC File No.:       1423132s         In       Verification       stage, under | Click to access<br>page for "Accept<br>Proposal"                                                                             |

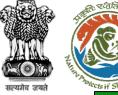

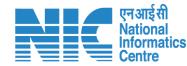

🕀 English 🝷 💿 भारत सरकार 🛛 Government of India परिवेश पर्यावरण, वन और जलवायु परिवर्तन मंत्रालय आज़ादी<sub>का</sub> अमृत महोत्सव Life PARI√ESH Ministry of Environment, Forest and Climate Change festyle for Welcome, (Scientist D, Member Secretary, MoEFCC (EC)) **Accept Proposal** Ø Ĕ. 1. Whether this proposal is eligible for system generated Yes  $\sim$ Standard ToR? 10 Note: Suggestion by System Ĕ. 2. Select for (Refer to EAC / System Genrated TOR) \* Select 8 Refer to EAC Standard TOR (System Gene ated) Back Save & Proceed System recommendation Click on "Refer to EAC" for applicability of to add proposal to standard ToR Agenda Queue

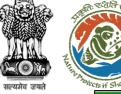

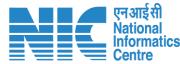

#### 🕀 English 🝷 💿 भारत सरकार 🛛 Government of India परिवेश पर्यावरण, वन और जलवायु परिवर्तन मंत्रालय R I ✓ E SH Ministry of Environment, Forest and Climate Change Welcome, (Scientist D, Member Secretary, MoEFCC (EC)) **Accept Proposal** Ø Ĕ. 1. Whether this proposal is eligible for system generated Yes $\sim$ Standard ToR? 10 Note: Suggestion by System Ĕ 2. Select for (Refer to EAC / System Genrated TOR) \* Refer to EAC $\sim$ 8 2.1. Reason thereof \* Reason thereof Provide reason is to be provides . Save & Proceed Back only in case of going against the system recommendation ₽ As the system is recommending ToR, So user needs to provide reason for selecting action against the system Click here to Complete the **Process for Acceptance** https://parivesh.nic.in/

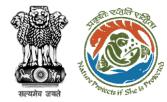

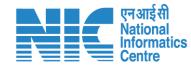

## **Create Agenda**

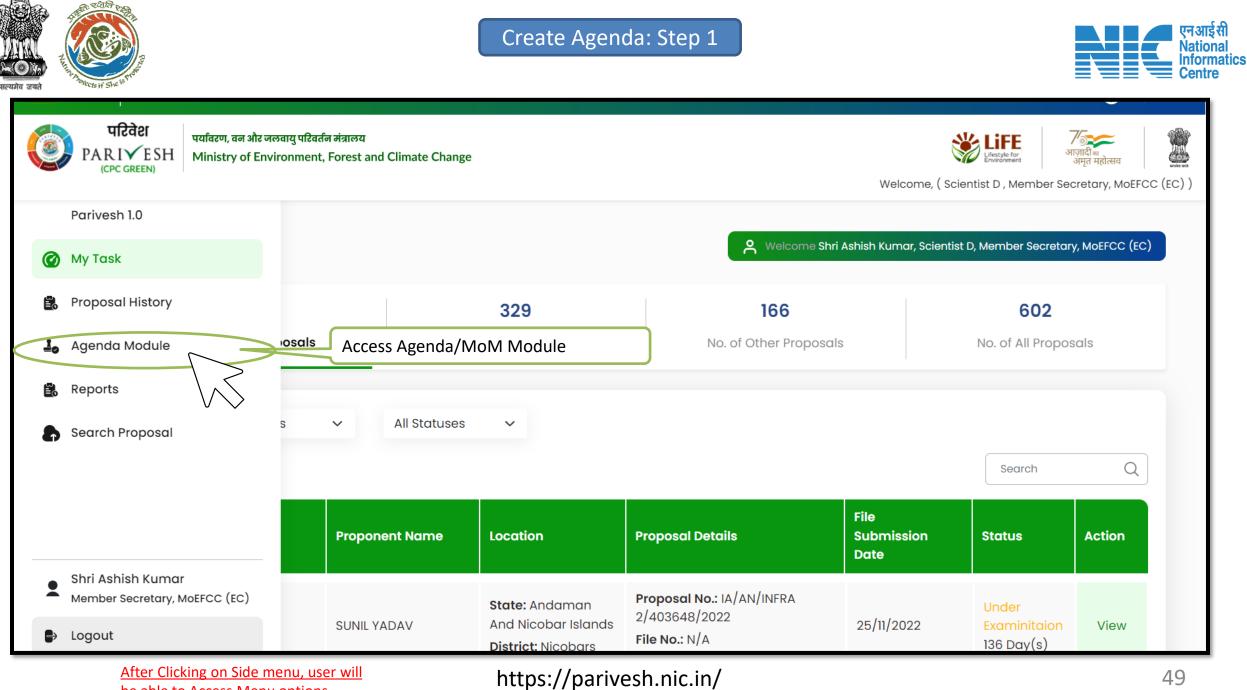

be able to Access Menu options

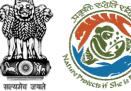

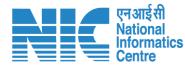

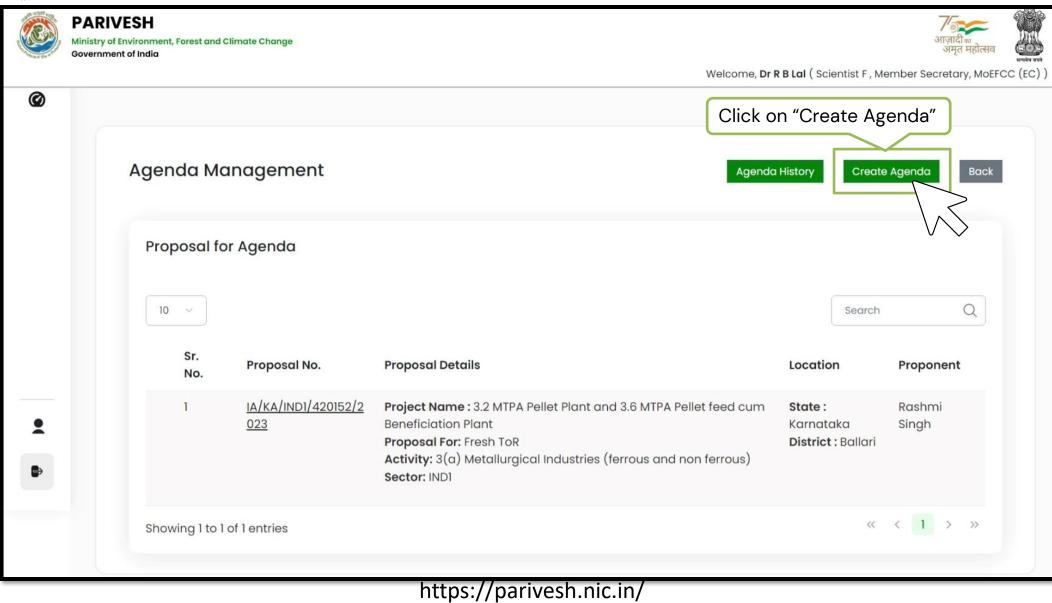

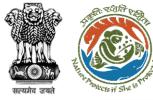

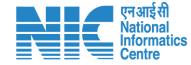

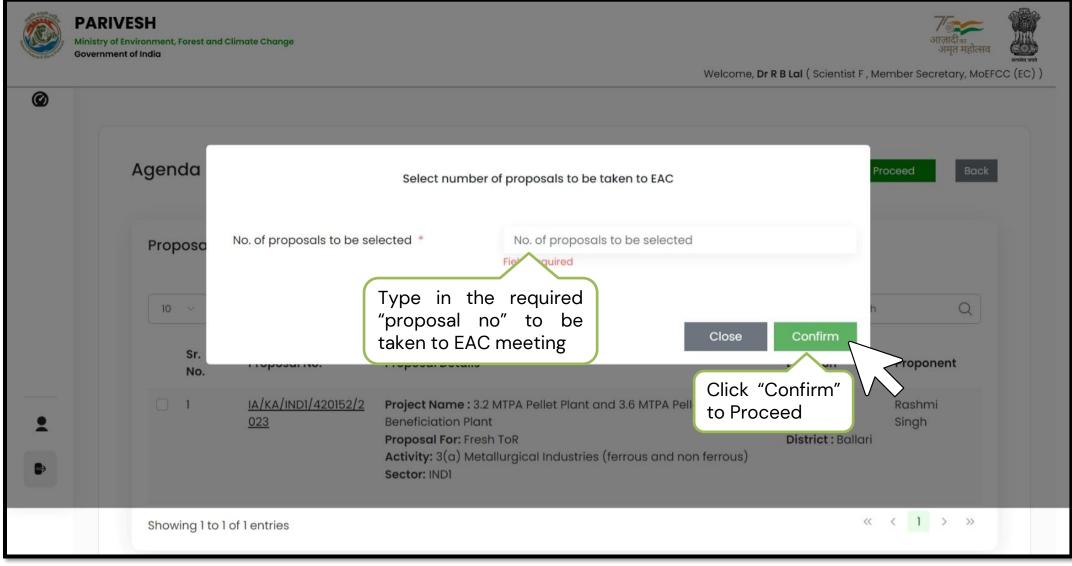

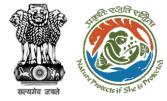

#### Create Agenda: Step 4

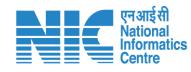

Fill in the required details in the agenda

| Title of   | Meeting *                  |                                                                                                    | Title of Meetin                                                  | g is to be shown ir | n this sec | tion                    |                     |        |
|------------|----------------------------|----------------------------------------------------------------------------------------------------|------------------------------------------------------------------|---------------------|------------|-------------------------|---------------------|--------|
| Meetin     | ig Mode *                  |                                                                                                    | Physical                                                         |                     |            |                         | ~                   |        |
| Meetin     | ig Venue *                 |                                                                                                    | IPB                                                              |                     |            |                         |                     |        |
| Agend      | a Creation Date *          |                                                                                                    | 02-03-2023                                                       |                     |            |                         | e                   |        |
| Meetin     | ng Dates & Time            |                                                                                                    |                                                                  |                     |            |                         |                     |        |
|            |                            |                                                                                                    | Start Date                                                       |                     |            | End Date                |                     |        |
| Meetin     | ig Date *                  |                                                                                                    | 03-03-2023                                                       |                     |            | 04-03-2023              | P                   |        |
|            |                            |                                                                                                    | Meeting Date                                                     | Meeting M           | ode        | Meeting Start<br>Time   | Meeting End<br>Time |        |
| Day        | 1 •                        |                                                                                                    | 03-03-202:                                                       | Physical            | ~          | : ©                     | : ©                 |        |
| Day        | 2 *                        |                                                                                                    | 04-03-202:                                                       | Physical            | ~          | : (5                    | : (5)               |        |
|            | Proposals                  | y dragging and dropping the                                                                                                | am.                                                              |                     |            | Any Other               | Item Consider       |        |
| Sr.<br>No. | Proposal No.               | Proposal Details                                                                                                    | Location                                                         | Proponent           | Status     | Meeting<br>Date         | Action              |        |
| 1          | IA/RJ/IND1/419<br>961/2023 | Project Name : IND 1<br>25 feb<br>Proposal For : Fresh<br>ToR<br>Activity : 2(b) Mineral<br>beneficiation<br>Sector : IND1 | State :<br>Rajasthan<br>District : Kota                          | AMAR<br>SINGH       | Conside    | ered <u>Select Date</u> | Hold                | $\int$ |
| 2          | IA/AP/IND1/420<br>100/2023 | Project Name : 2(b)<br>Mineral beneficiation<br>Proposal For : Fresh<br>ToR<br>Activity : 2(b) Mineral<br>beneficiation    | <b>State :</b> Andhra<br>Pradesh<br><b>District :</b><br>Palnadu | AMAR<br>SINGH       | Conside    | ered Select Date        | Hold                | V      |

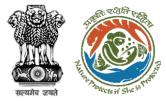

| एन आई सी                          |
|-----------------------------------|
| National<br>Informatics<br>Centre |
| Centre                            |

Select and arrange the list of EAC members

| Select     | Expert Appraisal Committee Members                                                                      |                 | Dr R B Lal, Shri Rajive Kumar, Dr Dipankar |        |  |
|------------|----------------------------------------------------------------------------------------------------|-----------------|--------------------------------------------|--------|--|
| You car    | rearrange list items by dragging and dropping them.                                                     |                 |                                            |        |  |
| Sr.<br>No. | Name                                                                                                    | Designation     | Email                                      | Action |  |
| 1          | Dr R B Lal                                                                                              | Scientist F     | rb.lal@nic.in                              | Remove |  |
| 2          | Shri Rajive Kumar                                                                                       | Chairman, EC    | chairman.eac.ind.1@gmail<br>.com           | Remove |  |
| 3          | Dr Dipankar Shome                                                                                       | Member<br>(EAC) | dshome61@gmail.com                         | Remove |  |
| 4          | Dr S Ranganathan                                                                                        | Member<br>(EAC) | ranganathan.metals@gma<br>il.com           | Remove |  |
| 5          | Dr Ranjit Prasad                                                                                        | Member<br>(EAC) | ranjitnitj@gmail.com                       | Remove |  |
| 6          | Dr E V R Raju                                                                                           | Member<br>(EAC) | rajuevr60@gmail.com                        | Remove |  |
| 7          | Dr S K Singh                                                                                            | Member<br>(EAC) | sksinghdce@gmail.com                       | Remove |  |
| 8          | Dr Jai Krishna Pandey                                                                                   | Member<br>(EAC) | drjkpandey.eac.industry1<br>@gmail.com     | Remove |  |
| 9          | Dr Tejaswini Ananthkumar                                                                                | Member<br>(EAC) | tejaswini.acf@gmail.com                    | Remove |  |
| 10         | Dr Hemant Sahasrabuddhe                                                                                 | Member<br>(EAC) | sshemant_801@rediffmail,<br>com            | Remove |  |
| 11         | Dr B Mohapatra Director General Representative of National Council<br>for Cement and Building Materials | Member<br>(EAC) | dg@ncbindia.com                            | Remove |  |

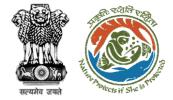

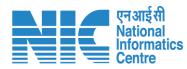

| Remarks * | $\Leftrightarrow$ $\rightarrow$ Paragraph $\sim$ <b>B</b> $I \ \cup \ \triangle \sim \square \sim \checkmark \oslash$ : |
|-----------|----------------------------------------------------------------------------------------------------|
|           | Add your remarks here                                                                                                   |
|           |                                                                                                    |
|           |                                                                                                    |
| Back      | Preview                                                                                                    |

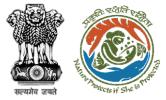

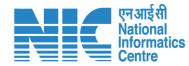

| agende   | a ID                                   |                  | EC/AGENDA/EAC/77         | 1769/3/2023                                                      |                        |                   |
|----------|----------------------------------------|------------------|--------------------------|------------------------------------------------------------------|------------------------|-------------------|
| Title of | Meeting                                |                  | Test Titel               |                                                                  |                        |                   |
| Meetin   | g Mode                                 |                  | Hybrid                   |                                                                  |                        |                   |
| veetin   | g Link                                 |                  |                          | .in/newupgrade/#/deg<br>genda=EC%2FAGENDA%<br>3107&workgroupId=1 |                        |                   |
| Meetin   | g Venue                                |                  | Meeting Venue            |                                                                  |                        |                   |
| Agend    | a Creation Date                        |                  | 02/03/2023               |                                                                  |                        |                   |
| Meetin   | g Date & Time                          |                  | Start Date<br>02/03/2023 |                                                                  | <b>Date</b><br>03/2023 |                   |
|          | Meeting                                | Date Mee         | ting Mode                | Start Time                                                       | End Ti                 | ime               |
| Day 1    |                                        |                  |                          |                                                                  |                        |                   |
| buyi     | 02/03/2                                | 023 Hybi         | id                       | 01:19 PM                                                         | 01:19 P                | M                 |
| ist of   | 02/03/2<br>f Proposals<br>Proposal No. | Proposal Details | Location                 | 01:19 PM<br>Proponent                                            | 01:19 P<br>Status      | M<br>Meeting Date |
| ist of   | f Proposals                            | 1930             | Location                 | Proponent                                                        |                        |                   |

| Sr.<br>No. | Name                                                                                                | Designation         | Email ID                               |
|------------|----------------------------------------------------------------------------------------------------|---------------------|----------------------------------------|
|            | Dr R B Lai                                                                                          | Scientist F         | <u>rb.lal@nic.in</u>                   |
| 2          | Shri Rajive Kumar                                                                                   | Chairman, EC        | chairman.eac.ind.1@gmail.com           |
| 3          | Dr Dipankar Shome                                                                                   | Member<br>(EAC)     | dshome61@gmail.com                     |
| 1          | Dr S Ranganathan                                                                                    | Member<br>(EAC)     | ranganathan.metals@gmail.co<br>m       |
| 5          | Dr Ranjit Prasad                                                                                    | Member<br>(EAC)     | <u>ranjitniti@gmail.com</u>            |
| 3          | Dr E V R Roju                                                                                       | Member<br>(EAC)     | rajuevr60@gmail.com                    |
| ,          | Dr S K Singh                                                                                        | Member<br>(EAC)     | sksinghdce@gmail.com                   |
| 3          | Dr Jai Krishna Pandey                                                                               | Member<br>(EAC)     | drjkpandev.eac.industry1@gmai<br>I.com |
| 9          | Dr Tejaswini Ananthkumar                                                                            | Member<br>(EAC)     | tejaswini.act@gmail.com                |
| 0          | Dr Hemant Sahasrabuddhe                                                                             | Member<br>(EAC)     | sshemant_801@rediffmail.com            |
| 1          | Dr B Mohapatra Director General Representative of National Council for Cement of Building Materials | and Member<br>(EAC) | dg <u>@ncbindia.com</u>                |
| ddi        | itional Detail & Remarks                                                                            | reating Agenda      |                                        |
| Docu       | ment sample.pdf Pr                                                                                  | eview               |                                        |

After Clicking on Preview, preview page will open, as shown below

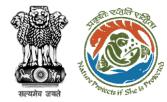

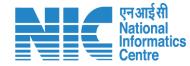

# Create Agenda (Add Other Item)

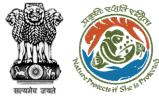

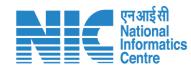

| You car    | i rearrange list items b   | y dragging and dropping the                                                                                                    | am.                                                              |               | Click "Any other item" to                   |
|------------|----------------------------|----------------------------------------------------------------------------------------------------|------------------------------------------------------------------|---------------|---------------------------------------------|
| Sr.<br>No. | Proposal No.               | Proposal Details                                                                                                    | Location                                                         | Proponent     | Add additional Agenda<br>item (if Required) |
| 1          | IA/RJ/IND1/419<br>961/2023 | Project Name : IND 1<br>25 feb<br>Proposal For : Fresh<br>ToR<br>Activity : 2(b) Mineral<br>beneficiation<br>Sector : IND1               | <b>State :</b><br>Rajasthan<br><b>District :</b> Kota            | AMAR<br>SINGH | Considered Select Date Hold                 |
| 2          | IA/AP/IND1/420<br>100/2023 | Project Name : 2(b)<br>Mineral beneficiation<br>Proposal For : Fresh<br>ToR<br>Activity : 2(b) Mineral<br>beneficiation<br>Sector : IND1 | <b>State :</b> Andhra<br>Pradesh<br><b>District :</b><br>Palnadu | AMAR<br>SINGH | Considered Select Date Hold                 |

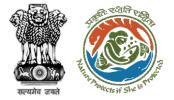

#### Add Other Item: Step 2

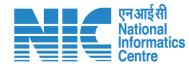

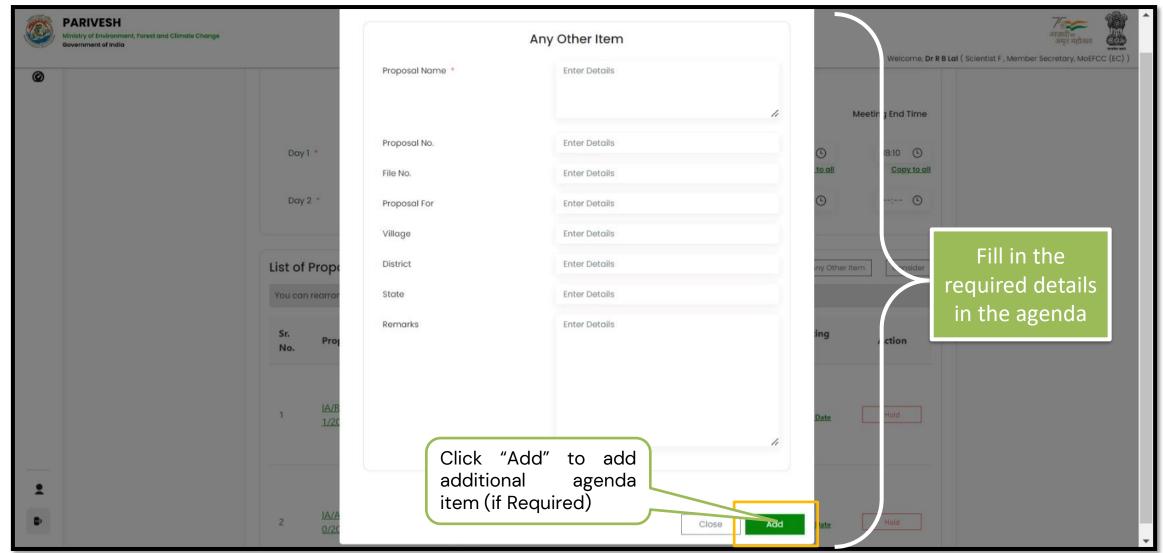

After clicking on "Any other item", page will open to add to additional agenda item

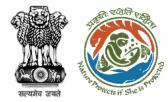

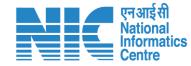

# Agenda Re-order Request (Consider out of turn Proposal)

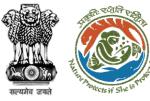

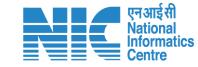

| You car    | n rearrange list items b   | y dragging and dropping th                                                                                                    | em.                                                              |               |            |                                                         | #0   |
|------------|----------------------------|----------------------------------------------------------------------------------------------------|------------------------------------------------------------------|---------------|------------|---------------------------------------------------------|------|
| Sr.<br>No. | Proposal No.               | Proposal Details                                                                                                    | Location                                                         | Proponent     | Status     | Click "Consider"<br>Out of Turn Propos<br>(if Required) |      |
| 1          | IA/RJ/IND1/419<br>961/2023 | Project Name : IND 1<br>25 feb<br>Proposal For : Fresh<br>ToR<br>Activity : 2(b) Mineral<br>beneficiation<br>Sector : IND1               | <b>State :</b><br>Rajasthan<br><b>District :</b> Kota            | AMAR<br>SINGH | Considered | Select Date                                             | Hold |
| 2          | IA/AP/IND1/420<br>100/2023 | Project Name : 2(b)<br>Mineral beneficiation<br>Proposal For : Fresh<br>ToR<br>Activity : 2(b) Mineral<br>beneficiation<br>Sector : IND1 | <b>State :</b> Andhra<br>Pradesh<br><b>District :</b><br>Palnadu | AMAR<br>SINGH | Considered | Select Date                                             | Hold |

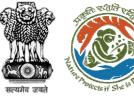

### Agenda Re-order Request (Consider out of turn Proposal): Step 2

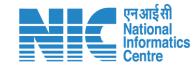

| 10        | 40)                               |                                                                                                    |                 |                                                                                                    | Search                                         | n Q      |                            |
|-----------|-----------------------------------|----------------------------------------------------------------------------------------------------|-----------------|----------------------------------------------------------------------------------------------------|------------------------------------------------|----------|----------------------------|
| Sr.<br>No | Proposal<br>No.                   | Proposal For                                                                                                    | Proponent       | Other Details                                                                                                    | Status                                         | Action   |                            |
| 1         | <u>IA/KA/IND1/42</u><br>0152/2023 | Form-1 (Part-A): Information for Scoping<br>(for Category – A/B1) / Appraisal for<br>Category – B2 (including Building &<br>Construction projects under 8 (a)) | Rashmi<br>Singh | Project Name : 3.2 MTPA<br>Pellet Plant and 3.6 MTPA<br>Pellet feed cum<br>Beneficiation Plant<br>Proposal For : Fresh ToR<br>Activity : 3(a)<br>Metallurgical Industries<br>(ferrous and non ferrous)<br>Sector : IND1 | PROPOSAL<br>ACCEPTED AND<br>REFERRED TO<br>EAC | Consider | Click on<br>conside<br>out |
| Showin    | g 1 to 1 of 1 entries             |                                                                                                    |                 |                                                                                                    | ~~                                             | < 1 > »  |                            |

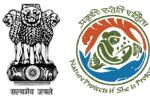

#### Agenda Re-order Request (Consider out of turn Proposal): Step 3

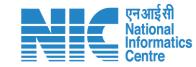

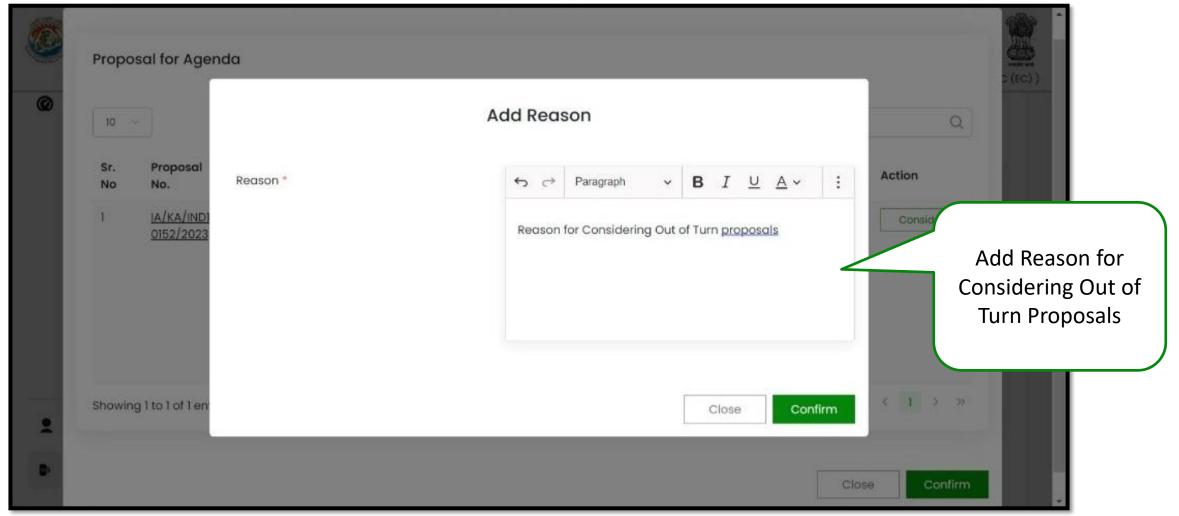

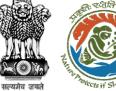

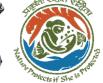

### Agenda Re-order Request (Consider out of turn Proposal): Step 4

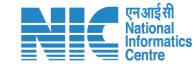

| 10        | · ~                               |                                                                                                    |                 |                                                                                                    |                                       | Search | Q                | 2 (EC |
|-----------|-----------------------------------|----------------------------------------------------------------------------------------------------|-----------------|----------------------------------------------------------------------------------------------------|---------------------------------------|--------|------------------|-------|
| Sr.<br>No |                                   | Proposal For                                                                                                    | Proponent       | Other Details                                                                                                    | Status                                | Act    | ion              |       |
| 1         | <u>IA/KA/IND1/42</u><br>0152/2023 | Form-1 (Part-A): Information for Scoping<br>(for Category – A/BI) / Appraisal for<br>Category – B2 (including Building &<br>Construction projects under 8 (a)) | Rashmi<br>Singh | Project Name : 3.2 MTPA<br>Pellet Plant and 3.6 MTPA<br>Pellet feed cum<br>Beneficiation Plant<br>Proposal For : Fresh ToR<br>Activity : 3(a)<br>Metallurgical Industries<br>(ferrous and non ferrous)<br>Sector : IND1 | PROPOSA<br>ACCEPTE<br>REFERRED<br>EAC | d and  | Remove           |       |
| Sho       | wing I to I of I entries          |                                                                                                    |                 | Option to Remov<br>Turn Proposals Co<br>proposals (if Rec                                                                                                    | nsidere                               | ed     | 1 > »<br>Confirm |       |

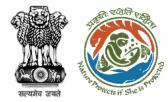

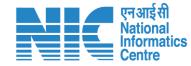

# Agenda Re-order Request (Hold Proposal)

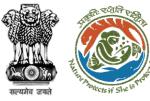

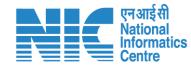

| ist of     | Proposals                         |                                                                                                    |                                                                  |               |            | Any Other Ite                                           | Conside |
|------------|-----------------------------------|----------------------------------------------------------------------------------------------------|------------------------------------------------------------------|---------------|------------|---------------------------------------------------------|---------|
| You car    | n rearrange list items t          | by dragging and dropping th                                                                                                    | em.                                                              |               |            |                                                         |         |
| Sr.<br>No. | Proposal No.                      | Proposal Details                                                                                                    | Location                                                         | Proponent     | Status     | Meeting<br>Date                                         | Action  |
| 1          | <u>IA/RJ/IND1/419</u><br>961/2023 | Project Name : IND 1<br>25 feb<br>Proposal For : Fresh<br>ToR<br>Activity : 2(b) Mineral<br>beneficiation<br>Sector : IND1               | <b>State :</b><br>Rajasthan<br><b>District :</b> Kota            | AMAR<br>SINGH | Considered | Select Date Ho<br>Click "Hold" to<br>Proposals (if Requ |         |
| 2          | IA/AP/IND1/420<br>100/2023        | Project Name : 2(b)<br>Mineral beneficiation<br>Proposal For : Fresh<br>ToR<br>Activity : 2(b) Mineral<br>beneficiation<br>Sector : IND1 | <b>State :</b> Andhra<br>Pradesh<br><b>District :</b><br>Palnadu | AMAR<br>SINGH | Considered | Select Date                                             | Hold    |

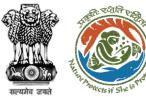

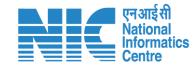

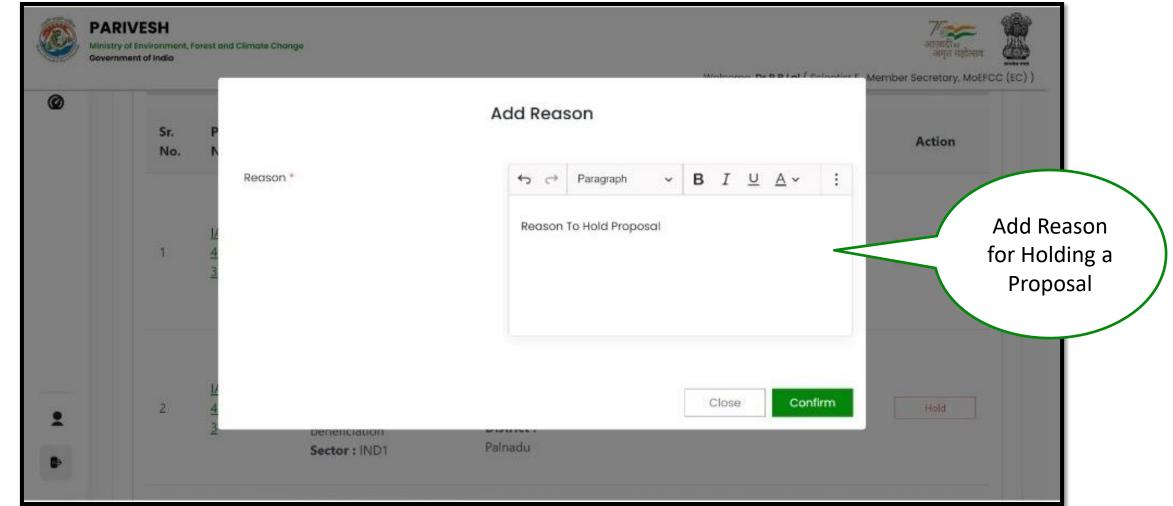

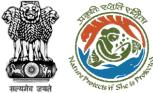

#### Agenda Re-order Request (Hold Proposal): Step 3

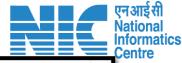

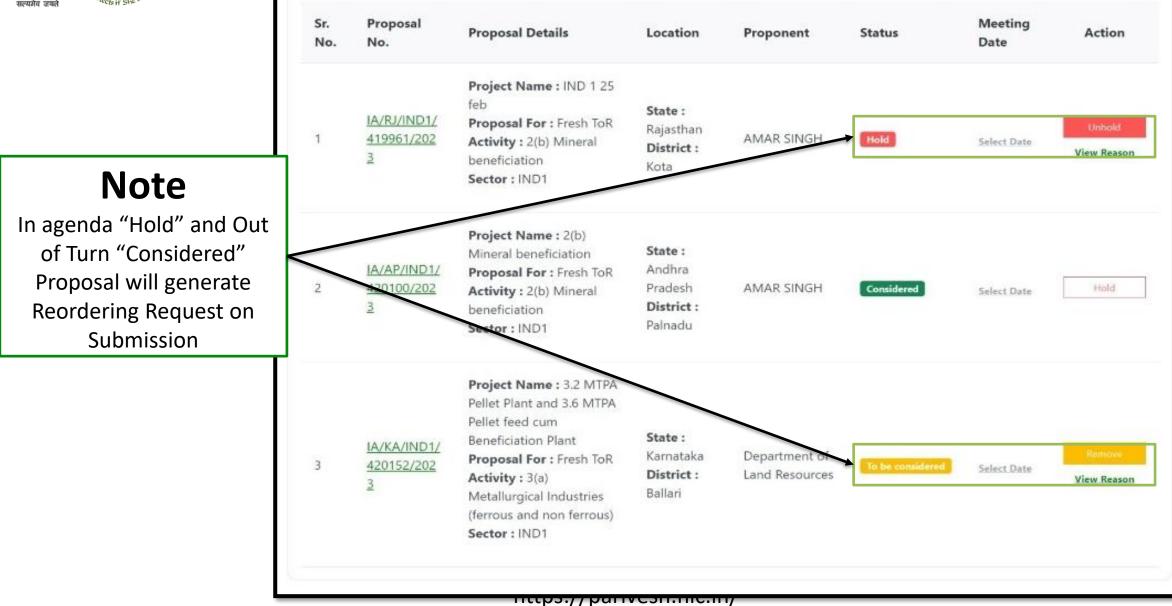

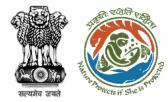

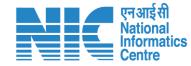

## **View Agenda Details**

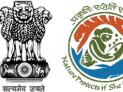

#### View Agenda Details: Step 1

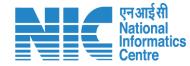

#### 🕀 English 🝷 🔹 भारत सरकार 🛛 Government of India परिवेश पर्यावरण, वन और जलवायु परिवर्तन मंत्रालय Lifestyle for Environment 7 आज़ादीक अमृत महोत्सव PARI✓ESH Ministry of Environment, Forest and Climate Change (CPC GREEN) Welcome, (Scientist D, Member Secretary, MoEFCC (EC)) Parivesh 1.0 **Welcome Shri Ashish Kumar, Scientist D, Member Secretary, MoEFCC (EC)** 🕜 My Task 🕄 Proposal History 333 8 3 167 618 No. of EDS Proposals 🛓 Agenda Management Click on posals No. of ADS Proposals No. of Other Proposals No. of All Proposals Agenda Task Agenda Task(s) All Statuses $\sim$ $\sim$ 🖹 Reports Q Search Search Proposal **File Submission Proponent Name** Location **Proposal Details** Status Action ame Date State: Andaman And Proposal No.: IA/AN/INFRA 2/403648/2022 Nicobar Islands 25/11/2022 SUNIL YADAV View File No.: N/A 149 Day(s) **District:** Nicobars Proposal No.: SIA/OR/INFRA 2/403737/2022 State: Odisha 26/11/2022 23 Nov MANOJ SAINI View File No.: N/A District: Kendujhar Shri Ashish Kumar 148 Day(s) . Member Secretary, MoEFCC (EC) Proposal No.: IA/RJ/INFRA 2/403891/2022 State: Rajasthan **Fransfer of** B→ Logout 28/11/2022 SUNIL YADAV View File No.: N/A District: Alwar 147 Day(s)

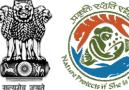

#### View Agenda Details : Step 2

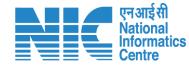

#### 💼 भारत सरकार 🛛 Government of India

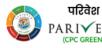

पर्यावरण, वन और जलवायु परिवर्तन मंत्रालय PARIVESH Ministry of Environment, Forest and Climate Change

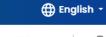

आज़ादीक अमृत महोत्सव

Welcome, ( Scientist D , Member Secretary, MoEFCC (EC) )

Lifestyle for Environment

| Agenda Approval |                             |                       | Click on Action Agenda wh<br>notification is to b | Search    |           |
|-----------------|-----------------------------|-----------------------|---------------------------------------------------|-----------|-----------|
| S. No           | Agenda ID                   | Duration              | Status                                            | Pendency  | Action    |
| 1               | eC/AGENDA/EAC/192938/4/2023 | 17/04/2023-17/04/2023 | Agenda Created                                    | 7 Day(s)  | Actions 👻 |
| 2               | EC/AGENDA/EAC/251103/4/2023 | 12/04/2023-12/04/2023 | Pending at MS for Final Submit                    | 11 Day(s) | Actions - |
| 3               | EC/AGENDA/EAC/974150/4/2023 | 12/04/2023-12/04/2023 | Pending at MS for Final Submit                    | 12 Day(s) | Actions 🔻 |
| 4               | EC/AGENDA/EAC/651546/4/2023 | 05/04/2023-05/04/2023 | Agenda Created                                    | 18 Day(s) | Actions 🔻 |
| 5               | EC/AGENDA/EAC/266416/3/2023 | 29/03/2023-29/03/2023 | Pending at MS for Agenda Creation                 | 25 Day(s) | Actions - |
| 6               | EC/AGENDA/EAC/590620/3/2023 | 29/03/2023-29/03/2023 | Pending at MS for Agenda Creation                 | 25 Day(s) | Actions 👻 |
| 7               | eC/AGENDA/EAC/541184/3/2023 | 29/03/2023-29/03/2023 | Pending at MS for Agenda Creation                 | 25 Day(s) | Actions 👻 |
| 8               | ec/agenda/eac/398528/3/2023 | 26/03/2023-26/03/2023 | Pending at MS for Query                           | 27 Day(s) | Actions 👻 |
| 9               | ec/agenda/eac/196810/3/2023 | 27/03/2023-27/03/2023 | Agenda Created                                    | 27 Day(s) | Actions 👻 |

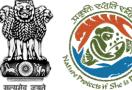

### View Agenda Details : Step 3

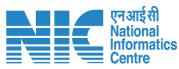

| Ponects if She 18 |                     |                                                                               |                       |                                   |           |                                                                                    |                |
|-------------------|---------------------|-------------------------------------------------------------------------------|-----------------------|-----------------------------------|-----------|------------------------------------------------------------------------------------|----------------|
| 🔹 भारत सरकार      | Government of India |                                                                               |                       |                                   |           | ⊕ Englisł                                                                          | n <del>*</del> |
| PAR               |                     | वन और जलवायु परिवर्तन मंत्रालय<br>y of Environment, Forest and Climate Change |                       |                                   |           | ि सिर्फलिक्स<br>अनुतादीब्द<br>अमृत महोत्सव<br>ntist D , Member Secretary, MoEFCC ( | (EC) )         |
| Ø                 | Agenda Ap           | proval                                                                        |                       |                                   |           | _                                                                                  |                |
| 1.                |                     | provar                                                                        |                       |                                   |           | Back<br>Search Q                                                                   |                |
| To                | S. No               | Agenda ID                                                                     | Duration              | Status                            | Pendency  | Action                                                                             | Click on       |
| 2                 | 1                   | ec/agenda/eac/192938/4/2023                                                   | 17/04/2023-17/04/2023 | Agenda Created                    | 7 Day(s)  | Actions -                                                                          | View           |
| 8                 | 2                   | eC/AGENDA/EAC/251103/4/2023                                                   | 12/04/2023-12/04/2023 | Pending at MS for Final Submit    | 11 Day(s) | View Details                                                                       | Details        |
|                   | 3                   | ec/agenda/eac/974150/4/2023                                                   | 12/04/2023-12/04/2023 | Pending at MS for Final Submit    | 12 Day(s) | Send Notification                                                                  |                |
|                   | 4                   | eC/AGENDA/EAC/651546/4/2023                                                   | 05/04/2023-05/04/2023 | Agenda Created                    | 18 Day(s) | Actions -                                                                          |                |
|                   | 5                   | eC/agenda/eaC/266416/3/2023                                                   | 29/03/2023-29/03/2023 | Pending at MS for Agenda Creation | 25 Day(s) | Actions -                                                                          |                |
|                   | 6                   | EC/AGENDA/EAC/590620/3/2023                                                   | 29/03/2023-29/03/2023 | Pending at MS for Agenda Creation | 25 Day(s) | Actions -                                                                          |                |
|                   | 7                   | EC/AGENDA/EAC/541184/3/2023                                                   | 29/03/2023-29/03/2023 | Pending at MS for Agenda Creation | 25 Day(s) | Actions -                                                                          |                |
| •                 | 8                   | ec/agenda/eac/398528/3/2023                                                   | 26/03/2023-26/03/2023 | Pending at MS for Query           | 27 Day(s) | Actions -                                                                          |                |
| •                 | 9                   | EC/AGENDA/EAC/196810/3/2023                                                   | 27/03/2023-27/03/2023 | Agenda Created                    | 27 Day(s) | Actions 👻                                                                          |                |
|                   |                     |                                                                               |                       |                                   |           |                                                                                    |                |

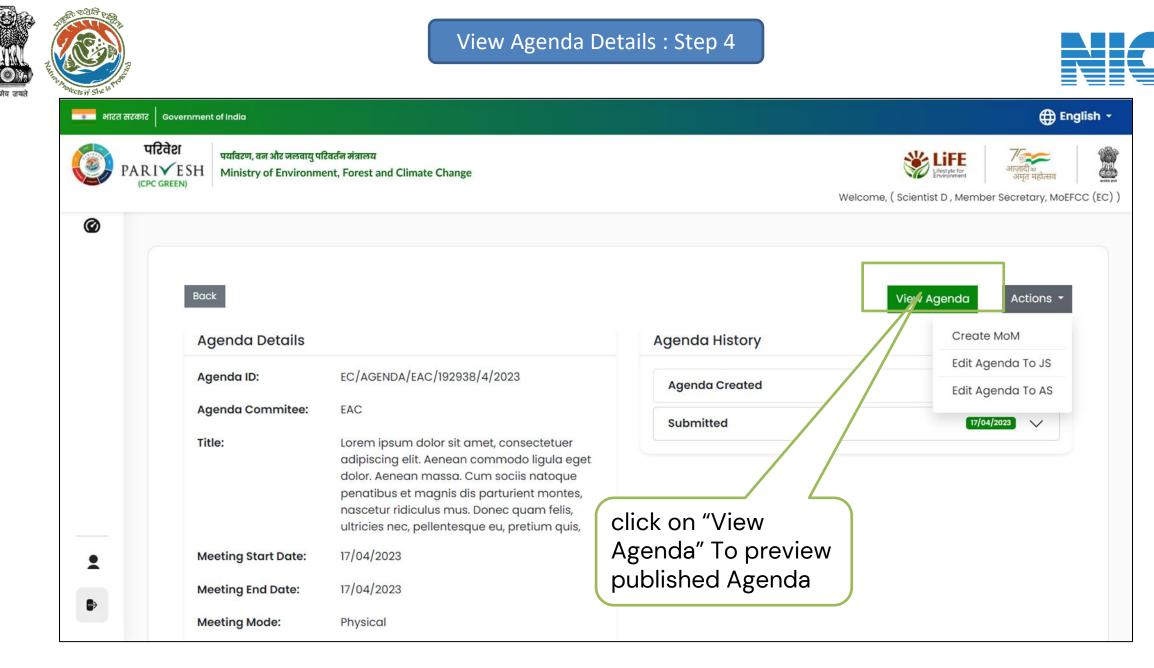

एन आई सी National Informatics Centre

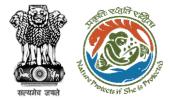

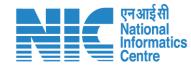

| gena              | a ID                        |                                                                                                    | EC           | AGENDA/EAC/771769/3/                                                     | 2023                    |                       |              |
|-------------------|-----------------------------|----------------------------------------------------------------------------------------------------|--------------|--------------------------------------------------------------------------|-------------------------|-----------------------|--------------|
| Title of          | Meeting                     |                                                                                                    | Те           | st Titel                                                                 |                         |                       |              |
| Meetin            | g Mode                      |                                                                                                    | Ну           | brid                                                                     |                         |                       |              |
| Meeting Link      |                             |                                                                                                    |              | tps://parivesh.nic.in/new<br>mmittee=EAC&agenda=<br>agenda_id=3443107&wa | EC%2FAGENDA%            |                       |              |
| Meeting Venue     |                             |                                                                                                    |              | eeting Venue                                                             |                         |                       |              |
| Agende            | a Creation Date             |                                                                                                    | 02           | /03/2023                                                                 |                         |                       |              |
| Meetin            | g Date & Time               |                                                                                                    |              | art Date<br>:/03/2023                                                    | End 1<br>02/0           | <b>Date</b><br>3/2023 |              |
|                   | Meeting                     | g Date                                                                                                 | Meeting Mode | e S                                                                      | tart Time               | End T                 | ime          |
| Day 1             | 02/03/2                     | 2023                                                                                                   | Hybrid       | 0                                                                        | 1:19 PM                 | 01:19 (               | PM           |
| ist of<br>Sr. No. | f Proposals<br>Proposal No. | Proposal Details<br>Project Name : 2(b) Mine<br>Proposal For : Fresh ToR<br>Activity : 2(b) Mineral be |              | Location<br>State : Andhra Pradesh<br>District : Painadu                 | Proponent<br>AMAR SINGH | Status                | Meeting Date |
| i.                |                             | Sector : IND1 Project Name : IND 1 25 fe                                                               | eb           | State : Rajasthan                                                        |                         |                       | 02/03/2023   |

| Sr.<br>No. | Name                                                                                             | Designation              | Email ID                              |
|------------|--------------------------------------------------------------------------------------------------|--------------------------|---------------------------------------|
| 1          | Dr R B Lal                                                                                       | Scientist F              | rb.lal@nic.in                         |
| 2          | Shri Rajive Kumar                                                                                | Chairman, EC             | chairman.eac.ind.]@gmail.com          |
| 3          | Dr Dipankar Shome                                                                                | Member<br>(EAC)          | dshome61@gmail.com                    |
| 4          | Dr S Ranganathan                                                                                 | Member<br>(EAC)          | ranganathan.metals@gmail.cc<br>m      |
| 5          | Dr Ranjit Prasad                                                                                 | Member<br>(EAC)          | <u>ranjitnitj@gmail.com</u>           |
| 6          | Dr E V R Raju                                                                                    | Member<br>(EAC)          | rajuevr60@gmail.com                   |
| 7          | Dr S K Singh                                                                                     | Member<br>(EAC)          | sksinghdce@gmail.com                  |
| 8          | Dr Jai Krishna Pandey                                                                            | Member<br>(EAC)          | drjkpandey.eac.industryl@gmc<br>I.com |
| 9          | Dr Tejaswini Ananthkumar                                                                         | Member<br>(EAC)          | tejaswini.acf@gmail.com               |
| 10         | Dr Hemant Sahasrabuddhe                                                                          | Member<br>(EAC)          | sshemant_801@rediffmail.com           |
| 11         | Dr B Mohapatra Director General Representative of National Council for Cer<br>Building Materials | nent and Member<br>(EAC) | dg@ncbindia.com                       |
| Add        | itional Detail & Remarks                                                                         |                          |                                       |
| Remo       | arks Remarks                                                                                     | for Creating Agenda      |                                       |
| Docu       | ment sample j                                                                                    | odf Preview              |                                       |
|            |                                                                                                  |                          |                                       |

After Clicking on view Agenda user lands on to Published Agenda Page

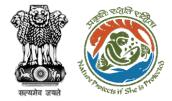

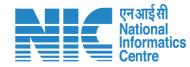

| Agende        | a ID                        |                                                                                                    | EC/AGENDA                    | /EAC/771769/3/2                                    | 023           |                        |              |
|---------------|-----------------------------|----------------------------------------------------------------------------------------------------|------------------------------|----------------------------------------------------|---------------|------------------------|--------------|
| Title of      | Meeting                     |                                                                                                    | Test Titel                   |                                                    |               |                        |              |
| Meetin        | g Mode                      |                                                                                                    | Hybrid                       |                                                    |               |                        |              |
| Meeting Link  |                             |                                                                                                    | committee=                   | vesh.nic.in/newu<br>EAC&agenda=E<br>id=3443107&wor | C%2FAGENDA%   |                        |              |
| Meeting Venue |                             |                                                                                                    | Meeting Ver                  | nue                                                |               |                        |              |
| Agende        | a Creation Date             |                                                                                                    | 02/03/2023                   |                                                    |               |                        |              |
| Meetin        | g Date & Time               |                                                                                                    | <b>Start Date</b> 02/03/2023 |                                                    | End 1<br>02/0 | D <b>ate</b><br>3/2023 |              |
|               | Meeting                     | g Date M                                                                                                    | eeting Mode                  | Ste                                                | art Time      | End T                  | ime          |
| Day 1         | 02/03/2                     | 1023 H                                                                                                    | ybrid                        | 01:                                                | 19 PM         | 01:19 F                | M            |
|               | f Proposals<br>Proposal No. | Proposal Details                                                                                                | Locatio                      | n                                                  | Proponent     | Status                 | Meeting Date |
| 1             | IA/AP/IND1/420100/2023      | Project Name : 2(b) Mineral be<br>Proposal For : Fresh ToR<br>Activity : 2(b) Mineral benefici<br>Sector : IND1 | State : A                    | Andhra Pradesh<br>: Palnadu                        | AMAR SINGH    | Considered             | 02/03/2023   |
|               | IA/RJ/IND1/419961/2023      | Project Name : IND 1 25 feb<br>Proposal For : Fresh ToR<br>Activity : 2(b) Mineral benefici                     | otion                        | tajasthan<br>: Kota                                | AMAR SINGH    | Considered             | 02/03/2023   |

click on "Print Button" To preview Agenda PDF

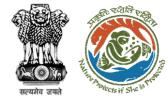

View Agenda: Step 4

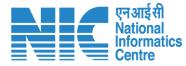

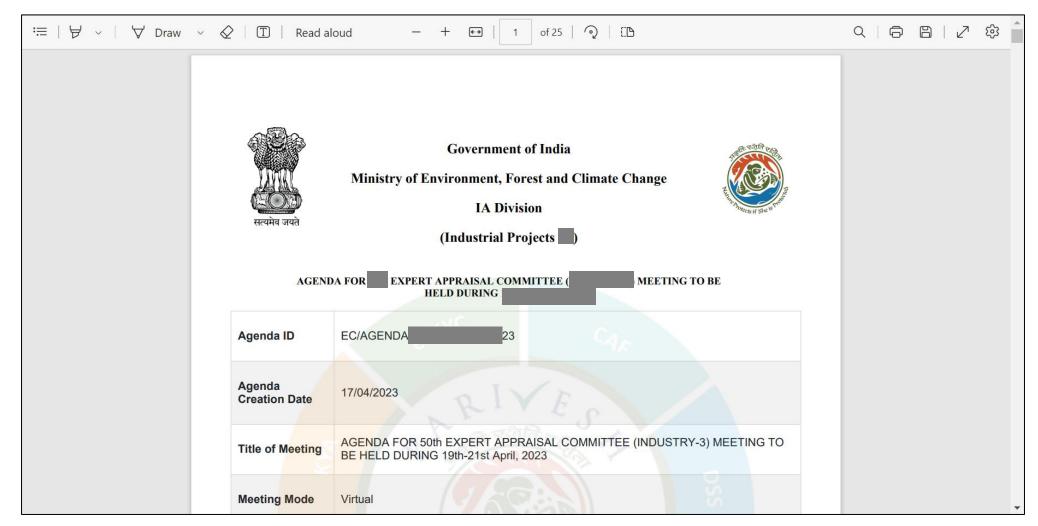

After Clicking on print icon user lands on to pdf of Published Agenda

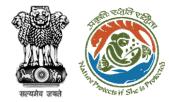

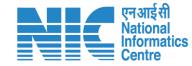

# **Agenda Task - Send Notification**

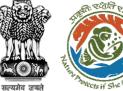

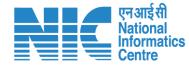

#### 🕀 English 🝷 🔹 भारत सरकार 🛛 Government of India परिवेश पर्यावरण, वन और जलवायु परिवर्तन मंत्रालय Lifestyle for Environment 7 आज़ादीक अमृत महोत्सव PARI✓ESH Ministry of Environment, Forest and Climate Change (CPC GREEN) Welcome, (Scientist D, Member Secretary, MoEFCC (EC)) Parivesh 1.0 **Welcome Shri Ashish Kumar, Scientist D, Member Secretary, MoEFCC (EC)** 🕜 My Task 🕄 Proposal History 333 8 3 167 618 No. of EDS Proposals No. of All Proposals Click on sosals No. of ADS Proposals No. of Other Proposals 🚣 Agenda Management Agenda Task Agenda Task(s) All Statuses $\sim$ $\sim$ 🖹 Reports Q Search Search Proposal **File Submission** ame **Proponent Name** Location **Proposal Details** Status Action Date Proposal No.: IA/AN/INFRA 2/403648/2022 State: Andaman And Nicobar Islands 25/11/2022 SUNIL YADAV View File No.: N/A 149 Day(s) **District:** Nicobars Proposal No.: SIA/OR/INFRA 2/403737/2022 State: Odisha 26/11/2022 23 Nov MANOJ SAINI View File No.: N/A District: Kendujhar Shri Ashish Kumar 148 Day(s) . Member Secretary, MoEFCC (EC) Proposal No.: IA/RJ/INFRA 2/403891/2022 State: Rajasthan **Fransfer of** B→ Logout 28/11/2022 SUNIL YADAV View File No.: N/A District: Alwar 147 Day(s)

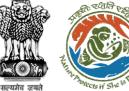

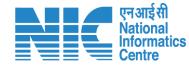

#### 💼 भारत सरकार 🛛 Government of India

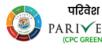

पर्यावरण, वन और जलवायु परिवर्तन मंत्रालय PARIVESH Ministry of Environment, Forest and Climate Change 🌐 English 🝷

आज़ादीक अमृत महोत्सव

Welcome, (Scientist D, Member Secretary, MoEFCC (EC))

Lifestyle for Environment

| Agenda Approval |                             |                       | Click on Action Against<br>the agenda where<br>notification is to be sent |           | Search    |  |
|-----------------|-----------------------------|-----------------------|---------------------------------------------------------------------------|-----------|-----------|--|
| S. No           | Agenda ID                   | Duration              | Status                                                                    | Pendency  | Action    |  |
| 1               | EC/AGENDA/EAC/192938/4/2023 | 17/04/2023-17/04/2023 | Agenda Created                                                            | 7 Day(s)  | Actions 🔻 |  |
| 2               | EC/AGENDA/EAC/251103/4/2023 | 12/04/2023-12/04/2023 | Pending at MS for Final Submit                                            | 11 Day(s) | Actions - |  |
| 3               | EC/AGENDA/EAC/974150/4/2023 | 12/04/2023-12/04/2023 | Pending at MS for Final Submit                                            | 12 Day(s) | Actions 👻 |  |
| 4               | EC/AGENDA/EAC/651546/4/2023 | 05/04/2023-05/04/2023 | Agenda Created                                                            | 18 Day(s) | Actions 🔻 |  |
| 5               | EC/AGENDA/EAC/266416/3/2023 | 29/03/2023-29/03/2023 | Pending at MS for Agenda Creation                                         | 25 Day(s) | Actions - |  |
| 6               | EC/AGENDA/EAC/590620/3/2023 | 29/03/2023-29/03/2023 | Pending at MS for Agenda Creation                                         | 25 Day(s) | Actions - |  |
| 7               | eC/AGENDA/EAC/541184/3/2023 | 29/03/2023-29/03/2023 | Pending at MS for Agenda Creation                                         | 25 Day(s) | Actions - |  |
| 8               | EC/AGENDA/EAC/398528/3/2023 | 26/03/2023-26/03/2023 | Pending at MS for Query                                                   | 27 Day(s) | Actions - |  |
| 9               | ec/agenda/eac/196810/3/2023 | 27/03/2023-27/03/2023 | Agenda Created                                                            | 27 Day(s) | Actions 🔻 |  |

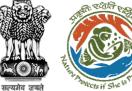

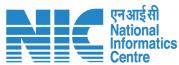

| <i>≮</i> °*             |                                                                                     |                       |                                   |           |                                                                                |
|-------------------------|-------------------------------------------------------------------------------------|-----------------------|-----------------------------------|-----------|--------------------------------------------------------------------------------|
| कार Government of India |                                                                                     |                       |                                   |           | ⊕ English -                                                                    |
|                         | ण, वन और जलवायु परिवर्तन मंत्रालय<br>stry of Environment, Forest and Climate Change |                       |                                   |           | ि प्रिस्टर्फ कि<br>आपुनि महोत्सन<br>entist D , Member Secretary, MoEFCC (EC) ) |
|                         |                                                                                     |                       |                                   |           |                                                                                |
| Agenda /                | Approval                                                                            |                       |                                   |           | Back                                                                           |
| 10 ~                    |                                                                                     |                       |                                   |           | Search Q                                                                       |
| S. No                   | Agenda ID                                                                           | Duration              | Status                            | Pendency  | Action                                                                         |
| 1                       | ec/agenda/eac/192938/4/2023                                                         | 17/04/2023-17/04/2023 | Agenda Created                    | 7 Day(s)  | Actions 🔻                                                                      |
| 2                       | EC/AGENDA/EAC/251103/4/2023                                                         | 12/04/2023-12/04/2023 | Pending at MS for Final Submit    | 11 Day(s) | View Details                                                                   |
| 3                       | EC/AGENDA/EAC/974150/4/2023                                                         | 12/04/2023-12/04/2023 | Pending at MS for Final Submit    | 12 Day(s) | Send Notification                                                              |
| 4                       | EC/AGENDA/EAC/651546/4/2023                                                         | 05/04/2023-05/04/2023 | Agenda Created                    | 18 Day(s) | Actions -                                                                      |
| 5                       | EC/AGENDA/EAC/266416/3/2023                                                         | 29/03/2023-29/03/2023 | Pending at MS for Agenda Creation | 25 Day(s) | Actions - Click on Se                                                          |
| 6                       | EC/AGENDA/EAC/590620/3/2023                                                         | 29/03/2023-29/03/2023 | Pending at MS for Agenda Creation | 25 Day(s) |                                                                                |
| 7                       | EC/AGENDA/EAC/541184/3/2023                                                         | 29/03/2023-29/03/2023 | Pending at MS for Agenda Creation | 25 Day(s) | Actions •                                                                      |
| 8                       | ec/agenda/eac/398528/3/2023                                                         | 26/03/2023-26/03/2023 | Pending at MS for Query           | 27 Day(s) | Actions -                                                                      |
| 9                       | ec/agenda/eac/196810/3/2023                                                         | 27/03/2023-27/03/2023 | Agenda Created                    | 27 Day(s) | Actions -                                                                      |
|                         |                                                                                     |                       |                                   |           |                                                                                |

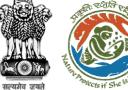

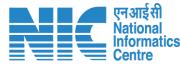

#### 💶 भारत सरकार 🛛 Government of India 🕀 English 🝷 परिवेश पर्यावरण, वन और जलवायु परिवर्तन मंत्रालय 🐮 LiFE ARIVESH (CPC GREEN) Ministry of Environment, Forest and Climate Change Welcome, (Scientist D, Member Secretary, MoEFCC (EC)) Ø Send Notification Agenda Approval Ē. Enter Subject of 10 10 Add subject here... Enter Subject the Notification 10 S. No Agenda ID E. Enter Notification Content Add content here... EC/AGENDA/EAC/19 7 Day(s) 1 Actions 🔻 8 EC/AGENDA/EAC/2 2 Enter the Content 3 EC/AGENDA/EAC/9 of the Notification EC/AGENDA/EAC/6 4 18 Day(s) Actions 🔻 EC/AGENDA/EAC/2 5 Continue 25 Day(s) Back Actions 🔻 EC/AGENDA/EAC/590620/3/2023 29/03/2023-29/03/2023 25 Day(s) 6 Actions 🔻 EC/AGENDA/EAC/541184/3/2023 29/03/2023-29/03/2023 7 25 Day(s)Actions 🔻 2 EC/AGENDA/EAC/398528/3/2023 26/03/2023-26/03/2023 27 Day(s) 8 Actions 🔻 ۶÷ EC/AGENDA/EAC/196810/3/2023 27/03/2023-27/03/2023 27 Day(s) 9 Actions 🔻

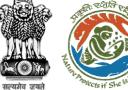

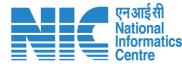

#### 💶 भारत सरकार 🛛 Government of India 🕀 English 🝷 परिवेश पर्यावरण, वन और जलवायु परिवर्तन मंत्रालय ARIVESH Ministry of Environment, Forest and Climate Change (CPC GREEN) Welcome, (Scientist D, Member Secretary, MoEFCC (EC)) Ø Send Notification Agenda Approval Ē. 10 10 Add subject here... Enter Subject 10 S. No Agenda ID Pendency Action Ë. Enter Notification Content Add content here... EC/AGENDA/EAC/19 1 Actions 🔻 8 EC/AGENDA/EAC/2 2 11 Day(s) Actions -3 EC/AGENDA/EAC/9 Click on "Continue" to EC/AGENDA/EAC/6 18 Day(s)4 send the desired EC/AGENDA/EAC/2 5 Continue Back Notification to all the EC/AGENDA/EAC/590620/3/2023 29/03/2023-29/03/2023 25 Day(s) 6 members and PP EC/AGENDA/EAC/541184/3/2023 29/03/2023-29/03/2023 25 Day(s) 7 involved in the meeting 2 EC/AGENDA/EAC/398528/3/2023 26/03/2023-26/03/2023 27 Day(s) 8 ۶÷ EC/AGENDA/EAC/196810/3/2023 27/03/2023-27/03/2023 27 Day(s) 9 Actions 🔻

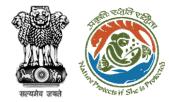

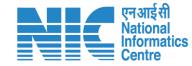

# Agenda Task - Raise Agenda Edit Request

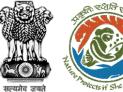

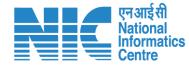

#### 🕀 English 🝷 🔹 भारत सरकार 🛛 Government of India परिवेश पर्यावरण, वन और जलवायु परिवर्तन मंत्रालय Lifestyle for Environment 7 आज़ादीक अमृत महोत्सव PARI✓ESH Ministry of Environment, Forest and Climate Change (CPC GREEN) Welcome, (Scientist D, Member Secretary, MoEFCC (EC)) Parivesh 1.0 **Welcome Shri Ashish Kumar, Scientist D, Member Secretary, MoEFCC (EC)** My Task 🕄 Proposal History 333 8 3 167 618 No. of EDS Proposals No. of All Proposals 🛓 Agenda Management Click on posals No. of ADS Proposals No. of Other Proposals Agenda Task Agenda Task(s) All Statuses $\sim$ $\sim$ 🖹 Reports Q Search Search Proposal **File Submission Proponent Name** Location **Proposal Details** Status Action ame Date State: Andaman And Proposal No.: IA/AN/INFRA 2/403648/2022 Nicobar Islands 25/11/2022 SUNIL YADAV View File No.: N/A 149 Day(s) **District:** Nicobars Proposal No.: SIA/OR/INFRA 2/403737/2022 State: Odisha 26/11/2022 23 Nov MANOJ SAINI View File No.: N/A District: Kendujhar Shri Ashish Kumar 148 Day(s) . Member Secretary, MoEFCC (EC) Proposal No.: IA/RJ/INFRA 2/403891/2022 State: Rajasthan **Fransfer of** B→ Logout 28/11/2022 SUNIL YADAV View File No.: N/A District: Alwar 147 Day(s)

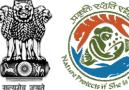

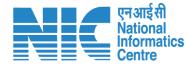

#### 💼 भारत सरकार 🛛 Government of India

परिवेश 

पर्यावरण, वन और जलवायु परिवर्तन मंत्रालय PARIVESH Ministry of Environment, Forest and Climate Change

🌐 English 🝷

आज़ादी क अमत महोत्सव

Welcome, ( Scientist D , Member Secretary, MoEFCC (EC) )

Lifestyle for Environment

| Agenda Ap | proval                      |                       | Click on Action Against<br>the agenda where<br>notification is to be sent |           |           |
|-----------|-----------------------------|-----------------------|---------------------------------------------------------------------------|-----------|-----------|
| S. No     | Agenda ID                   | Duration              | Status                                                                    | Pendency  | Action    |
| 1         | ec/agenda/eac/192938/4/2023 | 17/04/2023-17/04/2023 | Agenda Created                                                            | 7 Day(s)  | Actions 🔻 |
| 2         | EC/AGENDA/EAC/251103/4/2023 | 12/04/2023-12/04/2023 | Pending at MS for Final Submit                                            | 11 Day(s) | Actions 👻 |
| 3         | EC/AGENDA/EAC/974150/4/2023 | 12/04/2023-12/04/2023 | Pending at MS for Final Submit                                            | 12 Day(s) | Actions 🔻 |
| 4         | EC/AGENDA/EAC/651546/4/2023 | 05/04/2023-05/04/2023 | Agenda Created                                                            | 18 Day(s) | Actions 🔻 |
| 5         | EC/AGENDA/EAC/266416/3/2023 | 29/03/2023-29/03/2023 | Pending at MS for Agenda Creation                                         | 25 Day(s) | Actions 👻 |
| 6         | EC/AGENDA/EAC/590620/3/2023 | 29/03/2023-29/03/2023 | Pending at MS for Agenda Creation                                         | 25 Day(s) | Actions 🔻 |
| 7         | ec/agenda/eac/541184/3/2023 | 29/03/2023-29/03/2023 | Pending at MS for Agenda Creation                                         | 25 Day(s) | Actions 👻 |
| 8         | ec/agenda/eac/398528/3/2023 | 26/03/2023-26/03/2023 | Pending at MS for Query                                                   | 27 Day(s) | Actions 👻 |
| 9         | EC/AGENDA/EAC/196810/3/2023 | 27/03/2023-27/03/2023 | Agenda Created                                                            | 27 Day(s) | Actions 🔻 |

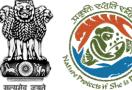

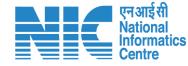

🌐 English 🝷

💶 भारत सरकार 🛛 Government of India

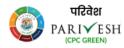

Ø

Ë.

1.

<u>1</u>0

8

8

•

₽

पर्यावरण, वन और जलवायु परिवर्तन मंत्रालय PARIVESH Ministry of Environment, Forest and Climate Change

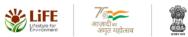

Welcome, (Scientist D, Member Secretary, MoEFCC (EC))

| genda App     | proval                      |                       | Click on View to<br>access the agenda<br>details Page |           | Baa               |
|---------------|-----------------------------|-----------------------|-------------------------------------------------------|-----------|-------------------|
| 10 v<br>S. No | Agenda ID                   | Duration              | Status                                                | Perfe     | Search Q          |
| 1             | ec/agenda/eac/192938/4/2023 | 17/04/2023-17/04/2023 | Agenda Created                                        | 7 Day(s)  | Actions 🕶         |
| 2             | EC/AGENDA/EAC/251103/4/2023 | 12/04/2023-12/04/2023 | Pending at MS for Final Submit                        | 11 Day(s) | View Details      |
| 3             | EC/AGENDA/EAC/974150/4/2023 | 12/04/2023-12/04/2023 | Pending at MS for Final Submit                        | 12 Day(s) | Send Notification |
| 4             | EC/AGENDA/EAC/651546/4/2023 | 05/04/2023-05/04/2023 | Agenda Created                                        | 18 Day(s) | Actions 👻         |
| 5             | eC/agenda/eac/266416/3/2023 | 29/03/2023-29/03/2023 | Pending at MS for Agenda Creation                     | 25 Day(s) | Actions -         |
| 6             | eC/Agenda/eac/590620/3/2023 | 29/03/2023-29/03/2023 | Pending at MS for Agenda Creation                     | 25 Day(s) | Actions -         |
| 7             | EC/AGENDA/EAC/541184/3/2023 | 29/03/2023-29/03/2023 | Pending at MS for Agenda Creation                     | 25 Day(s) | Actions -         |
| 8             | ec/agenda/eac/398528/3/2023 | 26/03/2023-26/03/2023 | Pending at MS for Query                               | 27 Day(s) | Actions 👻         |
| 9             | ec/agenda/eac/196810/3/2023 | 27/03/2023-27/03/2023 | Agenda Created                                        | 27 Day(s) | Actions 🔻         |
|               |                             |                       |                                                       |           |                   |

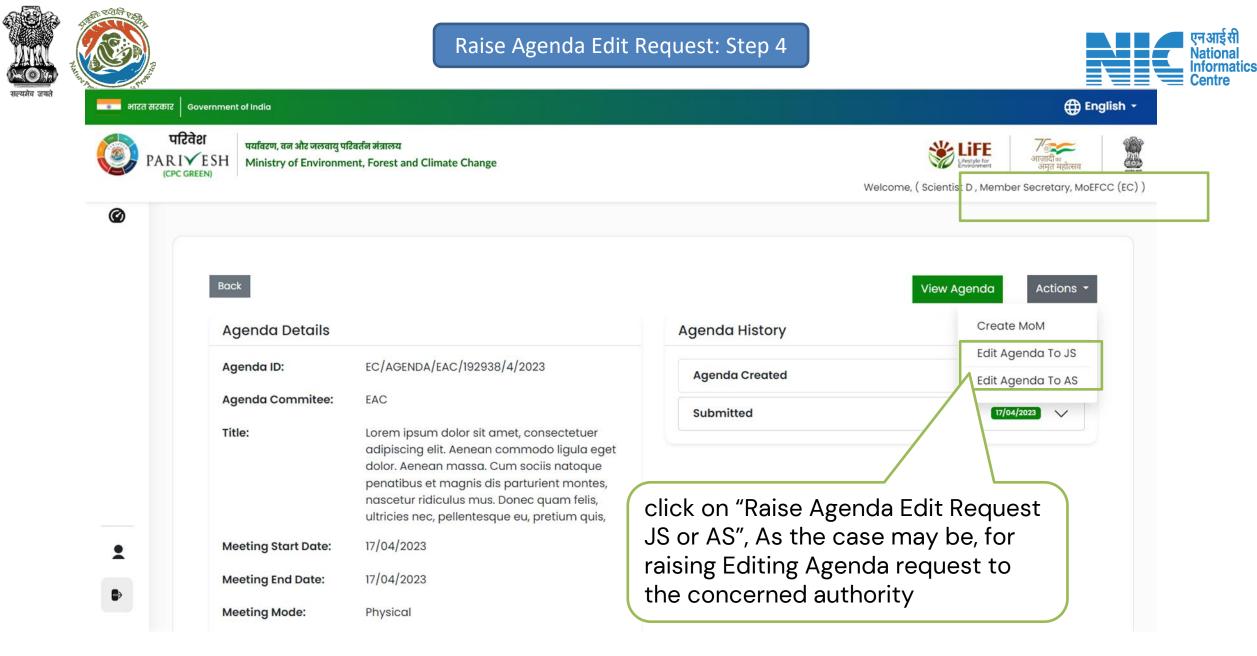

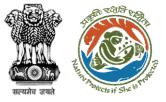

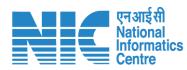

| तरात्कार Government of India<br>परिवेश प्रतिवंश प्रवाहरण, इस और जलवाप् परिवर्तन मंत्रालय |                           |                                                    |                      | Dana I Na                           | Para any ping mana                                                                                                | la sella s                                            | <b>D</b>                   | <b>6</b> 1-1-1-        | Meeting                   |                      |
|------------------------------------------------------------------------------------------|---------------------------|----------------------------------------------------|----------------------|-------------------------------------|----------------------------------------------------------------------------------------------------|-------------------------------------------------------|----------------------------|------------------------|---------------------------|----------------------|
| PARIVESH Ministry of Environment, Forest and Climate Change                              |                           | Welcome, (Scientist D, Member Secretary, N         | Sr. No.              | Proposal No.                        | Proposal Details                                                                                                  | Location                                              | Proponent                  | Status                 | Date                      | Action               |
|                                                                                          |                           |                                                    | 1                    | IA/RJ/INFRA2/411368/20<br>23        | Project Name : EC Demo dont use<br>Proposal For : Fresh ToR<br>Activity : 7(a) Airports<br>Sector : INFRA2        | <b>State :</b><br>Rajasthan<br><b>District :</b> Kota | SUNIL<br>YADAV             | Considered             | 27/03/2023<br>Change Date | Hold                 |
| Agenda of Expert Appraisal Committee Meetin                                              | 9                         |                                                    |                      |                                     |                                                                                                    |                                                       |                            |                        |                           |                      |
| Title of Meeting *                                                                       | SDSD                      |                                                    |                      |                                     | Project Name : Factsheet Test EC<br>Proposal For : Application for Validity Extension of EC-                      | State :                                               |                            |                        |                           |                      |
| Sector Name                                                                              | INFRA-2                   |                                                    | 2                    | IA/RJ/INFRA2/411420/20<br>23        | Form-6<br>Activity : 7(a) Airports                                                                                | Rajasthan<br>District : Kota                          | SUNIL<br>YADAV             | Considered             | 27/03/2023<br>Change Date | Hold                 |
| Meeting Mode *                                                                           | Physical                  | ,                                                  |                      |                                     | Sector : INFRA2                                                                                                   |                                                       |                            |                        |                           |                      |
| Meeting Venue                                                                            | SDD                       |                                                    |                      |                                     | Project Name : Factsheet Test EC                                                                                  |                                                       |                            |                        |                           |                      |
| Agenda Creation Date *                                                                   | 27-03-2023                | t                                                  | 3                    | IA/RJ/INFRA2/411534/20<br>23        | Proposal For : Application for Validity Extension of EC-<br>Form-6<br>Activity : 7(a) Airports<br>Sector : INFRA2 |                                                       | SUNIL<br>YADAV             | Considered             | 27/03/2023<br>Change Date | Hold                 |
| Meeting Dates & Time                                                                     | Start Date                | End Date                                           |                      |                                     | JELOI . INTINA                                                                                                    |                                                       |                            |                        |                           |                      |
| Meeting Date *                                                                           | 27-03-2023                | ■ 27-03-2023                                       |                      |                                     |                                                                                                    |                                                       |                            |                        |                           |                      |
|                                                                                          |                           |                                                    | per                  | t Appraisal Committe                | e Members Details                                                                                                 |                                                       |                            |                        |                           |                      |
|                                                                                          | Meeting Date Meeting Mode | Meeting Start Time Meeting                         | it Agenda Details    | t Expert Appraisal Committee Me     | mbers                                                                                                    |                                                       | EC EAC N                   | MEMBER INFRA TW        | D                         |                      |
| Day 1 *                                                                                  | 27-03-2023 Physical       | <ul> <li>✓ 21:24 ④ 21:25</li> </ul>                | -                    | in rearrange list items by dragging | g and dropping them.                                                                                              |                                                       |                            |                        |                           |                      |
|                                                                                          |                           |                                                    | is Required and      | o. Name                             | Designation                                                                                                    | Email                                                 |                            |                        | Actio                     | on                   |
| List of Proposals                                                                        |                           | Any Other Item                                     |                      | EC EAC MEMBER IN                    | FRA TWO EAC Member                                                                                                | ec_eac_moefcc_Infra2@                                 | mailinator.com             |                        | Remo                      | sove                 |
| You can rearrange list items by dragging and dropping them.                              |                           |                                                    |                      |                                     |                                                                                                    |                                                       |                            |                        |                           |                      |
|                                                                                          |                           |                                                    | Addit                | ional Detail & Remark               | 5                                                                                                    |                                                       |                            |                        |                           |                      |
| Sr. Proposal No. Proposal Details<br>No.                                                 | Location P                | roponent Status Meeting Action<br>Date Date        | Uploar               | id additional document, if any      |                                                                                                    |                                                       |                            |                        |                           |                      |
| Project Name : EC Dem                                                                    | dont use                  |                                                    |                      |                                     |                                                                                                    |                                                       | Browse or dro<br>file here |                        |                           |                      |
| 1 IA/RJ/INFRA2/411368/20<br>23 Proposal For : Fresh Tol<br>Activity : 7(a) Airports      |                           | JNIL 27/03/2023<br>ADAV Considered Hold            |                      |                                     |                                                                                                    | Only Only                                             | odf file(s) are allowed.   | Maximum file size is 5 | MB.                       |                      |
| Sector: INFRA2                                                                           | District rota             |                                                    | Rema                 | irks *                              | (→ → Pa                                                                                                    | agraph v <b>B</b> 7                                   | U A • A •                  |                        |                           | <i></i> = <b>■</b> × |
| Project Name : Factshe<br>Proposal For : Applicati                                       | L MER CALL LEC            |                                                    |                      |                                     | SXASCASC                                                                                                    |                                                       |                            | <u></u>                |                           | _ w                  |
| 2 14/B1/INFRA2/411420/20 Form-6<br>23 Activity: 7(a) Airports<br>Sector : INFRA2         | State: Si                 | JNIL 27/03/2023 Hold<br>DAV Considered Change Date |                      |                                     | SAASUASU                                                                                                    |                                                       |                            |                        |                           |                      |
| Project Name : Factsher                                                                  |                           |                                                    |                      |                                     |                                                                                                    |                                                       | _                          |                        |                           |                      |
| 3 IA/RJ/INFRA2/411534/20 Form-6                                                          |                           | JNIL 27/03/2023 Hold                               |                      |                                     | Submit to forwa                                                                                                   | rd to                                                 |                            |                        |                           |                      |
| 23 Activity : 7(a) Airports<br>Sector : INFRA2                                           | District : Kota           | ADAV Change Date                                   |                      | Back                                |                                                                                                    |                                                       |                            | P                      | review                    | Lock & Publis        |
|                                                                                          |                           |                                                    |                      | A                                   | AS/JS for Approv                                                                                                  | /al                                                   |                            |                        |                           |                      |
|                                                                                          |                           |                                                    | s://parivesh.nic.in/ |                                     | , I <sup>+</sup> I <sup>+</sup>                                                                                   |                                                       |                            |                        |                           | 87                   |

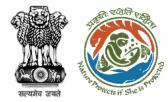

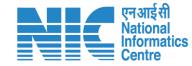

# **Agenda Task - Create MoM**

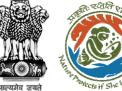

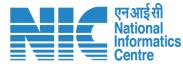

#### 🕀 English 🝷 🔹 भारत सरकार 🛛 Government of India परिवेश पर्यावरण, वन और जलवायु परिवर्तन मंत्रालय Lifestyle for Environment 7 आज़ादीक अमृत महोत्सव PARI✓ESH Ministry of Environment, Forest and Climate Change (CPC GREEN) Welcome, (Scientist D, Member Secretary, MoEFCC (EC)) Parivesh 1.0 **e** Welcome Shri Ashish Kumar, Scientist D, Member Secretary, MoEFCC (EC) 🕜 My Task 🕄 Proposal History 333 8 3 167 618 No. of EDS Proposals No. of All Proposals 🛓 Agenda Management Click on posals No. of ADS Proposals No. of Other Proposals Agenda Task Agenda Task(s) All Statuses $\sim$ $\sim$ 🖹 Reports Q Search Search Proposal **File Submission Proponent Name** Location **Proposal Details** Status Action ame Date State: Andaman And Proposal No.: IA/AN/INFRA 2/403648/2022 Nicobar Islands 25/11/2022 SUNIL YADAV View File No.: N/A 149 Day(s) **District:** Nicobars Proposal No.: SIA/OR/INFRA 2/403737/2022 State: Odisha 26/11/2022 23 Nov MANOJ SAINI View File No.: N/A District: Kendujhar Shri Ashish Kumar 148 Day(s) . Member Secretary, MoEFCC (EC) Proposal No.: IA/RJ/INFRA 2/403891/2022 State: Rajasthan **Fransfer of** B→ Logout 28/11/2022 SUNIL YADAV View File No.: N/A District: Alwar 147 Day(s)

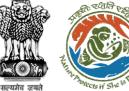

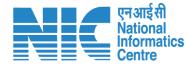

#### 💼 भारत सरकार 🛛 Government of India

परिवेश 

पर्यावरण, वन और जलवायु परिवर्तन मंत्रालय PARIVESH Ministry of Environment, Forest and Climate Change आज़ादीक अमृत महोत्सव

🌐 English 🝷

Welcome, (Scientist D, Member Secretary, MoEFCC (EC))

Lifestyle for Environment

| Agenda Approval |                             |                       | Click on Action Against<br>the agenda where<br>notification is to be sent |           | Search (  |  |
|-----------------|-----------------------------|-----------------------|---------------------------------------------------------------------------|-----------|-----------|--|
| S. No           | Agenda ID                   | Duration              | Status                                                                    | Pendency  | Action    |  |
| 1               | ec/agenda/eac/192938/4/2023 | 17/04/2023-17/04/2023 | Agenda Created                                                            | 7 Day(s)  | Actions - |  |
| 2               | ec/agenda/eac/251103/4/2023 | 12/04/2023-12/04/2023 | Pending at MS for Final Submit                                            | 11 Day(s) | Actions 👻 |  |
| 3               | ec/agenda/eac/974150/4/2023 | 12/04/2023-12/04/2023 | Pending at MS for Final Submit                                            | 12 Day(s) | Actions 🔻 |  |
| 4               | EC/AGENDA/EAC/651546/4/2023 | 05/04/2023-05/04/2023 | Agenda Created                                                            | 18 Day(s) | Actions 🔻 |  |
| 5               | ec/agenda/eac/266416/3/2023 | 29/03/2023-29/03/2023 | Pending at MS for Agenda Creation                                         | 25 Day(s) | Actions 👻 |  |
| 6               | EC/AGENDA/EAC/590620/3/2023 | 29/03/2023-29/03/2023 | Pending at MS for Agenda Creation                                         | 25 Day(s) | Actions 🔻 |  |
| 7               | eC/AGENDA/EAC/541184/3/2023 | 29/03/2023-29/03/2023 | Pending at MS for Agenda Creation                                         | 25 Day(s) | Actions 🔻 |  |
| 8               | ec/agenda/eac/398528/3/2023 | 26/03/2023-26/03/2023 | Pending at MS for Query                                                   | 27 Day(s) | Actions 👻 |  |
| 9               | ec/agenda/eac/196810/3/2023 | 27/03/2023-27/03/2023 | Agenda Created                                                            | 27 Day(s) | Actions 🔻 |  |

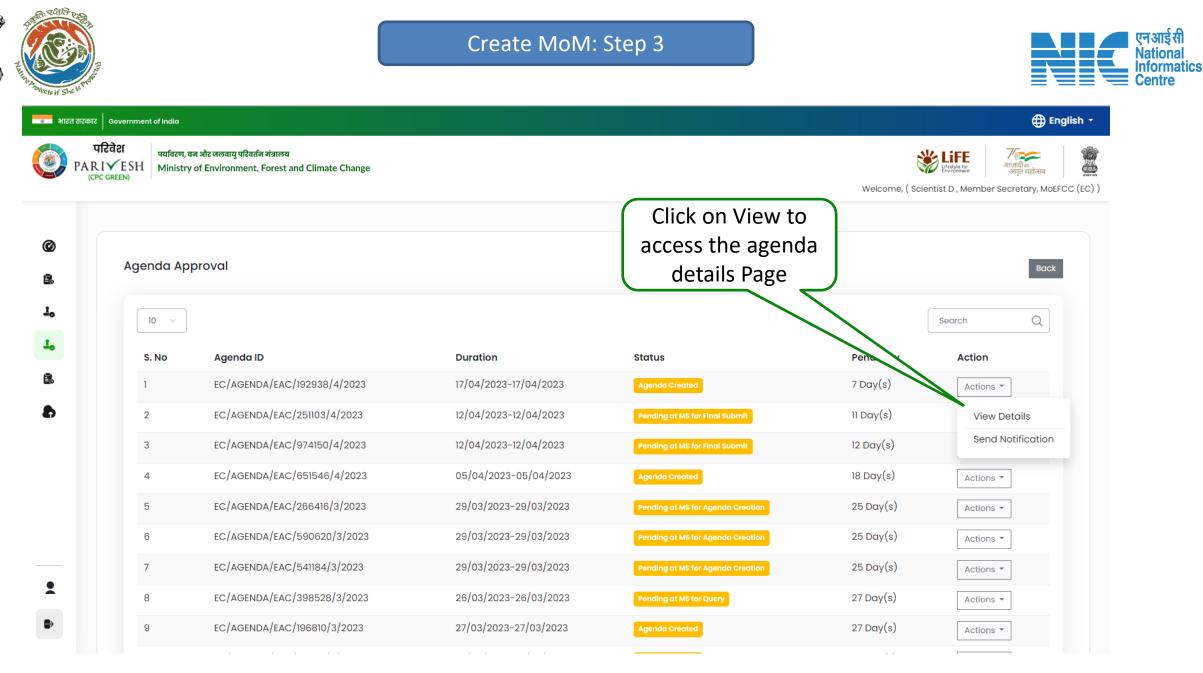

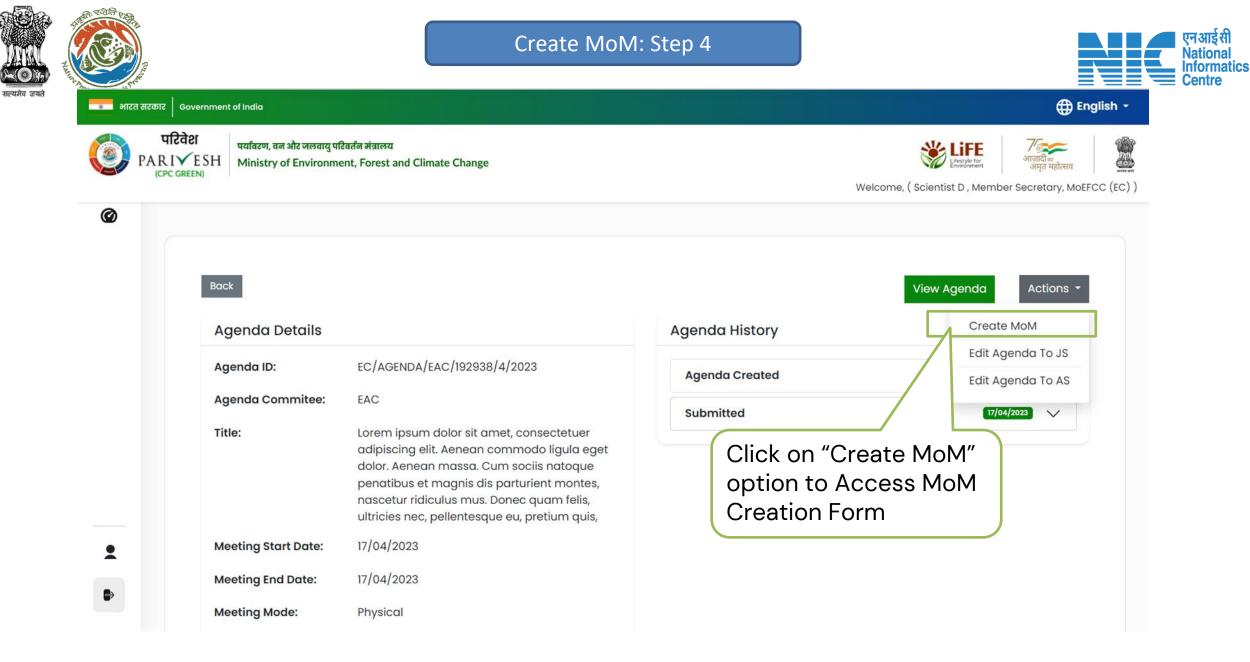

एन आई सी

National

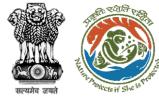

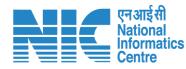

#### 💶 भारत सरकार 🛛 Government of India

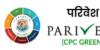

पारवर्श प्रयविरण, वन और जलवायु परिवर्तन मंत्रालय PARIVESH (CPC GREEN) Ministry of Environment, Forest and Climate Change

#### 🕀 English 🝷

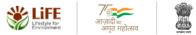

Welcome, ( Scientist D , Member Secretary, MoEFCC (EC) )

| Minute                                       | es of Meeting                                                                                                    |
|----------------------------------------------|----------------------------------------------------------------------------------------------------|
| 1. Minutes of the EAC meeting                |                                                                                                    |
| 1.1. Agenda ID                               | eC/AGENDA/EAC/192938/4/2023                                                                                                    |
| 1.2. Title of Meeting                        | Minutes of wwwww<br>Expert Appraisal Committee meeting INFRA-2 held from 17/04/2023 to 17/04/2023                                                                                                    |
| 1.3. Meeting Mode                            | Physical                                                                                                    |
| 1.4. Meeting Venue                           | Lorem ipsum dolor sit amet, consectetuer adipiscing elit. Aenean commodo ligula eget dolor.<br>Aenean massa. Cum sociis natoque penatibus et magnis dis parturient montes, nascetur<br>ridiculus mus. Donec quam felis, ultricies nec, pellentesque eu, pretium quis, |
| 1.5. Meeting Date                            | Start Date : 17/04/2023<br>End Date : 17/04/2023                                                                                                    |
| 1.6. Opening Remarks Add opening Remarks fds |                                                                                                    |
|                                              |                                                                                                    |
|                                              |                                                                                                    |

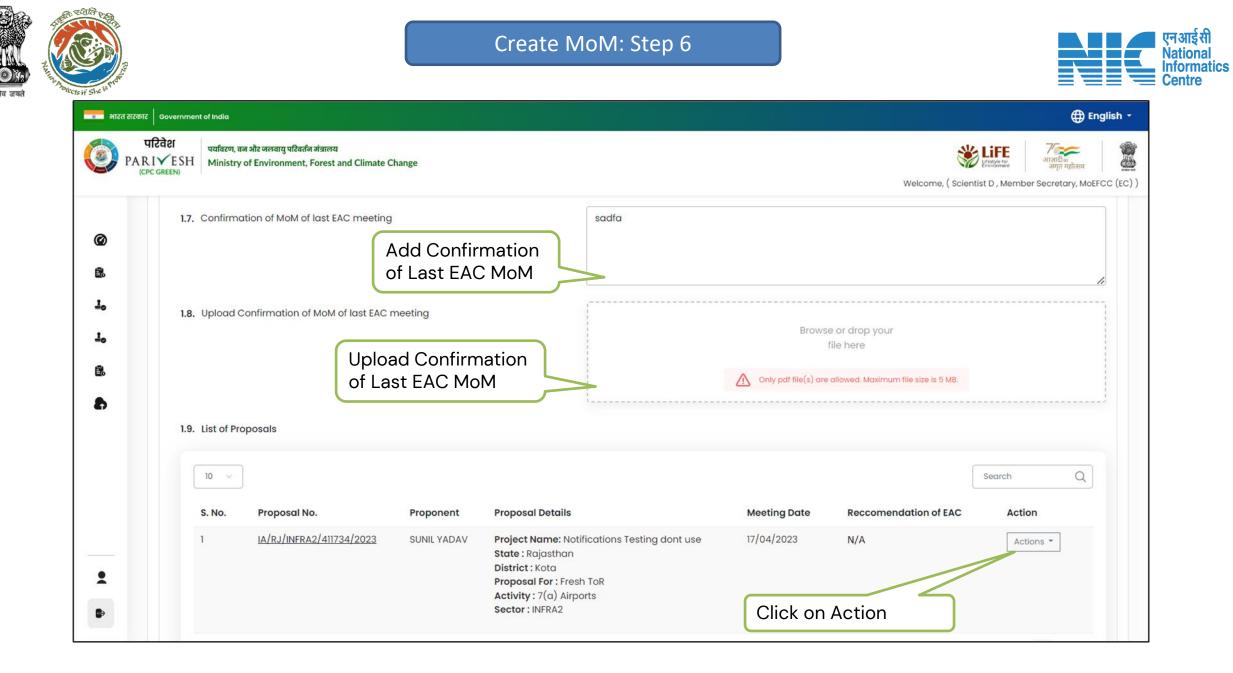

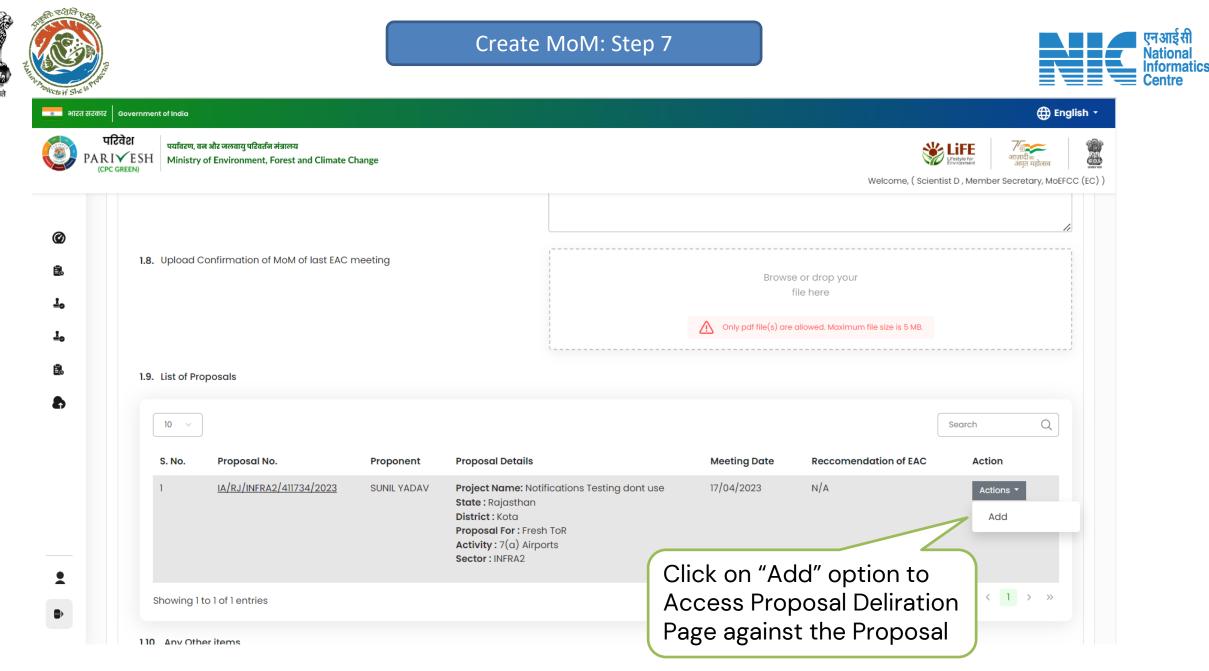

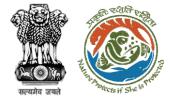

|  | एन आई सी<br>National  |
|--|-----------------------|
|  | Informatics<br>Centre |

| 8 Oovernment of India                                                                                                    | ⊕ English -                                                                                                    |
|----------------------------------------------------------------------------------------------------|----------------------------------------------------------------------------------------------------|
| परिवेश प्रयविदण, वन और जलवायु परिवर्तन मंत्रालय<br>RI√ESH Ministry of Environment, Forest and Climate Change<br>PC GREEN | Welcome, ( Scientist D, Member Secretary, MOEFCC (EC) )                                                                 |
|                                                                                                    | Proposal Deliberations                                                                                                  |
| 1. Project Details                                                                                                    |                                                                                                    |
| 1.1. Proposal No.                                                                                                    | IA/RJ/INFRA2/411734/2023                                                                                                |
| 1.2. Proposal Details                                                                                                    | Project Name: Notifications Testing dont use<br>Proposal For : Fresh ToR<br>Activity : 7(a) Airports<br>Sector : INFRA2 |
| 1.3. Proponent                                                                                                    | SUNIL YADAV                                                                                                    |
| 2. Project Descriptions 2.1. Project Salient Features                                                                    | ← ← Paragraph × B I U A × M × ℓ × @ ≡ × :: := = :<br>Add Proposa                                                        |
|                                                                                                    |                                                                                                    |
| 2.2. Current Deliberation *                                                                                              | $  \Rightarrow   \Rightarrow   Paragraph                                    $                                           |
|                                                                                                    | Click on                                                                                                    |
| 3. Recommendation *                                                                                                    | Recommended Recommenda                                                                                                  |
| Back                                                                                                    | Save & Proceed                                                                                                    |

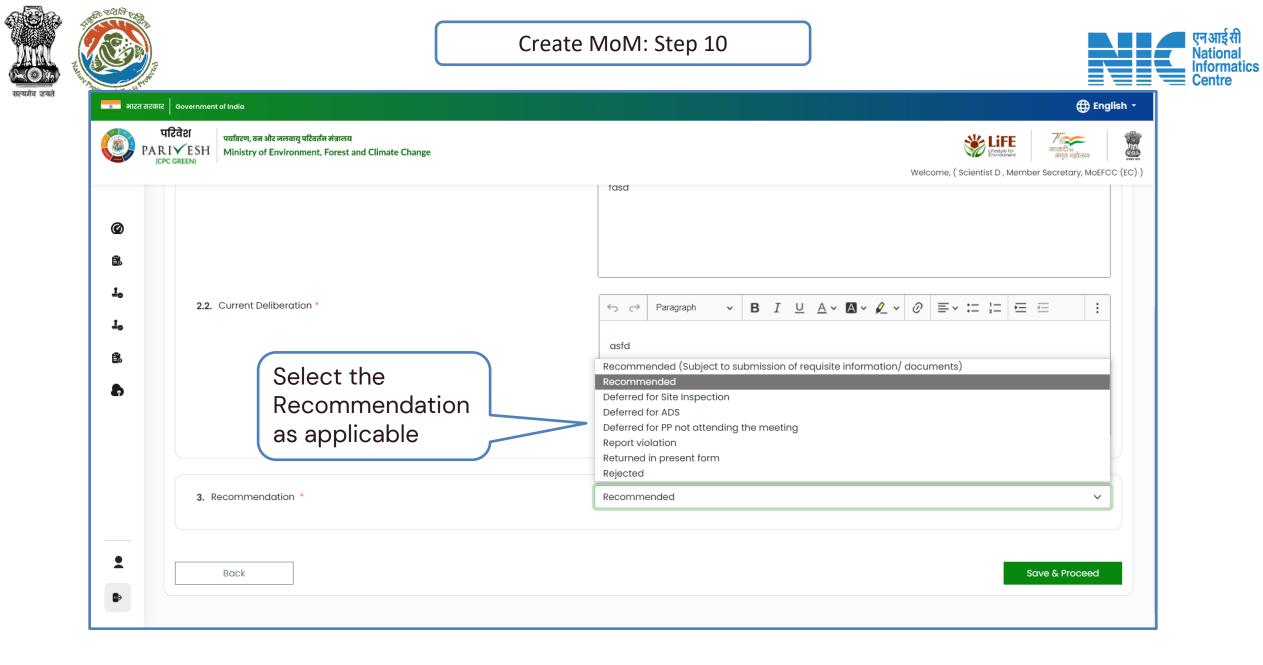

| and the set of the set of the set | Create MoM: Step 11                                                                                                    | एन आ<br>Natio<br>Inforr<br>Centr                                                       |
|----------------------------------------------------------------------------------------------------|----------------------------------------------------------------------------------------------------|----------------------------------------------------------------------------------------|
| साटत सारकार विजयसालकार of India     परितेरिं     PARIVESH व्यविरण, बज और सल्यापु परिवर्तन मंत्रालय     Ministry of Environment, Forest and Climate Chan                                                                                                    | Welcome, (Scientist D, Member Secretary, MOEFCC (Ed 1 On Clicking "S                                                                                                    | Save and Proceed" In case of:<br>et to submission of requisite information/ documents) |
| Project Details     1.1. Proposal No.     1.2. Proposal Details                                                                                                    | Add condition                                                                                                    | ns/ToR Page will open<br>Separate Functionality)                                       |
| 1.3. Proponent         2. Project Descriptions         2.1. Project Salient Features                                                                                                    | SUNIL YADAV<br>SUNIL YADAV<br>SUNIL | ner case:<br>ge will not Open                                                          |
| 2.2. Current Deliberation *                                                                                                    | $  \Rightarrow   \Rightarrow   Paragraph                                    $                                                                                                    |                                                                                        |
| 3. Recommendation *                                                                                                    | Recommended                                                                                                    |                                                                                        |
| Back                                                                                                    | Click to "Save & Proceed" Save & Proceed https://parivesh.nic.in/                                                                                                    | 98                                                                                     |

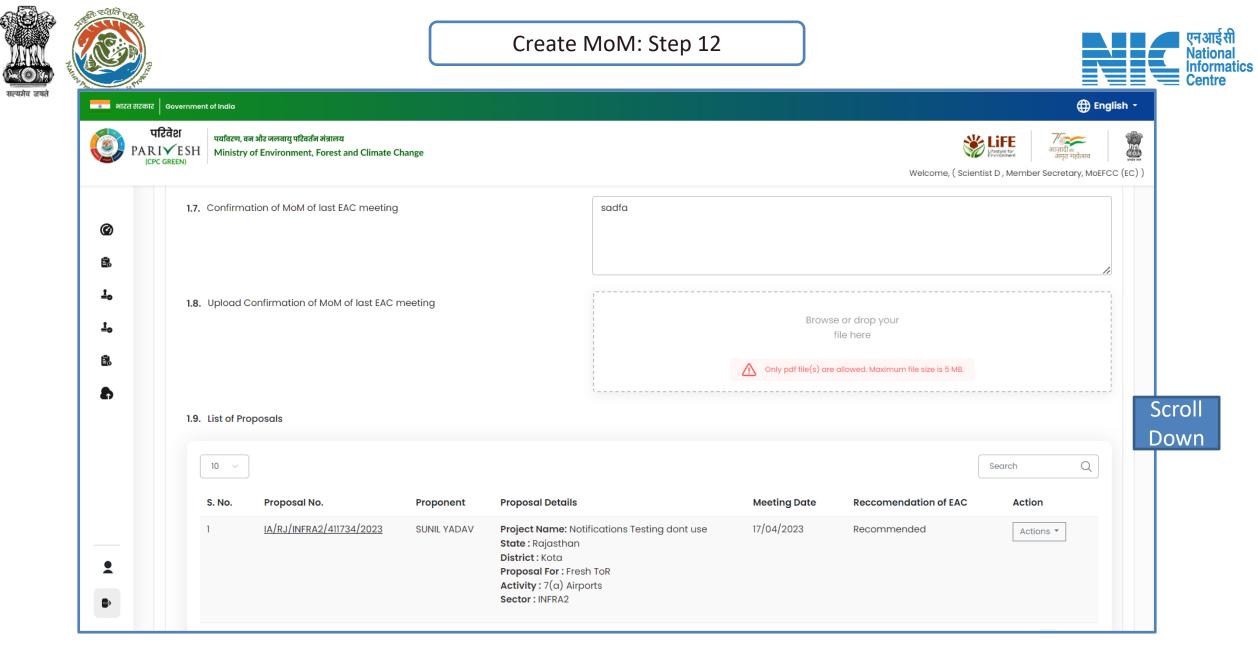

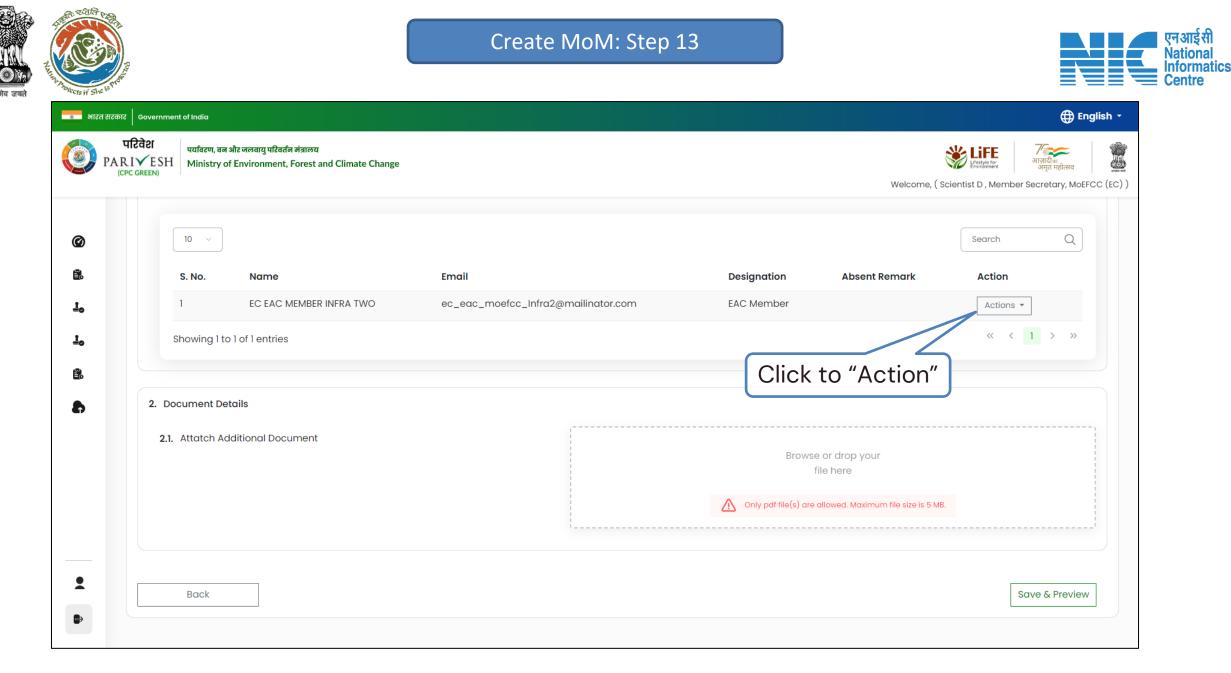

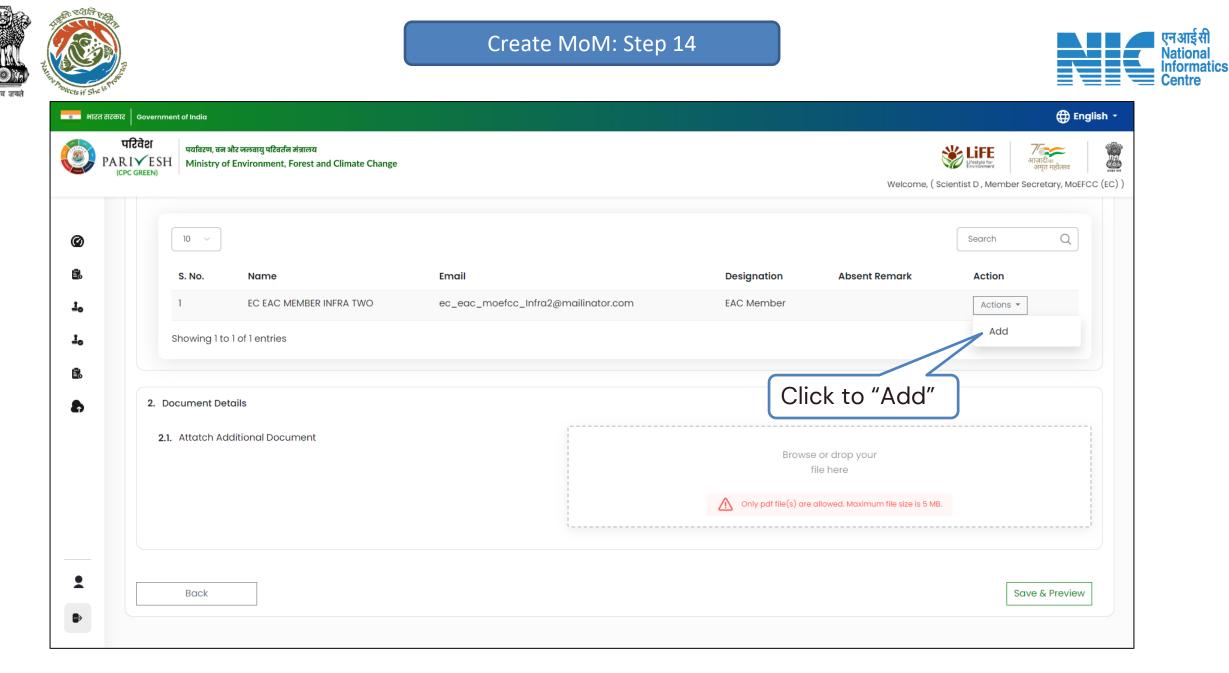

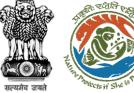

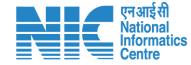

#### 💼 भारत सरकार 🛛 Government of India 🕀 English 🚽 परिवेश पर्यावरण, वन और जलवायु परिवर्तन मंत्रालय ARIVESH Ministry of Environment, Forest and Climate Change Welcome, (Scientist D, Member Secretary, MoEFCC (EC)) 10 🗸 🗸 Ø Ê. Designation S. No. Name Email Absent Remark Action 1 EC EAC MEMBER INFRA TWO ber Actions 🔻 10 Absent Showing 1 to 1 of 1 entries 10 Absent Remark Absent Remark Add Remarks Ē. 2. Document Details 8 2.1. Attatch Additional Document Add Click on Add to Submit Back Only pdf file(s) are allowed. Maximum file size is 5 MB. 2 Save & Preview Back B

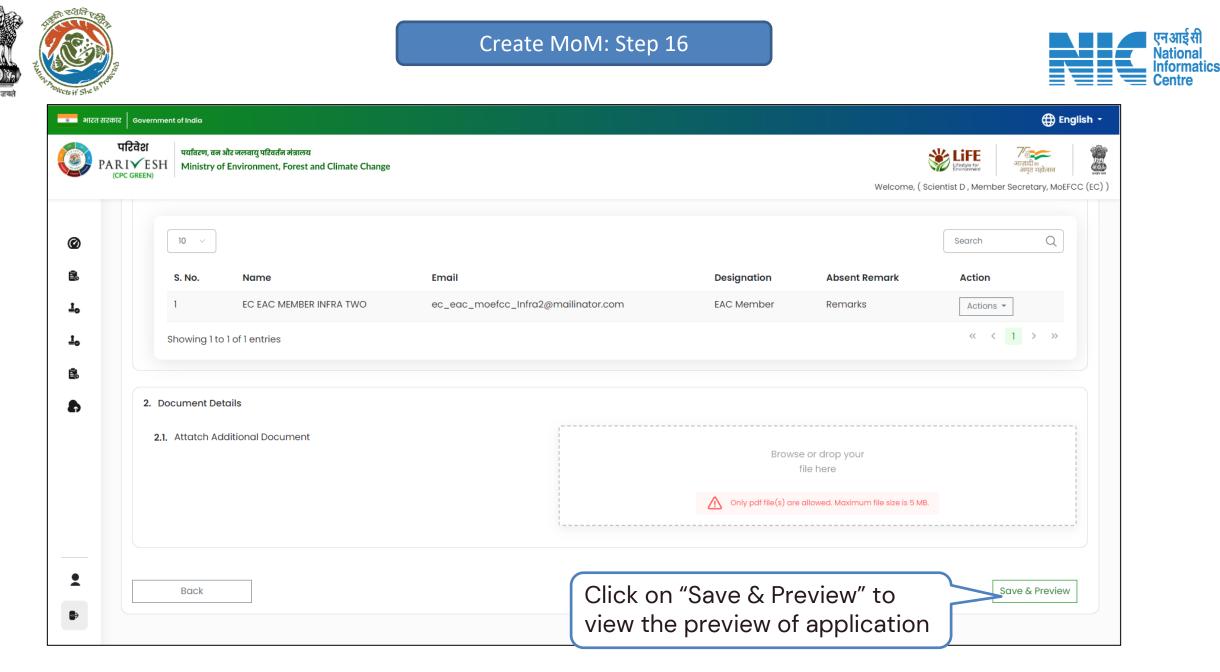

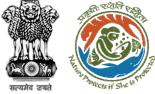

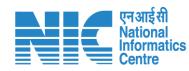

| 772 Government of India                                                                                                    |             |                          |                  | English +                                                                                                    |                |                       |         |
|----------------------------------------------------------------------------------------------------|-------------|--------------------------|------------------|----------------------------------------------------------------------------------------------------|----------------|-----------------------|---------|
| परिवेश पर्यावरण, वज्र और जलवायु परिवर्तन मंत्रालय<br>RI√ESH Ministry of Environment, Forest and Climate Change<br>CPC GREEN) |             |                          | Welcom           | ee, ( Scientist D , Member Secretary, MoEFCC (EC) )                                                                                                    |                |                       |         |
| Min                                                                                                    | nutes of I  | Meeting                  |                  | <b>e</b>                                                                                                    |                |                       |         |
| Minutes of the EAC meeting                                                                                                   |             |                          |                  |                                                                                                    |                |                       |         |
| Agenda ID                                                                                                    | List of Pro | pposals                  |                  |                                                                                                    |                |                       |         |
| MoM ID                                                                                                    | S. No.      | Proposal No.             | Proponent        | Proposal Details                                                                                                    | Meeting Date   | Reccomendation of EAC | Action  |
| Title of Meeting Meeting Date Meeting Mode                                                                                   | 1           | IA/RJ/INFRA2/411734/2023 | SUNIL YADAV      | Project Name: Notifications Testing dont use<br>State : Rajasthan<br>District : Kota<br>Proposal For : Fresh ToR<br>Activity : 7(a) Airports<br>Sector : INFRA2 | 17/04/2023     | Recommended           | View    |
| Meeting Venue                                                                                                    | Any Othe    | er items                 |                  |                                                                                                    |                |                       |         |
| Opening Remarks                                                                                                    | S. No.      | Proposal No.             | Proposal Details | mom_creation.location                                                                                                    | Reccomendation | ofEAC                 | Action  |
| Confirmation of MoM of last EAC meeting                                                                                      | EAC Mem     | nber list                |                  |                                                                                                    |                |                       |         |
|                                                                                                    | S. No.      | Name                     |                  | Email                                                                                                    |                | Designation           | Remarks |
|                                                                                                    | 1           | EC EAC MEMBER INFRA TWO  |                  | ec_eac_moefcc_Infra2@mailinator.com                                                                                                    |                | EAC Member            |         |
| After Preview<br>Click "Back" to<br>move to Create<br>MoM Page                                                               | E           | https                    | s://parives      | sh.nic.in/                                                                                                    |                |                       | 104     |

| - All        |                 |                                                                                             |                                      |             |                                                                  |                                                                                                    |
|--------------|-----------------|---------------------------------------------------------------------------------------------|--------------------------------------|-------------|------------------------------------------------------------------|----------------------------------------------------------------------------------------------------|
| 🔹 भारत सरकार | Government of   | India                                                                                       |                                      |             |                                                                  | ⊕ English •                                                                                                    |
| 🥘 PAR        |                 | र्यावरण, वन और जलवायु परिवर्तन मंत्रालय<br>Ainistry of Environment, Forest and Climate Chai | nge                                  |             | Welcome, (                                                       | अगुलादीक<br>अगुलादीक<br>अगुला अगुला<br>अगुला<br>अगुल<br>अगुला<br>अगुला<br>अगुला<br>अगुला<br>अगुला<br>अगुला<br>अगुला<br>म<br>त<br>त<br>म<br>त<br>त<br>त<br>म<br>अगुल<br>त<br>त<br>त<br>त<br>त<br>त<br>त<br>त<br>त<br>त<br>त<br>त<br>त<br>त<br>त |
| Ø            | 10              |                                                                                             |                                      |             |                                                                  | Search Q                                                                                                    |
| Ê.           | S. I            | No. Name                                                                                    | Email                                | Designation | Absent Remark                                                    | Action                                                                                                    |
| 10           | 1               | EC EAC MEMBER INFRA TWO                                                                     | ec_eac_moefcc_Infra2@mailinator.com  | EAC Member  | Remarks                                                          | Actions -                                                                                                    |
| <u>1</u> 0   | Sho             | wing 1 to 1 of 1 entries                                                                    |                                      |             |                                                                  | $\ll$ $\langle$ 1 $\rangle$ »                                                                                                    |
| Ê.           |                 |                                                                                             |                                      |             |                                                                  |                                                                                                    |
| 8            | 2. Docur        | ment Details                                                                                |                                      |             |                                                                  |                                                                                                    |
|              | <b>2.1.</b> Att | tatch Additional Document                                                                   |                                      |             | e or drop your<br>file here<br>allowed. Maximum file size is 5 M | IB.                                                                                                    |
| _            |                 |                                                                                             | Click on "Lock &<br>Publish Agenda d |             | e                                                                |                                                                                                    |

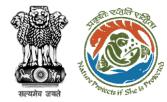

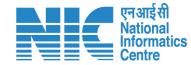

# **Create MoM-Add Conditions**

# Note:

Add Conditions/ToR Page will open only if Recommendation dropdown is selected as below:

Recommended (Subject to submission of requisite information/ documents) Recommended

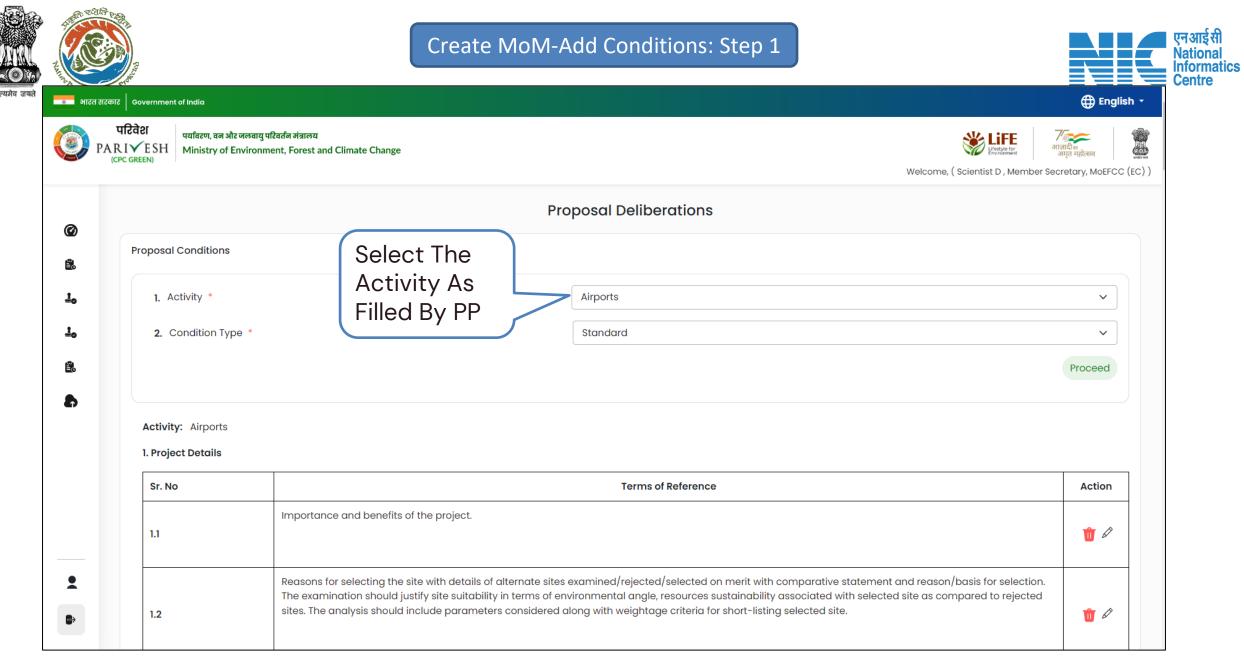

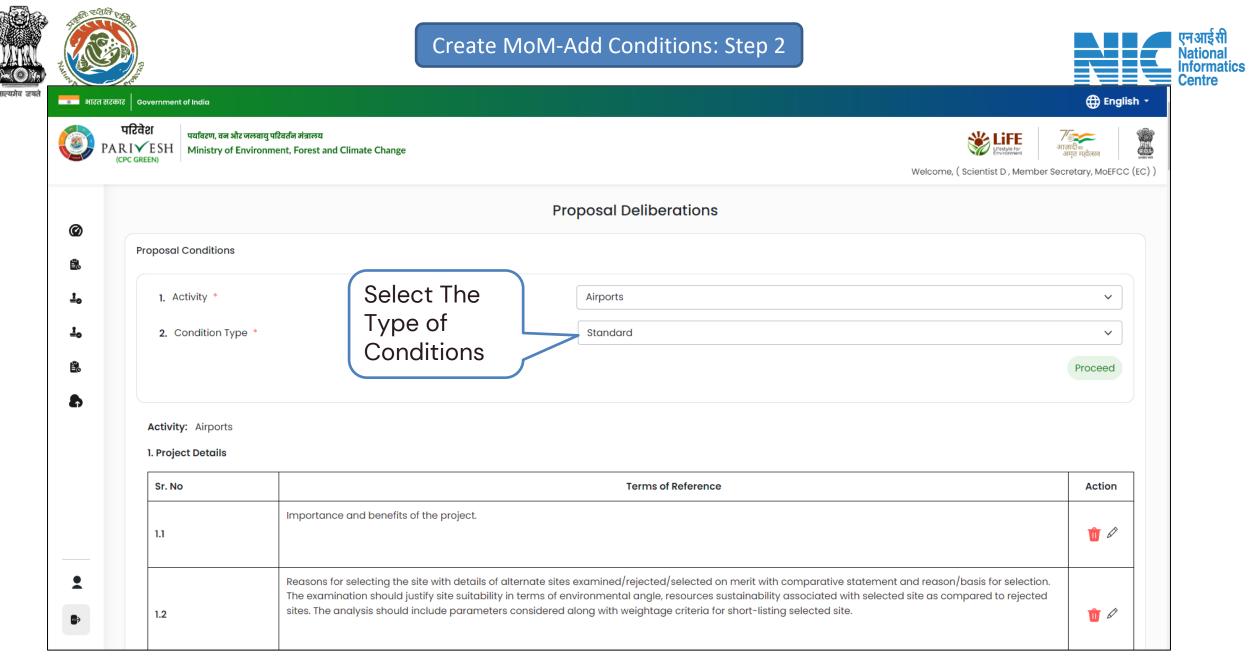

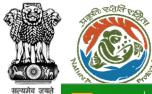

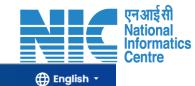

अस अरत सरकार | Government of India

> परिवेश PARIVE (CPC GREEN

#### पारवरा प्रयावरण, वन और जलवायु परिवर्तन मंत्रालय PARIVESH Ministry of Environment, Forest and Climate Change

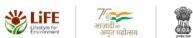

Welcome, (Scientist D, Member Secretary, MoEFCC (EC))

|                                              | Proposal Deliberations                                               |        |
|----------------------------------------------|----------------------------------------------------------------------|--------|
| Proposal Conditions                          |                                                                      |        |
| 1. Activity *                                | Select                                                               | \<br>\ |
| 2. Condition Ty                              |                                                                      | ~      |
|                                              |                                                                      |        |
| Activity: Airports 1. Project Details Sr. No | Terms of Reference                                                   | Actic  |
| 1. Project Details                           | Terms of Reference           Importance and benefits of the project. | Actio  |

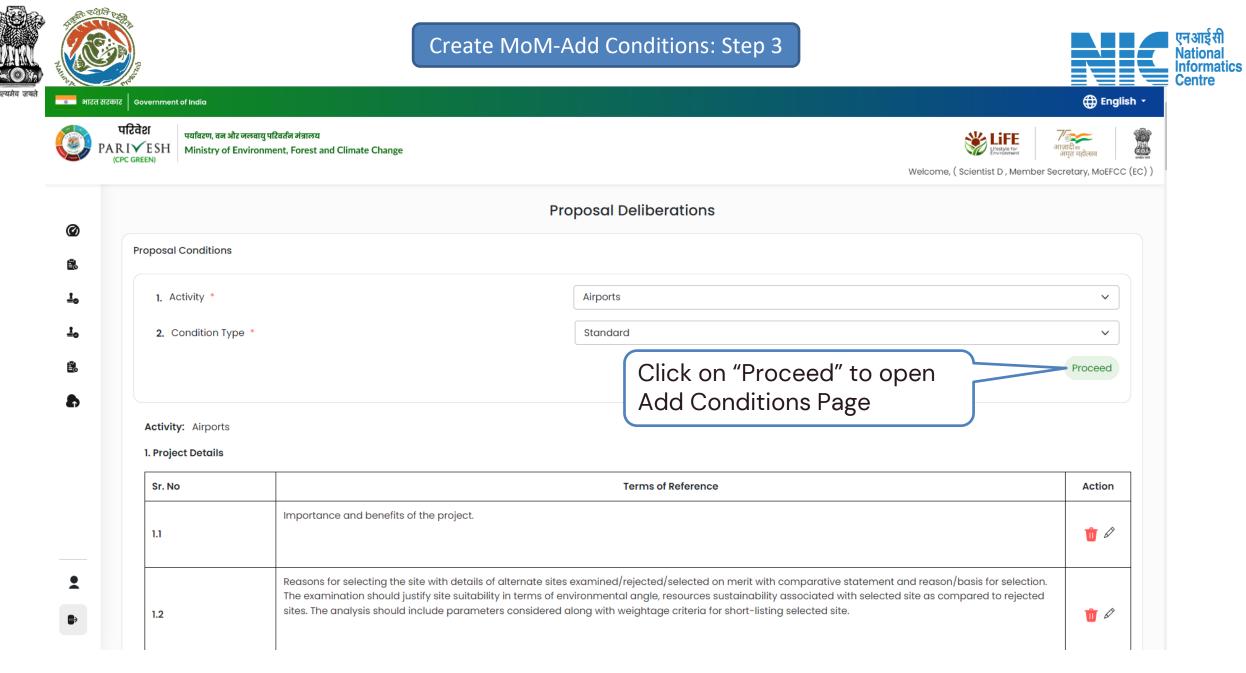

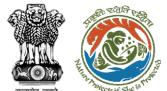

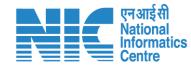

🕀 English 🝷 ा भारत सरकार | Government of India परिवेश पयविरण Acivity: Airports | Condition Type: Standard ARIVESH Ministr CPC GREEN) 39 selected out of 39 conditions Member Secretary, MoEFCC (EC) ) Environmental Sr. Select All Attributes Condition No. Ø Details of litigation pending against the project, if any, with direction/order passed by any Court of Law **Proposal Conditi** against the Project should be given. Court Cases E. Submit details of a comprehensive Disaster Management Plan including emergency evacuation during natural and man-made disaster. "Select All" to check Disaster Management Plan all the Standard Proceed **ToR/conditions** Submit a copy of the contour plan with slopes, drainage pattern of the site and surrounding area, any obstruction of the same by the airport. Drainage Activity: Airpo 1. Project Detai Requirement of power, with source of supply, status of approval. Energy Sr. No Action Management Details shall be provided regarding the solar generation proposed and the extent of substitution, along with **Î** 🖉 1.1 compliance to the ECBC rules. Energy 5 ~ Management jected Submit Close 1.2 1 

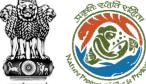

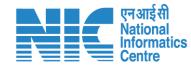

🖽 English 👻

रमेव जयते जिस्तार प्रियः सं डीग्रः <sup>19</sup>ीर भारत सरकार G

| भारत स       | टकार Government of India                           |                                                                                                    |
|--------------|----------------------------------------------------|----------------------------------------------------------------------------------------------------|
| <b>()</b> P. | परिवेश पर्यावरण,<br>ARIVESH<br>(CPC GREEN) Ministr | Acivity: Airports   Condition Type: Standard<br>39 selected out of 39 conditions                                                                                                    |
|              |                                                    | Sr. Environmental<br>No. Select All Attributes Condition                                                                                                    |
| ©<br>1       | Proposal Condition                                 | 1       Image: Court Cases                                                                                                    |
| 1.<br>1.     | <ol> <li>Activity *</li> <li>Condition</li> </ol>  | 2 <ul> <li>Disaster<br/>Management Plan</li> </ul> Submit details of a comprehensive Disaster Management Plan including emergency evacuation during             natural and man-made disaster. <ul> <li>Proceed</li> <li>Proceed</li> </ul> |
| Ð            | Activity: Airpo                                    | 3 Image Submit a copy of the contour plan with slopes, drainage pattern of the site and surrounding area, any obstruction of the same by the airport.                                                                                       |
|              | 1. Project Detai                                   | 4     Image: Constraint of power, with source of supply, status of approval.       Action                                                                                                    |
|              | 1.1                                                | 5 Petails shall be provided regarding the solar generation proposed and the extent of substitution, along with compliance to the ECBC rules.                                                                                                |
| <b>.</b>     | 1.2                                                | Close Submit Conditions against the proposal                                                                                                    |
|              |                                                    |                                                                                                    |

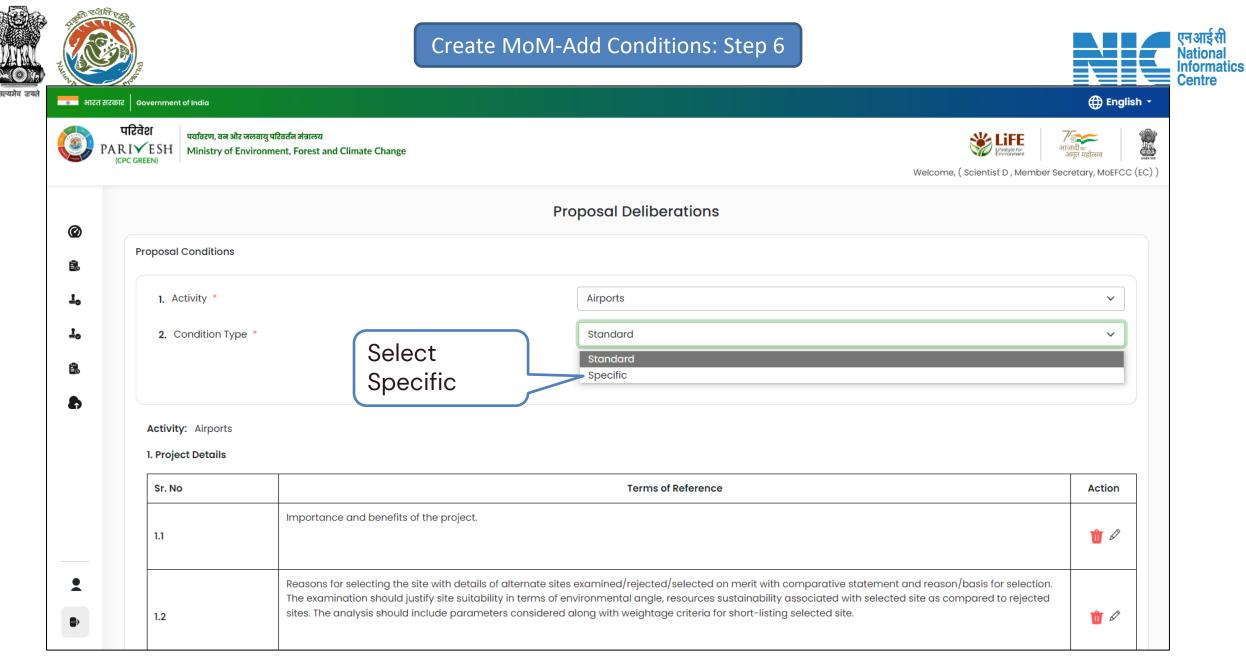

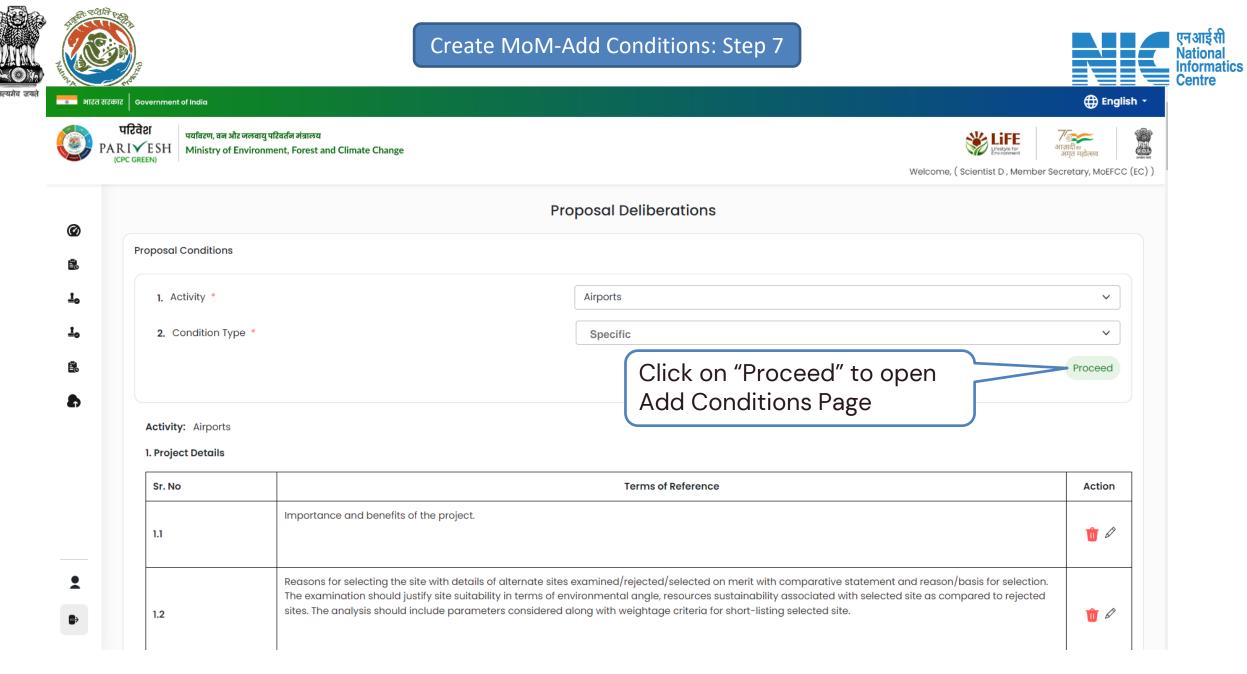

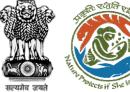

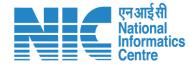

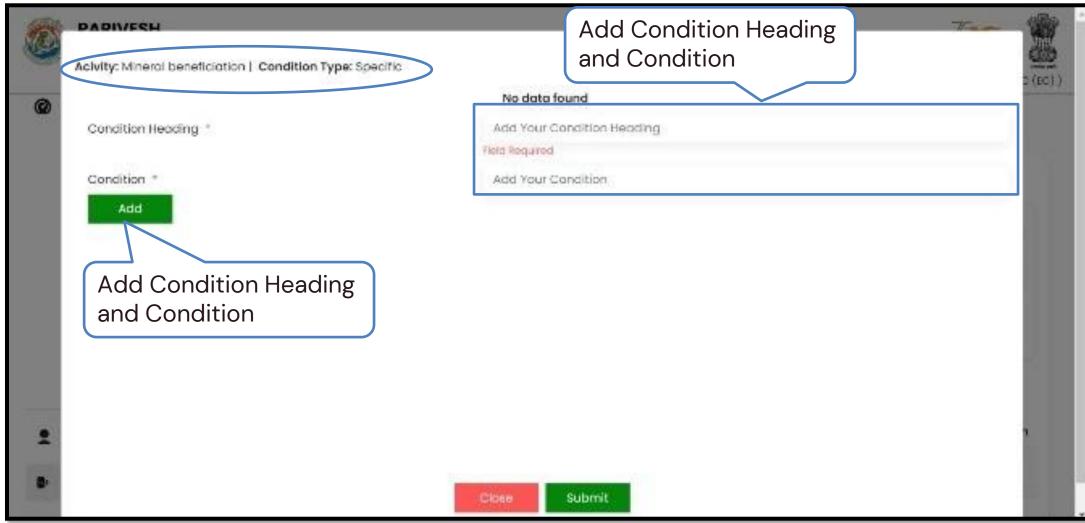

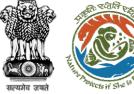

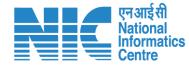

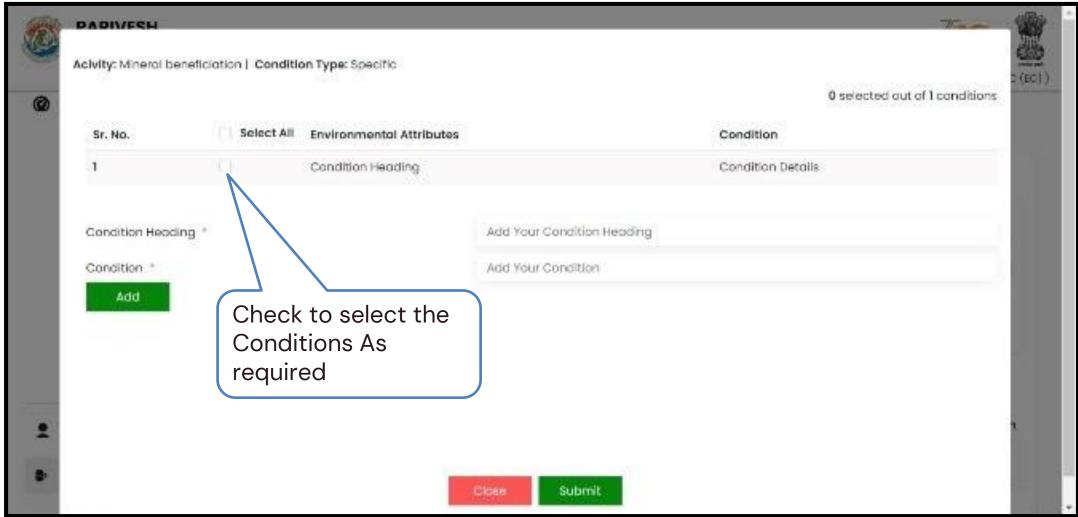

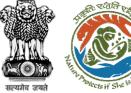

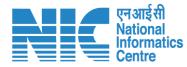

| Acivity: Mineral ben | eficiation   Condition | on Type: Specific                 |                            | 0 selec           | ted out of 1 conditions |
|----------------------|------------------------|-----------------------------------|----------------------------|-------------------|-------------------------|
| Sr. No.              | Select All             | Environmental Attributes          |                            | Condition         |                         |
| 1                    |                        | Condition Heading                 |                            | Condition Details |                         |
| Condition Heading    | 9 *                    |                                   | Add Your Condition Heading |                   | Specific                |
| Condition *          |                        |                                   | Add Your Condition         |                   | Condition               |
| Add                  |                        |                                   |                            |                   | Selection Pa            |
|                      | selected               | Submit to Add th<br>conditions to | ne                         |                   |                         |
|                      | Proposal i             |                                   | $\langle$                  |                   | •                       |

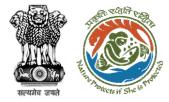

| A. 148 | ARIVESH<br>nistry of Environment, Foreist and Esimote Cr<br>reenment of India | nange                                                                                    | 3                                                                                                    | ग्वादी स<br>अमृत महक्रेकातः 🕴 |
|--------|-------------------------------------------------------------------------------|------------------------------------------------------------------------------------------|----------------------------------------------------------------------------------------------------|-------------------------------|
| 8      |                                                                               |                                                                                          | Welcome, D/R Blal ( Scientist F, Member Secr                                                                                                    | etory, MoDFCC )               |
|        |                                                                               | Pr                                                                                       | roposal Deliberations                                                                                                    |                               |
|        | Proposal Conditions                                                           |                                                                                          |                                                                                                    |                               |
|        | L Activity *                                                                  |                                                                                          | Mineral beneficiation                                                                                                    | ~                             |
|        | 2. Condition Type *                                                           |                                                                                          | Specific                                                                                                    | ~                             |
|        |                                                                               |                                                                                          |                                                                                                    | Frecard                       |
|        | Activity: Mineral benefic                                                     | ciation   Condition Type: Specific                                                       |                                                                                                    |                               |
|        | Sr.<br>No Environmental /                                                     | Attributes                                                                               | Condition Action                                                                                                    |                               |
|        | 1 Condition Head                                                              | ing                                                                                      | Condition Details                                                                                                    | 0                             |
|        | Sr. Environmental<br>No Attributes                                            | Condition<br>The alternate sites considered, the<br>the Beneficiation Plant should be in | relative merits and demarits and the reasons for selecting the proposad site fo<br>ndicated                                                        | Action                        |
|        | 2                                                                             | Datails of the technology and proc                                                       | ess involved for beneficiation should be given.                                                                                                    | 1                             |
|        | э                                                                             | Location of the proposed Plant wr:<br>the beneficiation plant should be ju               | .t the source of raw material and made of transportations of the are from mines<br>ustified                                                        | to 👘 🖉                        |
|        | 4                                                                             | Treatment of run of mine (ROM) on                                                        | nd or of the fines/waste dump should be spell out.                                                                                                 | 10                            |
|        | 6                                                                             | Estimation of the lines going into the                                                   | he washings should be made and its management described.                                                                                           | 10                            |
|        | 8                                                                             | Detoils of the equipment, settling p                                                     | bond etc. should be turnished.                                                                                                    |                               |
|        | 7                                                                             | Detailed material balance should t                                                       |                                                                                                    |                               |
|        | 8                                                                             | Sources of raw material and its tra<br>from getting air borne should be b                | insportation should be indicated. Steps proposed to be taken to protect the ore<br>rought out.                                                     |                               |
|        | 9                                                                             | Management and disposal of tailin<br>detailed in a quantified manner.                    | ngs and closure plan of the tailing pond, if any after the project is over, should be                                                              |                               |
|        | 10                                                                            |                                                                                          | ject, its availability and source should be furnished. A detailed water balance<br>ter requirement for the project should also be indicated.       |                               |
|        | n                                                                             | A copy of the document in support                                                        | t of the fact that the Proponent is the rightful lessee of the unit should be given.                                                               | 10                            |
|        | 12                                                                            |                                                                                          | ublic hearing should be compatible with one another in terms of the production<br>anapament and technology and should be in the name of the lesses | 10                            |

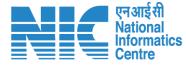

Conditions Page after Adding Std and Specific Conditions

Click on 'Pencil Icon' to Edit Conditions

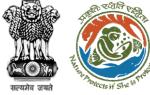

# Create MoM-Add Conditions: Step 12 (optional)

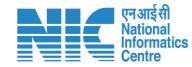

| ۵ |          |                     |                |         |         |        |          |            |       |          | Edi     | t Cor   | nditior    | 1        |         |       |              |                 |                 |                 |
|---|----------|---------------------|----------------|---------|---------|--------|----------|------------|-------|----------|---------|---------|------------|----------|---------|-------|--------------|-----------------|-----------------|-----------------|
|   | Activity | Miner               | ral beneficiat | ion   C | onditk  | an Tyr | pe: St   | tanda      | rđ    |          |         |         |            |          |         |       |              |                 |                 |                 |
|   | +5       |                     | Parsgraph      | ×       | в       | I      | <u>U</u> | <u>A</u> ~ | ₽~    | R.       | Ø       | ≣ -     | := !=      | ∈ :      |         | ]× €6 | Ωv           |                 |                 |                 |
|   |          | na aiter<br>dicater |                | insiden | ed, the | e rela | it ve r  | merits     | and d | iemerit: | s and I | the rea | sons for : | electing | the pro | posed | site for the | Beneficiation 1 | Plant shauld be | Edit C<br>if re |
|   |          |                     |                | insider | ed, the | e rela | itve r   | merits     | and d | iemerit: | s and I | the rea | sons for : | electing | the pro | posed | site for the | Beneficiation 1 | Plant shauld be |                 |
|   |          |                     |                | insiden | ed, thr | e rela | it ve r  | merits     | and d | iemerit: | s and I | the rea | sons for s | electing | the pr  | posed | site for the | Beneficiation 1 | Plant shauld be |                 |

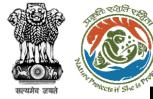

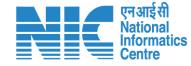

|                |                                                      |                          | Proposal Deliberations                                                                                |                  |
|----------------|------------------------------------------------------|--------------------------|----------------------------------------------------------------------------------------------------|------------------|
| posal Co       | onditions                                            |                          |                                                                                                    |                  |
| 1. Activ       | vity *                                               |                          | Mineral beneficiation                                                                                 | ~                |
| 2. Con         | ndition Type *                                       |                          | Specific                                                                                              | ~                |
|                |                                                      |                          |                                                                                                    | Proceed          |
|                | Mineral beneficiation                                | Condition Type: Specifi  | c                                                                                                    |                  |
| Sr.<br>No E    | Environmental Attribu                                | tes                      | Condition                                                                                             | Action           |
| 1 0            | Condition Heading                                    |                          | Condition Details                                                                                     | 1 A              |
| Sr. E          | Mineral beneficiation<br>Environmental<br>Attributes | Condition Type: Stando   | ard                                                                                                   | Action           |
|                |                                                      |                          | idered, the relative merits and demerits and the reasons for selecting<br>n Plant should be indicated | the proposed 👘 🖉 |
| 2              |                                                      | Details of the technolog | y and process involved for beneficiation should be given.                                             | 1                |
| <b>2</b><br>Bi | lack                                                 |                          |                                                                                                    |                  |

After Completion click on "Submit" to Complete adding condition in the proposal Deliberation and send file to Chairman For Approval

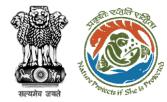

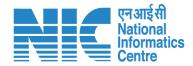

# **Process File**

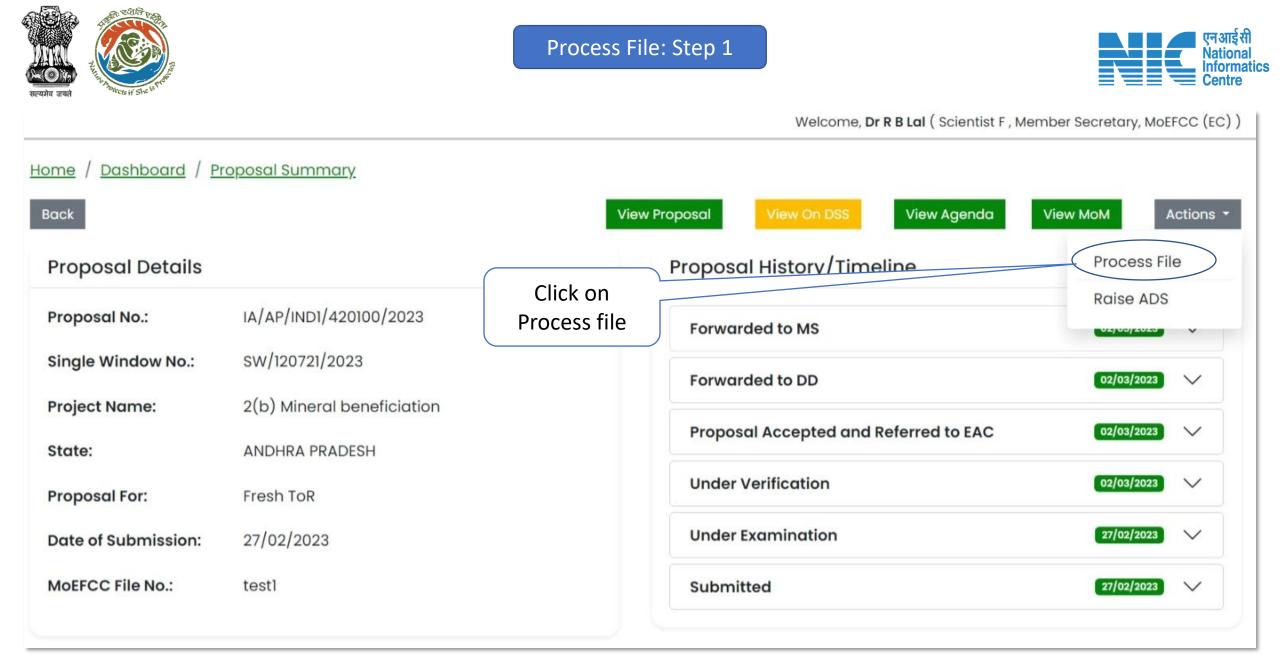

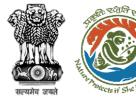

#### Process File: Step 2

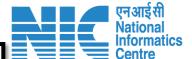

Welcome, Dr R B Lal (Scientist F, Member Secretary, MoEFCC (EC))

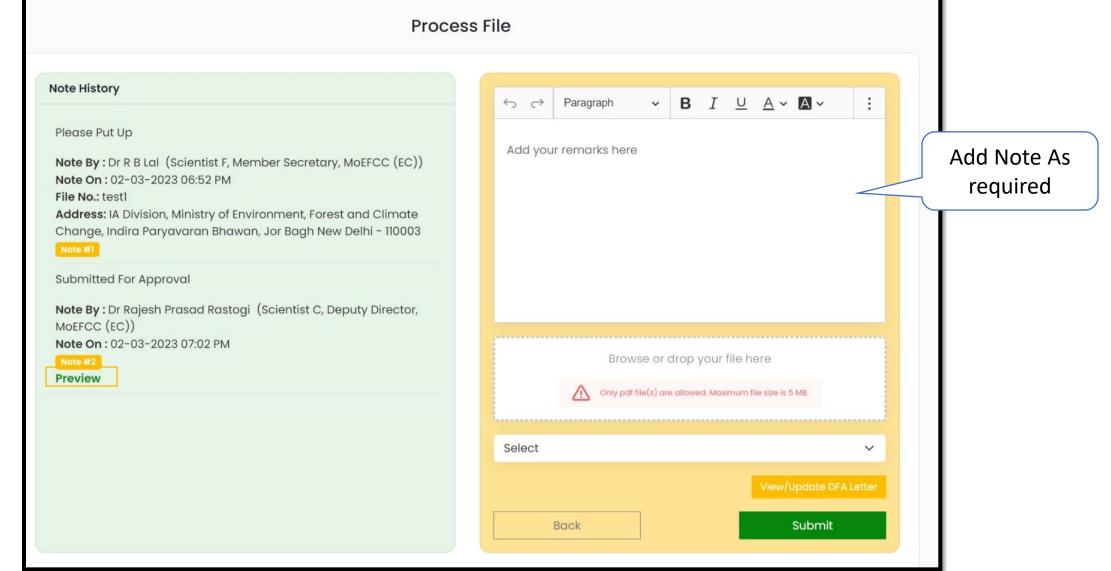

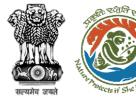

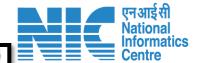

Welcome, Dr R B Lal (Scientist F, Member Secretary, MoEFCC (EC))

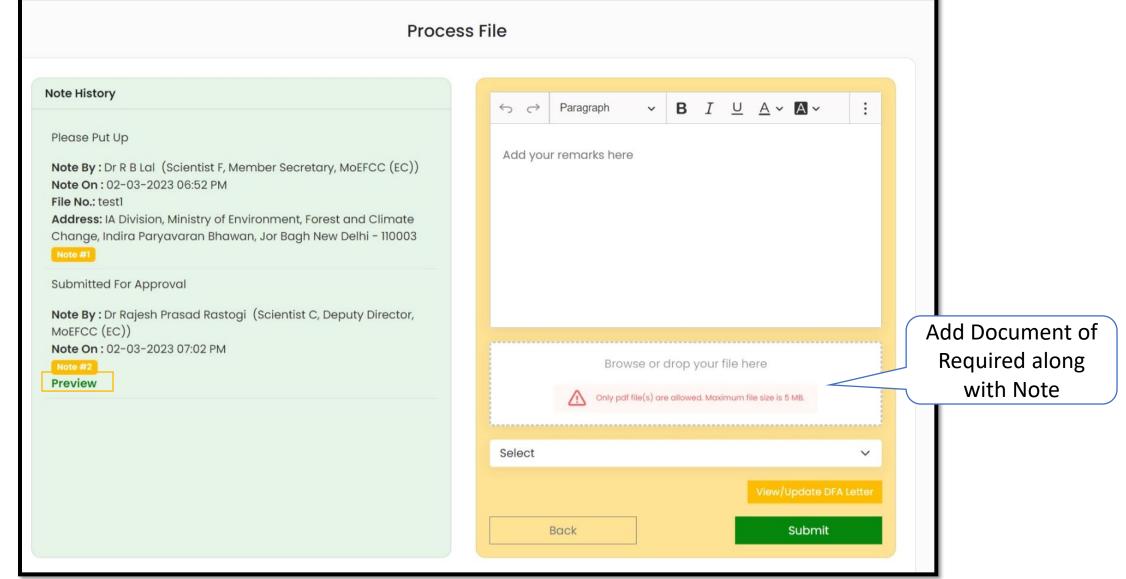

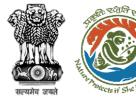

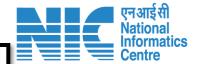

Welcome, Dr R B Lal (Scientist F, Member Secretary, MoEFCC (EC))

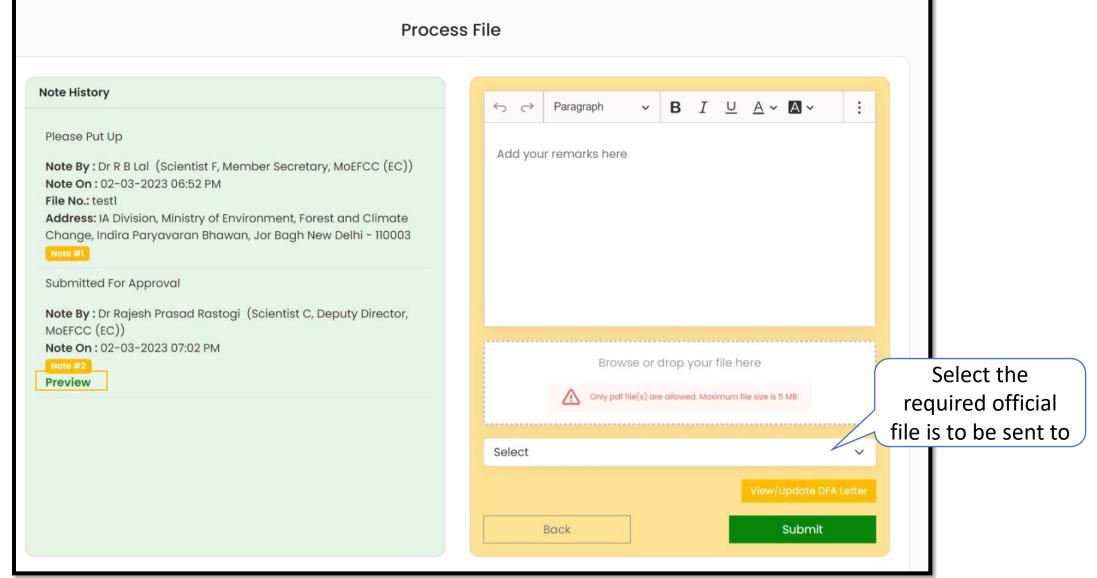

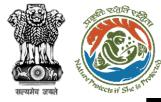

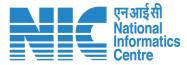

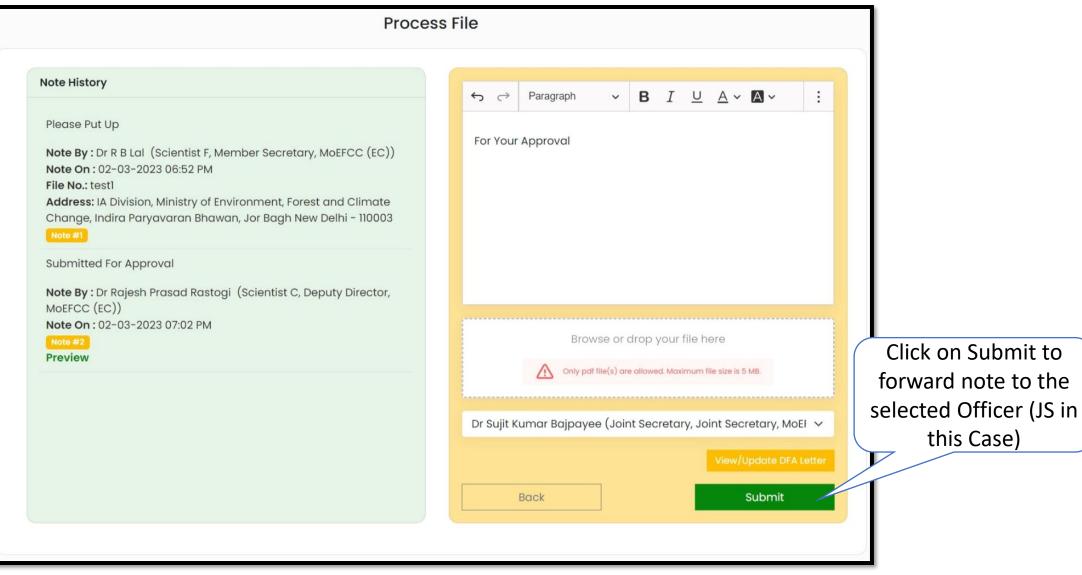

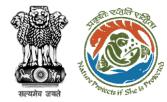

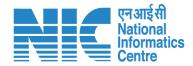

# **Issue Letter**

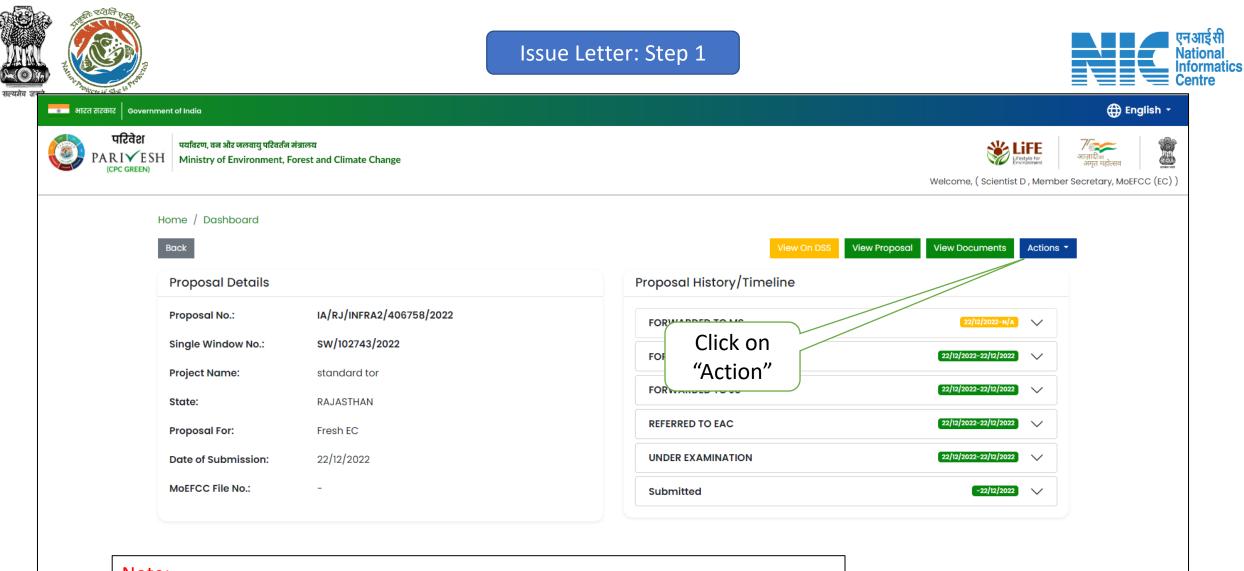

<u>Note:</u> <u>After Approval of AS/ JS the Proposal is available to MS for Issuance of ToR Letter</u> <u>After approval by MEF the proposal is Available to MS for Issuance of EC Letter</u>

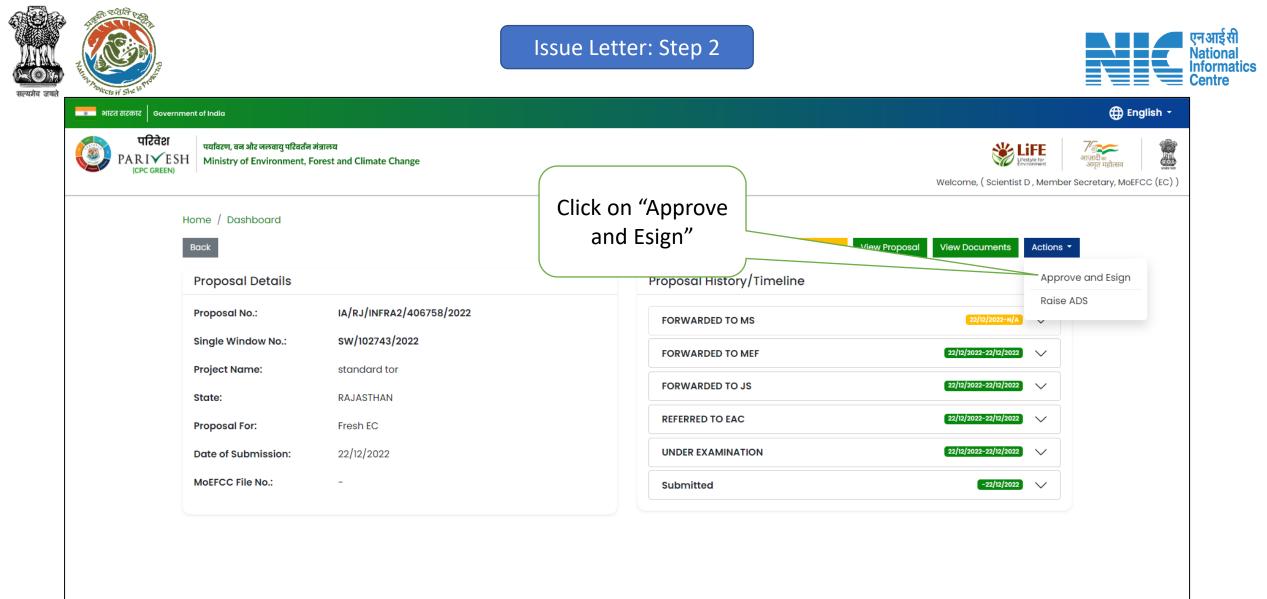

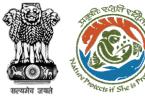

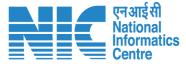

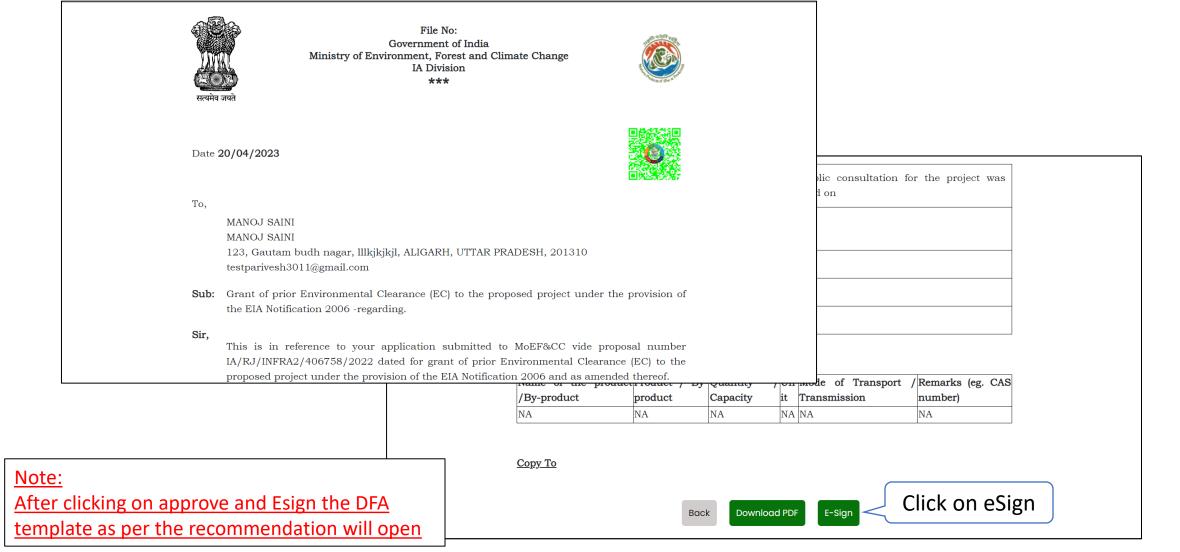

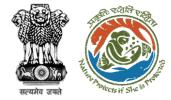

CDAC page,

<u>process</u>

Issue Letter: Step 4

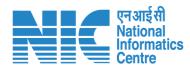

| when any<br>ministry of Electronics and<br>information Technology<br>Government of India | Digital India<br>Power To Empower                                                                                                    | ता सामार किया कर<br>ता सामार के सामार<br>प्राप्त के सामार<br>प्राप्त के सामार<br>प्राप्त के सामार |
|------------------------------------------------------------------------------------------|----------------------------------------------------------------------------------------------------|---------------------------------------------------------------------------------------------------|
|                                                                                          | You are currently using C-DAC eSign Service and have been redirected from                                                                                                    |                                                                                                   |
|                                                                                          | <b>ि हस्ताक्षर</b> य                                                                                                    |                                                                                                   |
|                                                                                          | C-DAC's éSign Service                                                                                                    |                                                                                                   |
|                                                                                          | View Document Information                                                                                                    |                                                                                                   |
|                                                                                          | Adhaar Number O Virtual ID O UID Token                                                                                                    | Add Aadhar no.                                                                                    |
|                                                                                          | Enter Your Aadhaar Number                                                                                                    |                                                                                                   |
|                                                                                          |                                                                                                    | enerate TOTP?                                                                                     |
|                                                                                          | Enter Your Aadhaar TOTP     I hereby state that I have no objection in authenticating myself with Aadhaar based authentication system and con my Aadhaar number/VID/UID Token and One Time Pin (OTP)/Time-based One Time Password (TOTP) data for Aadh authentication. I understand that the OTP/TOTP I provide for authentication shall be used only for authenticating my is the Aadhaar Authentication system and for obtaining my e-KYC through Aadhaar e-KYC service only for the purpose     Listen to Consent      Submit Cancel | aar based<br>dentity through<br>of esigning.                                                      |
| Note:<br>After clicking esign in DFA user is redired                                     | ted to                                                                                                    |                                                                                                   |
| CDAC page, where user needs to comple                                                    | ete eSign                                                                                                    |                                                                                                   |

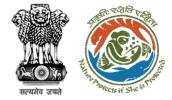

Issue Letter: Step 5

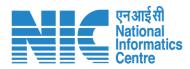

| Event and<br>Information Technology<br>Government of India | Digital India<br>Power To Empower                  | <u>a</u><br>sr          |
|------------------------------------------------------------|----------------------------------------------------|-------------------------|
|                                                            | You are currently using C-DAC eSign Service and ha | ve been redirected from |
|                                                            | € स <u>वडाये</u> इस्ताक्षर 2                       |                         |
|                                                            | C-DAC's eSign Service                              |                         |
|                                                            | CDAC's e-Sign Service                              |                         |
|                                                            | View Document Information                          |                         |
|                                                            | Aadhaar Number O Virtual ID O UID Token            | Get Virtual ID          |
|                                                            | Enter Your Aadhaar Number                          | Ð                       |
| Click on "Get                                              | ○ Aadhaar TOTP                                     | How to generate TOTP?   |
|                                                            | A Enter Your Aadhaar OTP                           |                         |
| OTP"                                                       |                                                    |                         |
|                                                            | Get OTP Cancel                                     |                         |
|                                                            |                                                    |                         |
|                                                            |                                                    |                         |
|                                                            |                                                    |                         |
|                                                            |                                                    |                         |
|                                                            |                                                    |                         |
|                                                            |                                                    |                         |

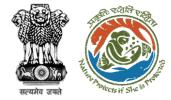

Issue Letter: Step 6

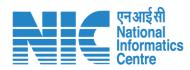

| with an<br>Ministry of Electronics and<br>Information Technology<br>Government of India | DIE                                                                                                    | <b>zital India</b><br>er To Empower                                                                                      | And the second second s |
|-----------------------------------------------------------------------------------------|----------------------------------------------------------------------------------------------------|----------------------------------------------------------------------------------------------------|----------------------------------------------------------------------------------------------------|
|                                                                                         | You are currently using C-DAC eSign Se                                                                                                    | rvice and have been redirected from                                                                                      |                                                                                                    |
|                                                                                         | @ हस्ताक्षर                                                                                                    |                                                                                                    |                                                                                                    |
|                                                                                         | C-DAC's eSign Service                                                                                                    |                                                                                                    |                                                                                                    |
|                                                                                         | CDAC's e-Sign Service                                                                                                    |                                                                                                    |                                                                                                    |
|                                                                                         | View Document Information                                                                                                    |                                                                                                    |                                                                                                    |
|                                                                                         | Aadhaar Number O Virtual ID O UID Token                                                                                                    | Get Virtual ID                                                                                                    |                                                                                                    |
|                                                                                         |                                                                                                    | Ф)                                                                                                    |                                                                                                    |
|                                                                                         | Aadhaar TOTP                                                                                                    | How to generate TOTP?                                                                                                    | Enter OTI                                                                                                    |
|                                                                                         | A Enter Your Aadhaar TOTP                                                                                                    |                                                                                                    | LINEFOR                                                                                                    |
|                                                                                         | I hereby state that I have no objection in authenticating myself with<br>my Aadhaar number/VID/UID Token and One Time Pin (OTP)/Time-ba<br>authentication. I understand that the OTP/TOTP I provide for authentii<br>the Aadhaar Authentication system and for obtaining my e-KYC through<br>the Aadhaar Authentication system and for obtaining my e-KYC through the Aadhaar Authentication system and for obtaining my e-KYC through the Aadhaar Authentication system and for obtaining my e-KYC through the Aadhaar Authentication system and for obtain system and for obtaining my e-KYC through the Aadhaar Authentication system and for obtain system and for obtain system and for obtain system and for obtain system and for obtain system and for obtain system and for system and for system and for system and for system and for system and for system and for system and for system and for system and for system and for system and for system and for system and for system and for system and for system and for system and for system a | ased One Time Password (TOTP) data for Aadhaar based<br>cation shall be used only for authenticating my identity through |                                                                                                    |
|                                                                                         |                                                                                                    |                                                                                                    |                                                                                                    |

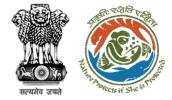

Issue Letter: Step 7

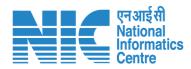

| Ministry of Electronics and<br>Information Technology<br>Government of India | Digital India<br>Power To Empower                                                                                                    | Commo and                                                                                  |
|------------------------------------------------------------------------------|----------------------------------------------------------------------------------------------------|--------------------------------------------------------------------------------------------|
|                                                                              | You are currently using C-DAC eSign Service and have<br>et al. C-DAC and the service esign Service esign Service es | re been redirected from                                                                    |
|                                                                              | CDAC's e-Sign Service                                                                                                    |                                                                                            |
|                                                                              | View Document Information <ul> <li>Adhaar Number</li> <li>Virtual ID</li> <li>UID Token</li> </ul>                                                                                                    | Get Virtual ID                                                                             |
|                                                                              | <b>C3</b>                                                                                                    | Ø)                                                                                         |
|                                                                              | Aadhaar TOTP O Aadhaar OTP     Aadhaar TOTP     Enter Your Aadhaar TOTP                                                                                                    | How to generate TOTP?                                                                      |
| k on Submit                                                                  | I hereby state that I have no objection in authenticating myself with Aadhaar base<br>my Aadhaar number/VID/UID Token and One Time Pin (OTP)/Time-based One Time<br>authentication. I understand that the OTP/TOTP I provide for authentication shall be<br>the Aadhaar Authentication system and for obtaining my e-KYC through Aadhaar e-K                                                                                                    | Password (TOTP) data for Aadhaar based<br>used only for authenticating my identity through |
|                                                                              | Submit Cancel                                                                                                    |                                                                                            |
|                                                                              | Submit Cancel                                                                                                    |                                                                                            |

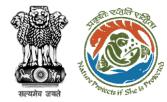

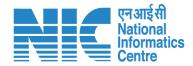

# **Raise ADS**

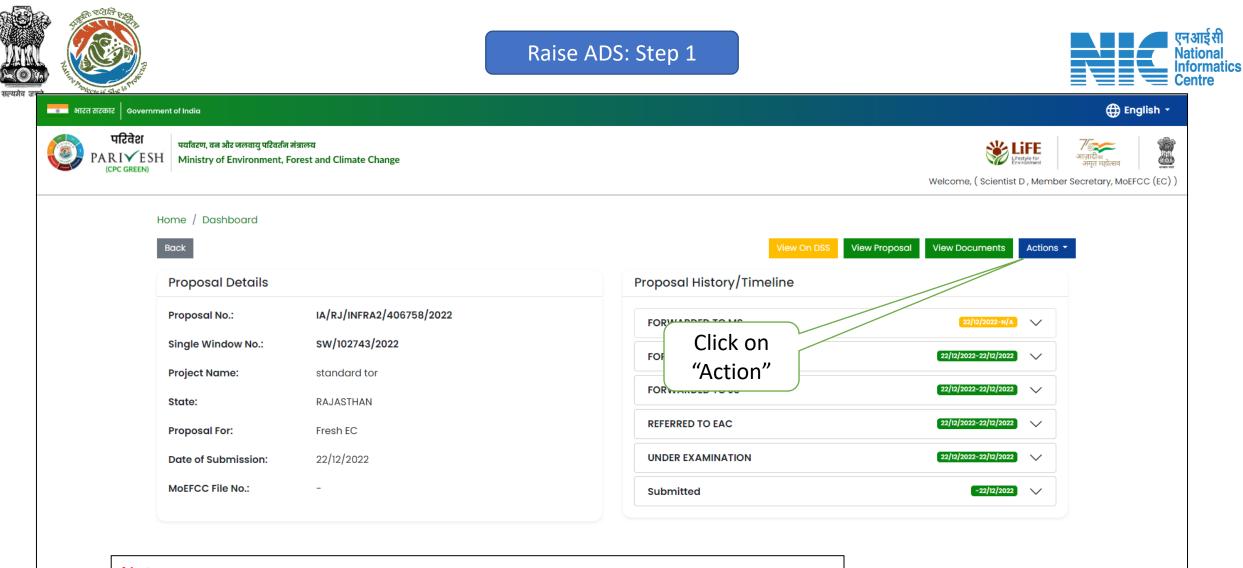

<u>Note:</u> <u>After Approval of AS/ JS the Proposal is available to MS for Issuance of ToR Letter</u> <u>After approval by MEF the proposal is Available to MS for Issuance of EC Letter</u>

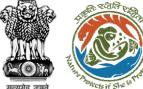

# Raise ADS: Step 2

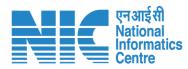

#### এলন তাপন

|                                | वन और जलवायु परिवर्तन मंत्रालय<br>y of Environment, Forest and Climate Change |                                                                                                    | अग्वत महोत्सव         गांजादीक<br>अग्वत महोत्सव         गांजादीक<br>अग्वत महोत्सव           Welcome, ( Scientist D , Member Secretary, MoEFCC (EC) ) |
|--------------------------------|-------------------------------------------------------------------------------|----------------------------------------------------------------------------------------------------|----------------------------------------------------------------------------------------------------|
| Home / D<br>Back               | ashboard                                                                      | Click on "Raise<br>ADS"                                                                                            | oposal View Documents Actions -                                                                                                    |
| Propos                         | al Details                                                                    | Proposal History/Timeline                                                                                          | Approve and Esign                                                                                                    |
| Project N<br>State:<br>Proposa | rindow No.: SW/102743/2022<br>Jame: standard tor<br>RAJASTHAN                 | FORWARDED TO MS         FORWARDED TO MEF         FORWARDED TO JS         REFERRED TO EAC         UNDER EXAMINATION | Raise ADS                                                                                                    |
| MoEFCC                         | File No.: -                                                                   | Submitted                                                                                                    | -22/12/2022                                                                                                    |

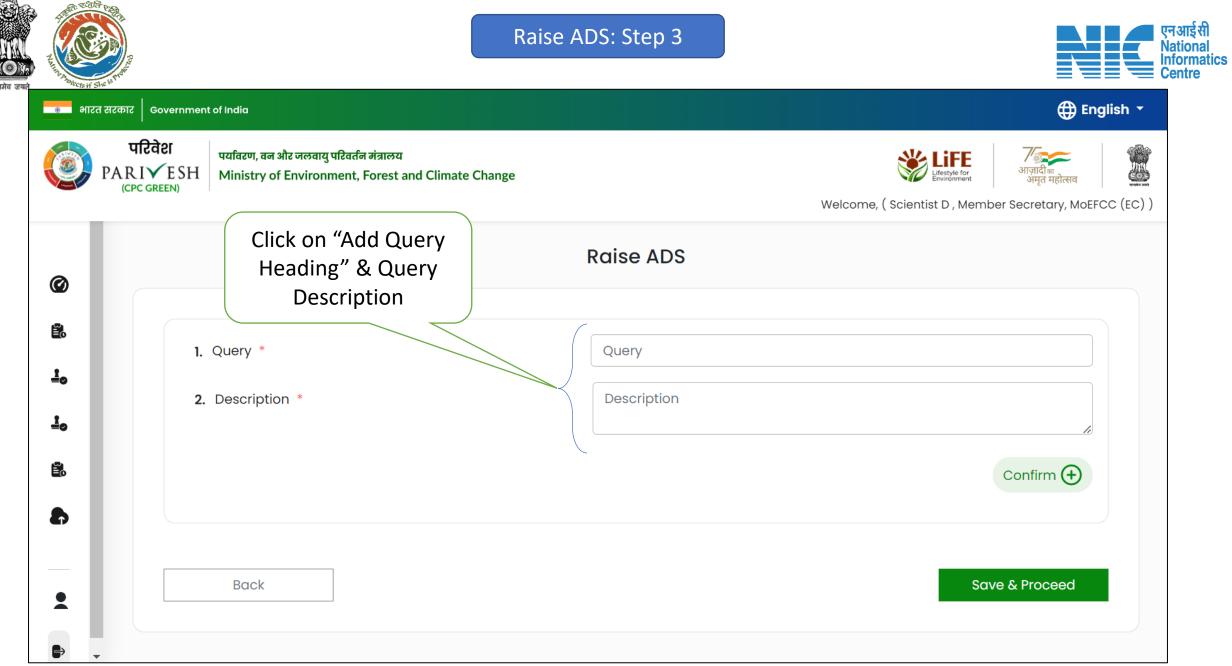

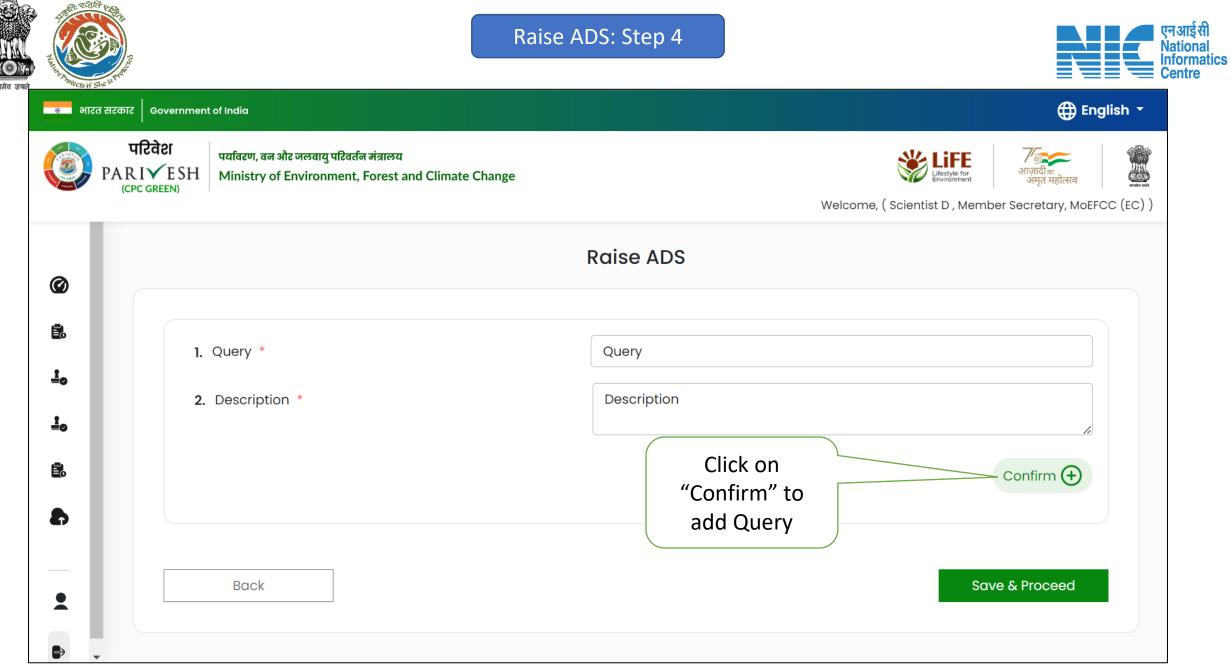

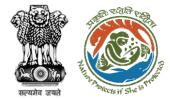

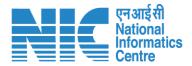

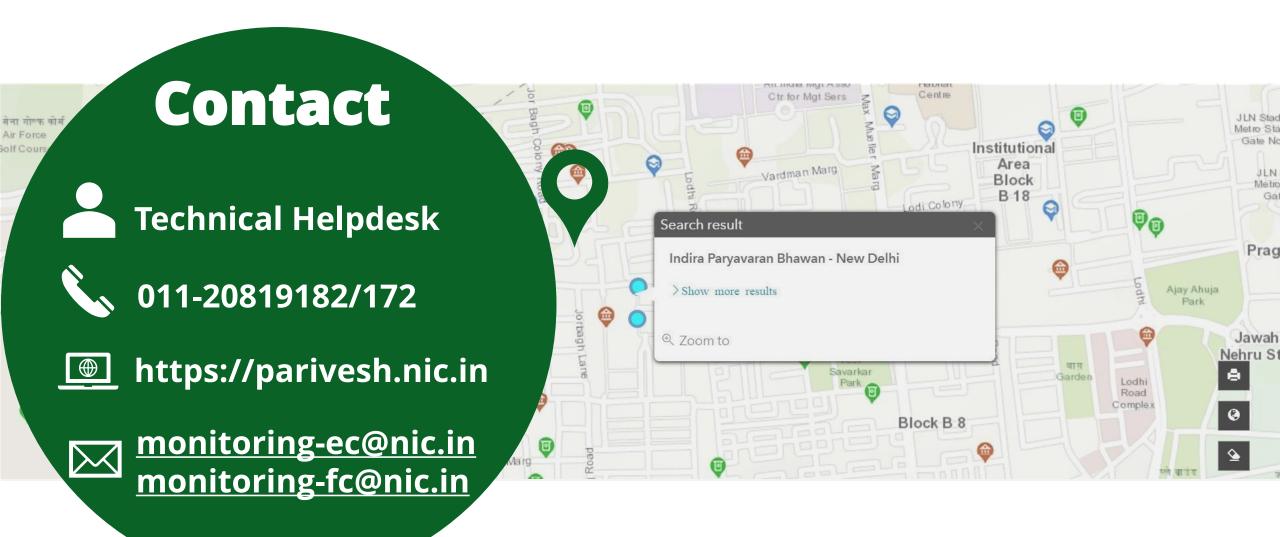